**République Algérienne Démocratique et Populaire**

**Ministère de l'Enseignement Supérieur et de la**

**Recherche Scientifique**

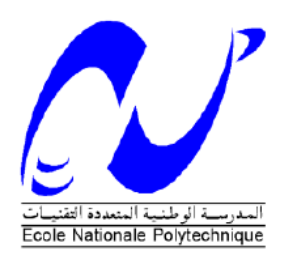

# **Ecole Nationale Polytechnique Département de Génie Industriel**

## **Mémoire du Projet de Fin d'Etudes d'Ingénieur**

## **Thème**

Contribution à l'amélioration de la chaine logistique aval par la méthode

# PROMETHEE.

# Application NCA-ROUIBA

Présenté par : BEN MOHAD Toufik (Management Industriel) AMEZIANE Yazid (Management de l'innovation)

Dirigé par :Mme.Nibouche. Mme.Kasmi. Mr.Lebbida

**Juin 2014**

# **Table des matières**

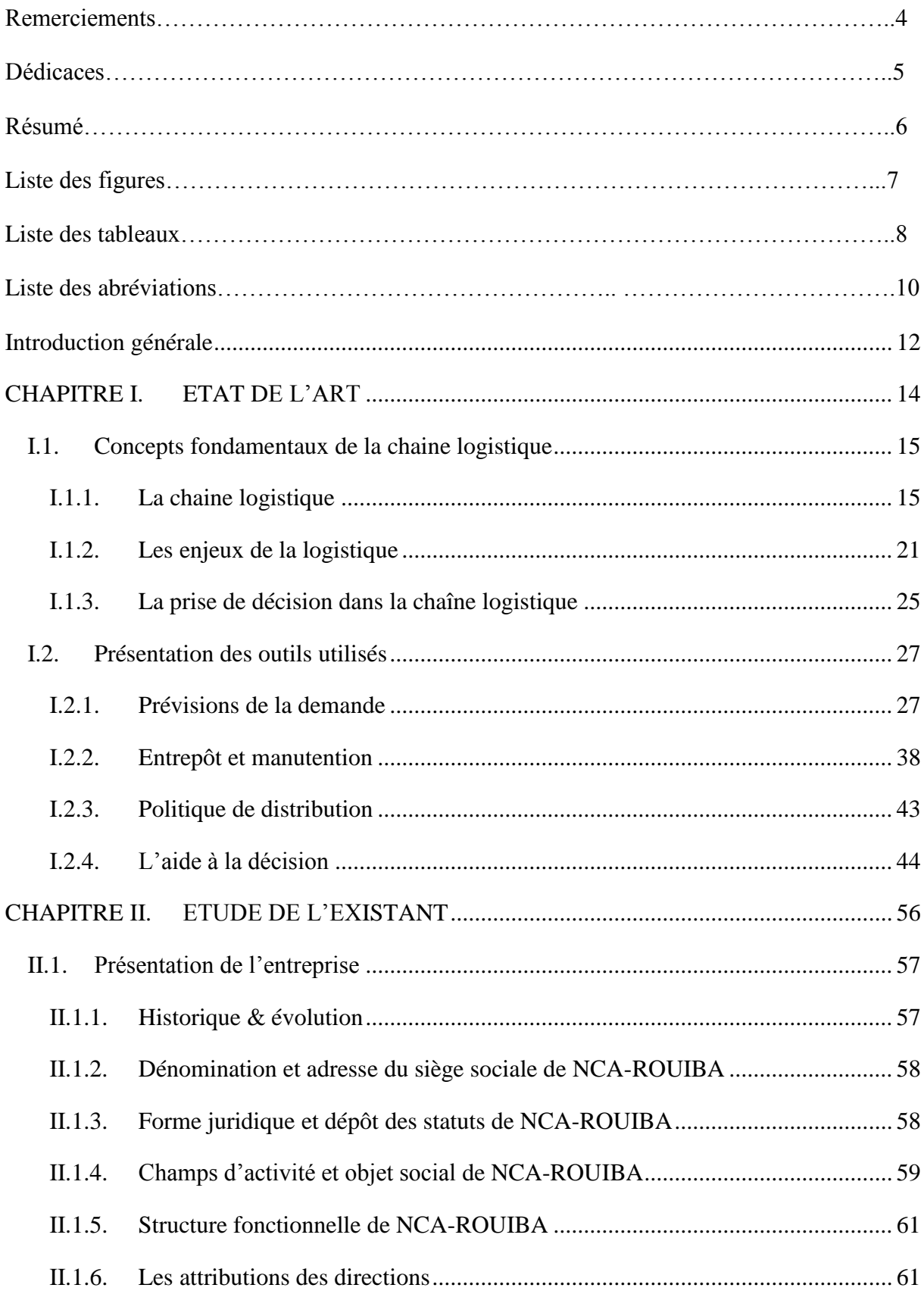

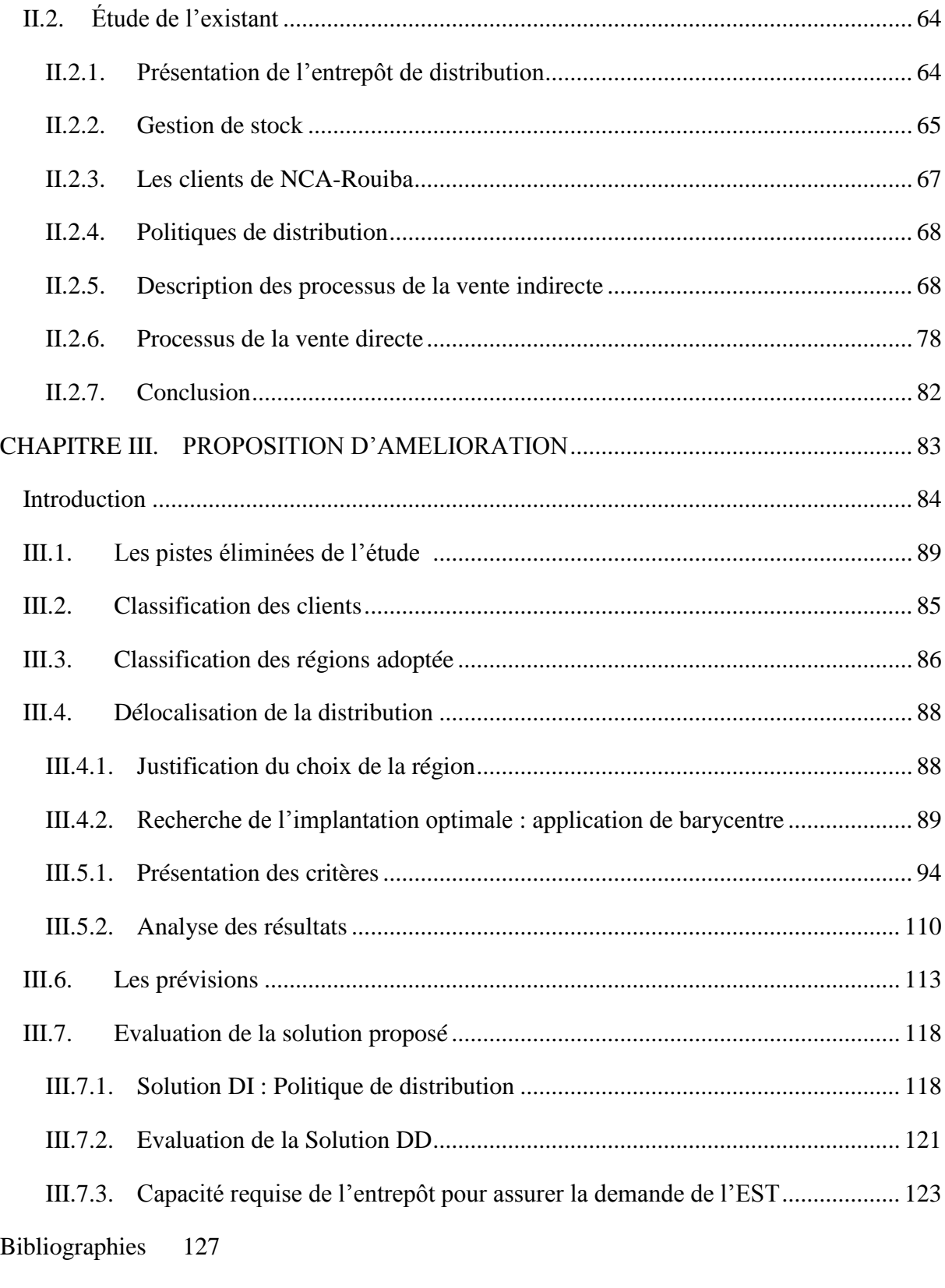

[ANNEXES](#page-128-0) 129

# *Remerciements*

*Un grand merci à notre professeur Mme NIBOUCHE qui doit voir dans ce travail la fierté d'un savoir bien acquis, et nous tenons à la remercierchaleureusement pour ses conseilset son aide.*

*Nous exprimons notre profonde gratitude à notreprofesseurMme Kasmi, pour nous avoir guidé, encouragé et aidé, sans défaillances, et pour ses précieux conseils et sa disponibilité.*

*Nous tenons à remercier les membres du jury de nous faire l'honneur d'évaluer notre travail.*

*Nous remercions Mr LEBIDA de nous avoir encadrés dans ce projet et toute l'équipe Supply Chain de NCA-Rouiba.* 

*Nous tenons également à remercier l'ensemble de l'équipe pédagogique du département Génie Industriel.* 

# *Dédicaces*

*Je dédie ce travail :* 

*A mes chers parents et ma grand-mère, puisse dieu me les garder, A toute ma famille,* 

*A mes amis,* 

*A tous ceux qui m'ont toujours soutenu et cru en moi.* 

*Toufik*

*Je dédie ce travail :* 

*A mes chers parents, puisse dieu me les garder,* 

*A Yasmine pour son soutien et sa présence à mes cotés*

*A toute ma famille, et mes amis,*

*A toutes les personnes qui compte pour moi.* 

*Yazid*

## *Résumé et mots clés*

**ملخص**

للحد من تكاليفاللوجستية،تسعى شركة الرويبة إليجاد وسيلة جديدةمن اجلضمان التوزيع.وفي هذا السياق، عملنا هو اقتراح سيناريو جديد يقلل من تكاليف التوزيع. و لتحقيق هذه الغاية، قمنا بتأسيس التشخيص اللوجستي من أجل تحديدمناطق القصور فيقسماللوجستية. بعد ذلك اقترحنا نقاللتوزيع في المنطقةالشرقية للبالد،ويتم هذا االقتراح خالل االعتماد على اتخاذ القرارات المتعددة المعايير إنشاء مستودع فرعيلنقاللتوزيع وهو ممارسة شائعة بين شركات اإلنتاج والتوزيع، حيثيمكن خفض التكاليف وتطوير السوق والعديد من المزايا الأخرى.

**الكلماتالرئيسية**: سلسلةالتوريد،والسيناريو،والتوزيع،والتشخيصالمتقدمالمساعدات

#### **Résumé**

Afin de réduire les coûts de la logistique, NCA-Rouiba désire trouver une nouvelle façon d'assurer la distribution. Dans cette optique, notre travail consiste à proposer un nouveau scénario de distribution qui réduit les coûts dans la partie aval de la chaine logistique.

A cet effet, nous avons établi un diagnostic logistique dans le but d'identifier les dysfonctionnements des processus de la chaine logistique. Par la suite nous avons proposé la délocalisation de la distribution de la demande de la région EST, cette proposition est confirmé par l'aide multicritère à la décision.

La création d'un entrepôt filiale avec une délocalisation de la distribution est une pratique courante chez les entreprises de production et de distribution, elle permet la réduction des coûts et le développement du marché et plusieurs autres avantages.

Mots clés : chaine logistique, scénario, Distribution, aide multicritères, diagnostic.

#### **Abstract**

To reduce the cost of logistics, NCA-Rouiba wants to find a new way to ensure distribution. In this context, our work is to propose a new distribution scenario that reduces costs in the downstream part of the supply chain.

To this end, we have established a logistics diagnosis in order to identify the shortcomings of the supply chain process. Thereafter we proposed relocation of the distribution of demand in the region east;this proposal is confirmed by the multicriteria decision aid.

Keywords: supply chain, script, Distribution, Advanced aid diagnosis.

# **Liste des figures**

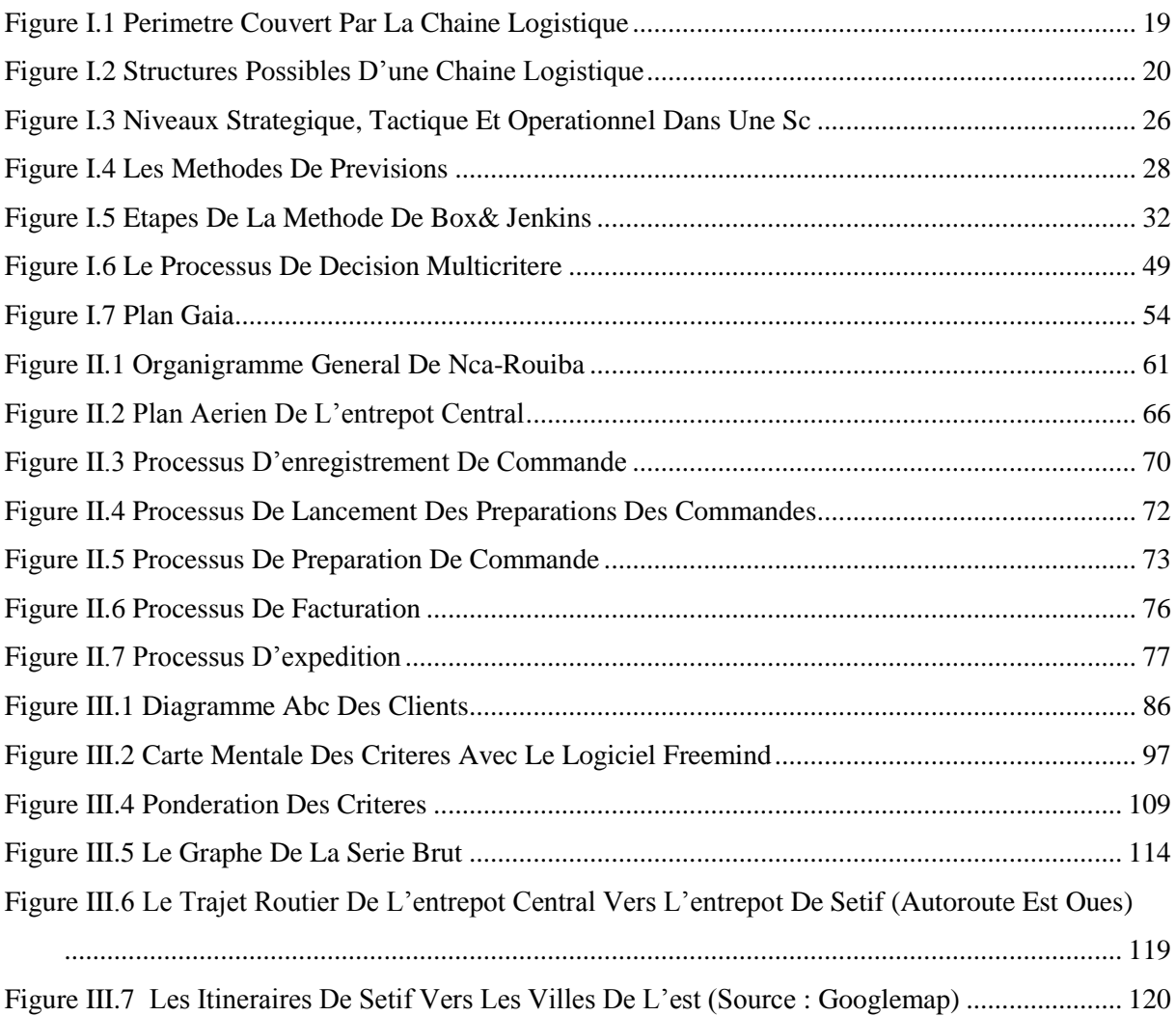

# **Liste Des Tableaux**

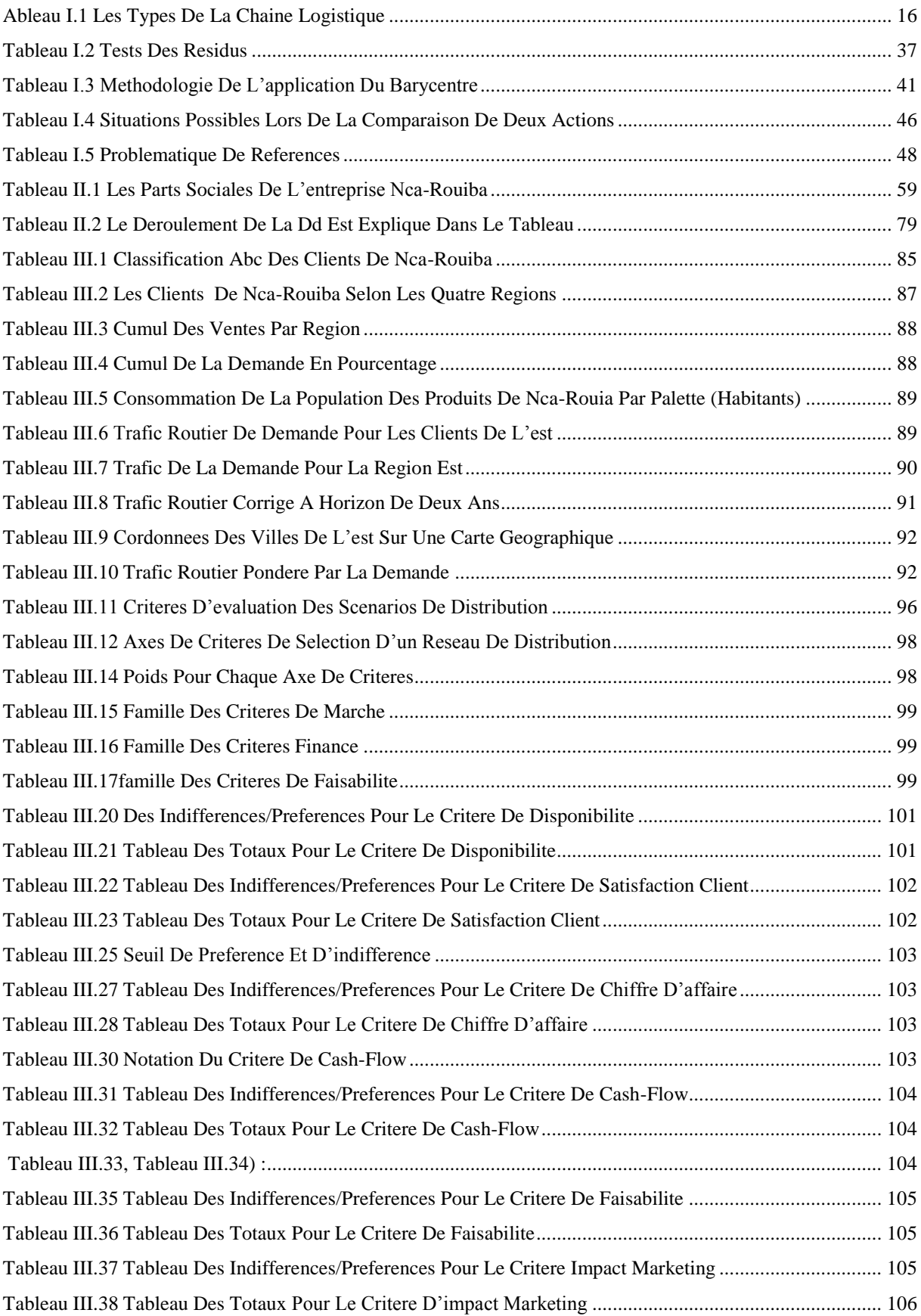

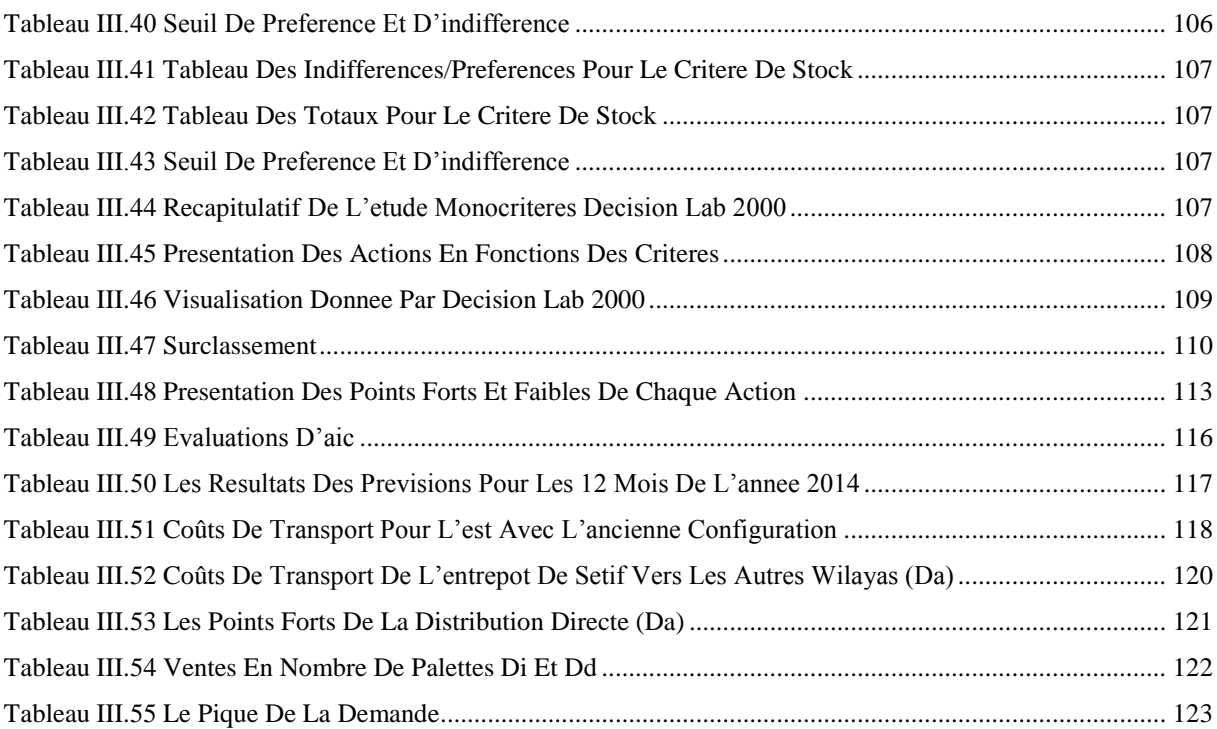

# *Liste des abréviations*

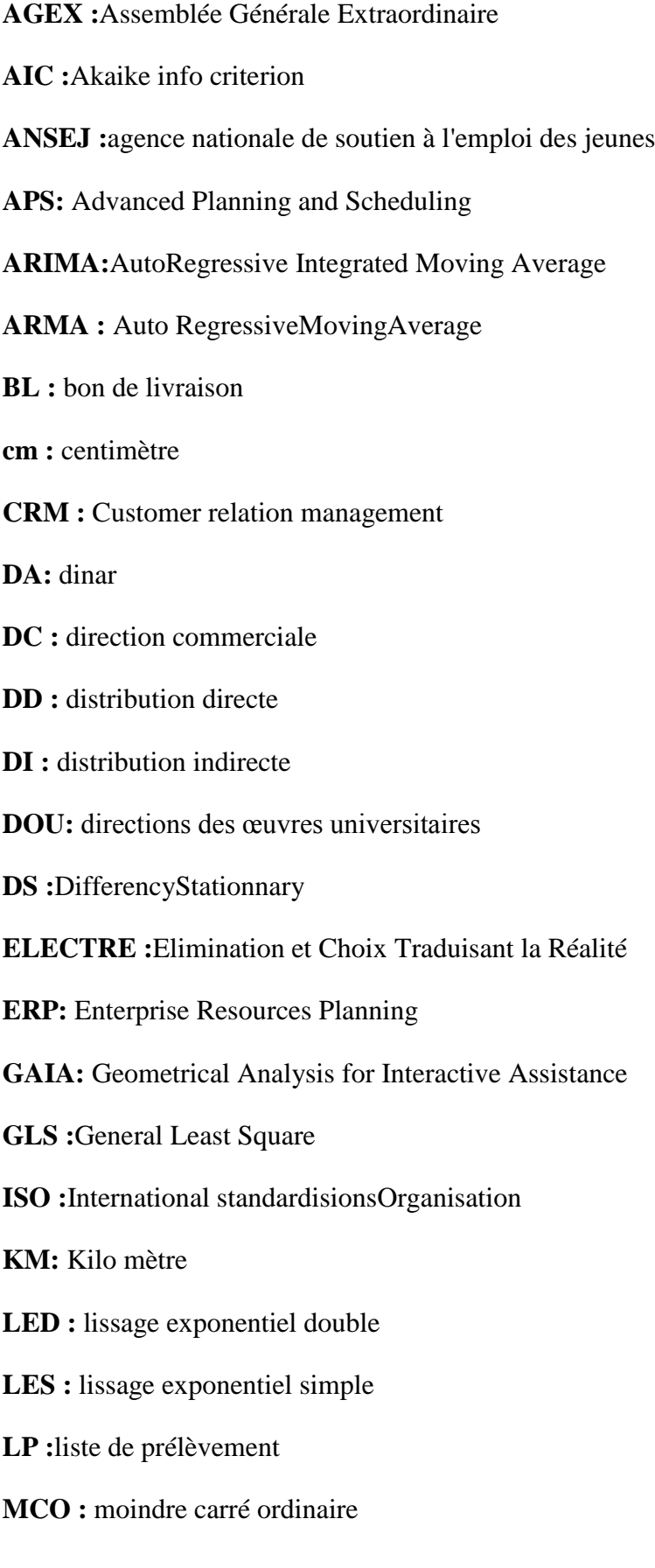

**MMD :** moyenne mobile double

**MMS :** moyenne mobile simple

**PF :**produitfini

**PROMETHEE:**Preference Ranking Organization Method for Enrichment Evaluations.

**Resp.Mag :**responsablemagasin

**SAP :**Systems, Applications and Product for data processing

**SARL-SPA :** société à responsabilité limitée Par Action.

**SCM :** supplychain management

**SI :** seuil d'indifférence

**SP :** seuil de préférence

**TS :**Trend Stationnary

**TSA :** La Taxe spécifique additionnelle

**WMS:**Warehouse Management Systems

**DF:**Dickey-Fuller simple

# <span id="page-11-0"></span>**Introduction générale**

Le secteur de l'agroalimentaire en Algérie représente l'un des plus importants secteurs industriel du pays, c'est dans ce secteur que NCA-ROUIBA est leader depuis déjà quelques années. L'entreprise connaît une forte augmentation du volume de ses ventes avec un chiffre d'affaire qui a doublé en cinq ans (entre 2009 et 2013) et afin de préserver sa position de leader dans ce secteur, la direction Supply Chain & Logistique de l'entreprise nous a chargé de porter des améliorations pour sa chaine logistique.

Pour répondre à ce besoin nous avons commencé par un stage au niveau des différentes directions de l'entreprise pour comprendre son fonctionnement. Après notre stage, nous nous sommées intéressées à la direction Supply Chain & Logistique. Un diagnostic a été fait à l'occasion, ce qui nous a permis de détecter des dysfonctionnements notamment au niveau de la distribution qui représente plus de 70% des charges dans la chaine logistique. En effet l'idée principale de cette étude a été proposée par le département Supply Chain de NCA-Rouiba afin de mener à bien la planification de sa distribution, et de chasser les surcoûts engendrés, sous la forme suivante :

Comment peut-on minimiser les coûts de la distribution ?

Après avoir cerné la problématique d'autres questions ont surgi :

1. La centralisation des livraisons est-elle plus favorable pour une tournée de livraison admissible ? Si non, quelles sont les alternatives ?

2. Tous les clients sont-ils desservis par un même dépôt ?

3. Est-ce qu'un véhicule est assigné pour chaque client ?

4. Combien de fois le véhicule doit-il passer par le client ?

Afin de répondre à ces questionnements ce présent travail sera structuré comme suit :

i. Le premier chapitre comporte les concepts fondamentaux de la chaine logistique afin de donner une vue globale sur ce segment et aussi une présentation des principaux outils et méthodes utilisées dans la partie pratique.

ii. Le deuxième chapitre est une présentation de l'entreprise et une étude de l'existant qui décrit chaque aspect de l'organisation du centre sujet de l'étude et particulièrement les processus.

iii. Le troisième et dernier chapitre, expose la proposition d'améliorations et le détail des suggestions, justifiées par l'utilisation de plusieurs outils scientifiques, entre autre l'analyse multicritère à la décision.

En finale une conclusion où on a décrit notre démarche, et les axes d'amélioration qu'on a proposés.

<span id="page-13-0"></span>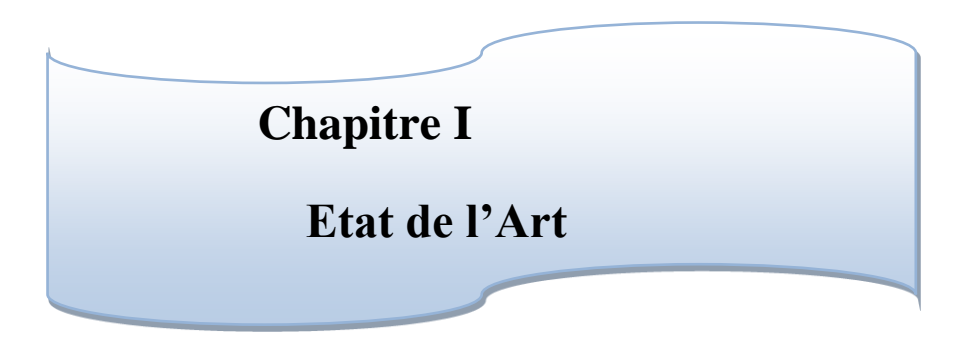

Nous allons présenter dans ce chapitre les concepts fondamentaux de la chaine logistique : historique, définition, et structure; pour faire par la suite un zoom sur la supplychain aval objet de notre étude. En second lieu on présentera les principaux outils utilisés dans notre projet qui nous ont permis d'analyser et progresser dans la résolution de notre problématique.

### <span id="page-14-0"></span>**I.1. Concepts fondamentaux de la chaine logistique**

Dans cette partie de notre travail, nous nous focaliserons sur la chaine logistique, en abordant ses définitions, son évolution, ses stratégies et ses enjeux. Dans un second temps nous allons présenter les différents outils utilisés pendant notre étude et recherche de solution, à la fin nous allons terminer par une conclusion de cette partie.

## <span id="page-14-1"></span>**I.1.1. La chaine logistique**

### **I.1.1.1. Définitions de la logistique**

La logistique signifie soit un domaine technique, ou bien un certain nombre de fonctions de l'entreprise. Malgré les points en communs, les fonctions regroupées sous le nom de logistique changent d'une entreprise à l'autre et « le domaine technique couvert par le mot logistique est différent dans chaque ouvrage ou programme universitaire »(K. C. TAN 2001).

Le terme logistique vient du mot grec « logistike » qui signifie l'art du raisonnement et du calcul. Initialement, la logistique est issue du domaine militaire ou elle définit l'ensemble des techniques mises en œuvre pour assurer l'approvisionnement, et le maintien en conditions opérationnelles des troupes armées en temps de guerre(V. BOTTA-GENOULAZ, 2005).

Hesketta défini la logistique « comme le processus qui englobe l'ensemble des activités qui participent à la maîtrise des flux physiques de produits, à la coordination des ressources et des débouchés en cherchant à obtenir un niveau de service donné au moindre coût »(MERZOUK S. E, 2007).

Les deux auteurs « Yves Pimor et Michel Fender » donnent plusieurs définitions et on peut les regrouper dans le Tableau I.1 :

# <span id="page-15-0"></span>Types de logistiques  $\Box$ Une logistique d'approvisionnement [Elle permet d'amener dans les usines les produits de base, composants et sousensembles nécessaires à la production ; Une logistique d'approvisionnement général | Elle permet d'apporter à des entreprises de service ou des administrations les produits divers dont elles ont besoin pour leur activité (fournitures de bureau par exemple) ; Une logistique de production <br>Elle consiste à apporter au pied des lignes de production les matériaux et composants nécessaires à la production et à planifier la production ; cette logistique tend à absorber la gestion de production tout entière ; Une logistique de distribution, <br>Celle des distributeurs, qui consiste à apporter au consommateur final, soit dans les grandes surfaces commerciales, soit chez lui, les produits dont il a besoin ; Une logistique militaire  $\vert$  Elle vise à transporter sur un théâtre d'opération les forces et tout ce qui est nécessaire à leur mise en œuvre opérationnelle et leur soutien ; Une logistique de soutien Née chez les militaires mais étendue à d'autres secteurs, aéronautique, énergie, industrie, etc., qui consiste à organiser tout ce qui est nécessaire pour maintenir en

## **Tableau I.1Les types de la chaine logistique(PIMOR ET MICHAEL, 2008)**

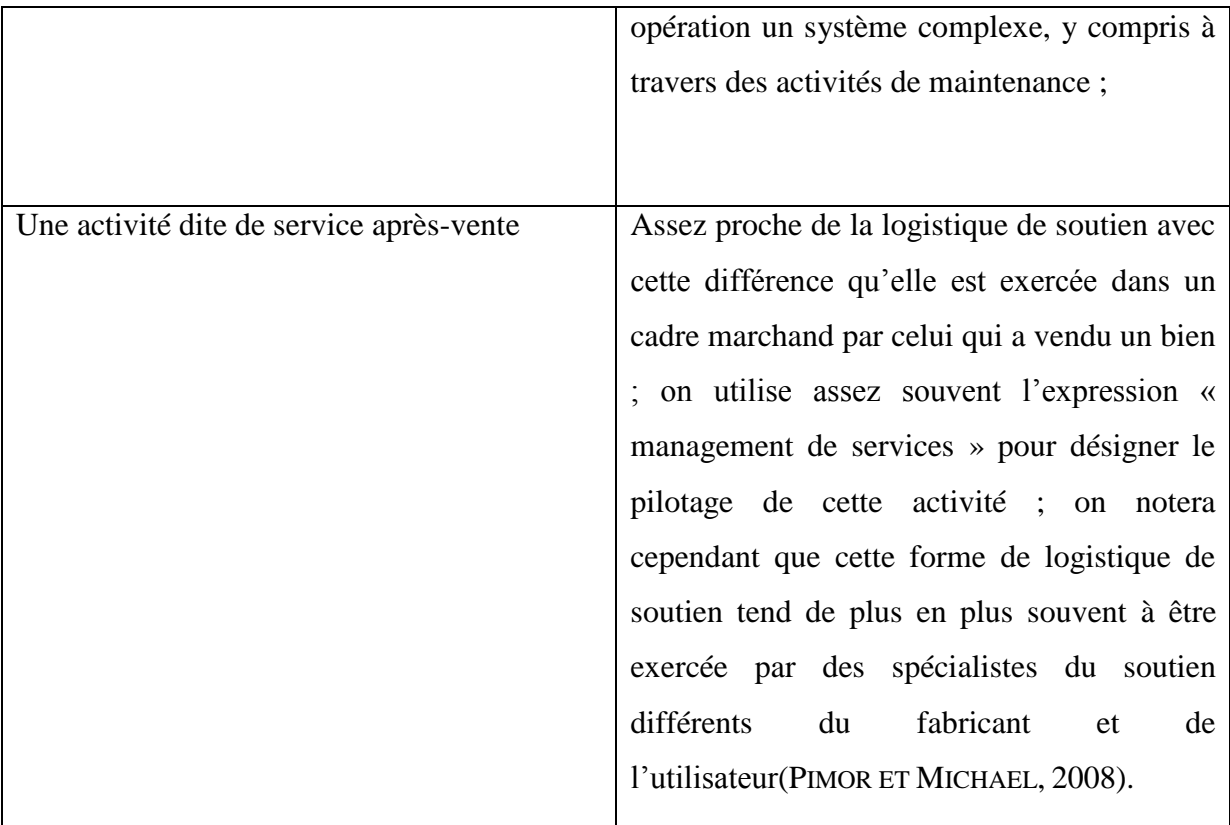

## **I.1.1.2. Émergence et historique de la chaîne logistique**

A partir des années 1950 et 1960 les principes de la production de masse ont été généralisés dans les entreprises. Leur objectif était de réduire les coûts unitaires de production, avec un nombre limité de produits et une faible flexibilité des procédés de fabrication. Le développement de nouveaux produits était limité. Les opérations sur les goulets d'étranglement étaient réalisées par la mise en place de stocks assurant un maintien de débit de ligne équilibré (MERZOUK S. E, 2007).

Jusqu'aux années 1970, la politique industrielle se basait sur le principe de « flux poussé ». Dans le cas général, la demande était beaucoup plus importante que la production. « Dans la plupart des entreprises, les responsables de chaque domaine ou service ont tenté de minimiser les coûts liés à leurs activités sans se soucier de l'impact de leurs décisions sur les autres parties de la société » (J. FRANCOIS, 2007). A la fin des années 1970, et avec l'augmentation de l'offre, la concurrence est devenue accrue entre les entreprises. Ceci a poussé les entreprises à prendre en compte non seulement les activités de production, mais aussi toutes les activités industrielles, y compris l'approvisionnement, la distribution et les autres activités qui sont liées au processus de production.

L'objet de ce changement n'était pas seulement de réduire les coûts globaux, mais aussi d'accroitre le niveau de service clientèle. Ceci a conduit à l'émergence de la notion chaîne logistique.

## **I.1.1.3. Définition de la chaine logistique**

La chaîne logistique (Supply Chain en Anglais) englobe tous les efforts nécessaires à la production et la livraison d'un produit fini ou d'un service depuis le fournisseur du fournisseur jusqu'au client du client (voir Figure I.1). La chaîne logistique d'un produit fini est alors « un réseau d'installation qui assure les fonctions d'approvisionnement en matières premières, en transformant ces dernières en composants puis en produits finis et qui seront distribues vers le client ». Ainsi la gestion de la chaîne logistique est définie comme étant « l'ensemble des actions de planification, d'implémentation et de contrôle de flux de stockage des matières premières, des encours, des produits finis et des informations correspondantes, depuis l'origine jusqu'au point de consommation, afin de satisfaire les besoins des clients ». Elle touche tous les domaines de l'entreprise : la coordination de l'offre et de la demande, la maîtrise des opérations de transfert et de stockage, la production et l'approvisionnement, la distribution physique, le service après-vente et le soutien des produits. La gestion de la chaîne logistique inclut :

- $\triangleright$  La gestion de la demande et des ressources ;
- $\triangleright$  L'approvisionnement en matières premières et composants ;
- $\triangleright$  La production ;
- $\triangleright$  La gestion d'entrepôt et le suivi d'inventaire ;
- $\triangleright$  L'entrée et la gestion des commandes (maîtrise des flux informationnels);
- > La distribution suivant différents canaux ;
- $\triangleright$  La livraison au client.

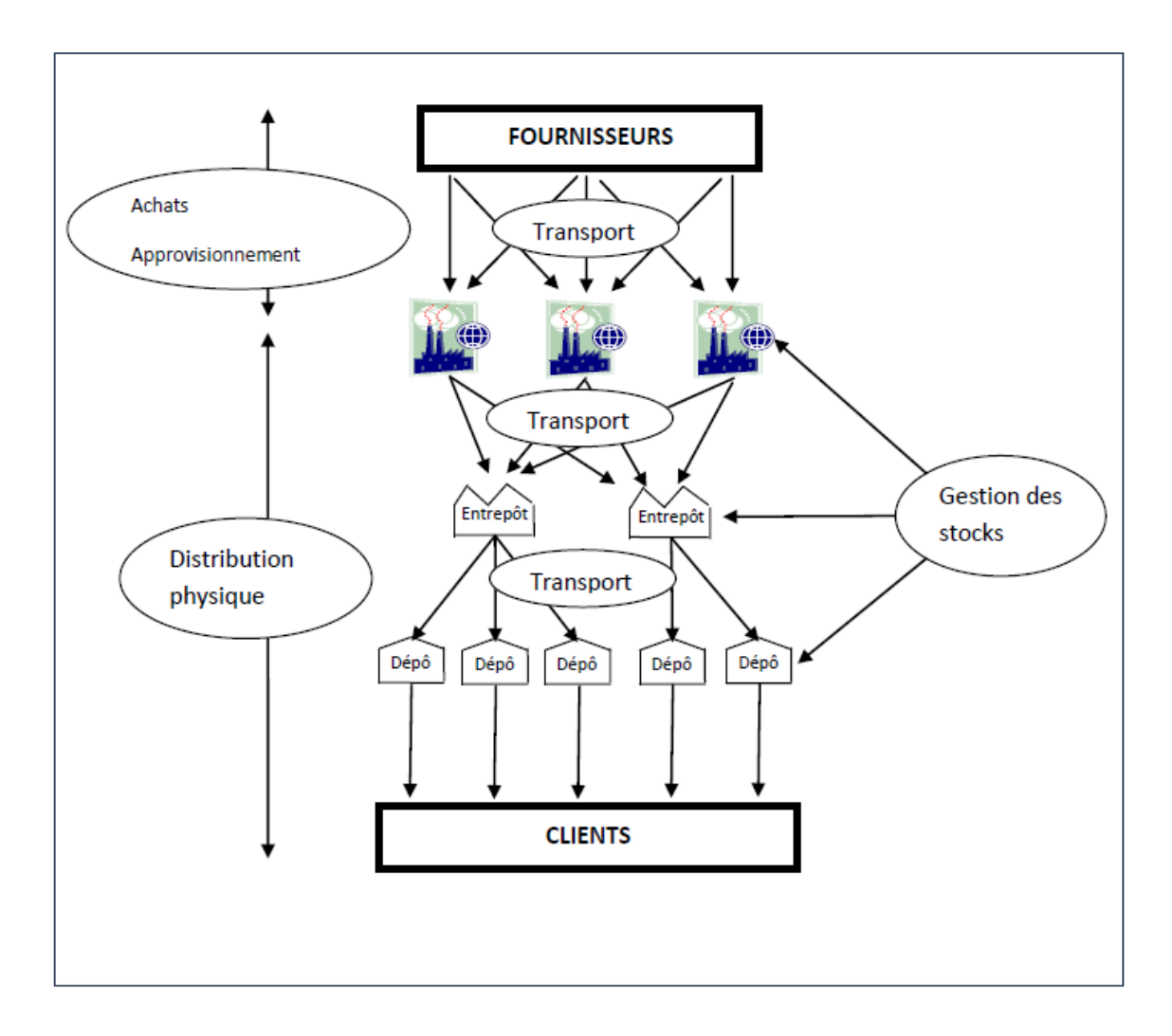

**Figure I.1Périmètre couvert par la chaine logistique (J. FRANCOIS, 2007)**

<span id="page-18-0"></span>Le concept de chaîne logistique permet un regard sur l'activité qui ne se contente pas d'apprécier les choses à l'intérieur du seul périmètre d'une usine, par exemple, mais qui prend également en compte les clients et les fournisseurs pour trouver des solutions optimales du point de vue de l'ensemble de la chaîne logistique : moindres coûts, flexibilité, délais, qualité de service. Le flux transversal à l'ensemble de la chaîne est parfois dénommé «pipe-line» pour bien mettre en évidence le caractère transversal et fluide que la logistique s'attache à approcher. Les flux de marchandises sont assimilés à « un liquide passant dans des réservoirs dotés de vannes de régulation amont et aval ». Si on souhaite réduire les stocks tout en améliorant la disponibilité (le taux de service), il faut alors augmenter la vitesse d'écoulement. Pour cela, il est nécessaire de prendre le pipeline dans sa globalité et ne pas se limiter à des segments unitaires ou isolés.

## **I.1.1.4. Structures possibles de la chaîne logistique(HNAIEN F., 2006)**

La définition de structures de la chaine logistique dépend de sa nature et des objectifs souhaités lors de sa construction. Afin de déterminer un cadre à notre étude, il est important de connaître les structures typologiques usuelles rencontrées dans la littérature sur lesquelles sont basés les modèles existants. Ces structures typiques ont pour but d'offrir des cadres de modélisation pour l'étude des chaînes logistiques qui sont orientées sur des processus spécifiques. . Nous pouvons les classifier comme suit (voir la [Figure I.2\)](#page-19-0) :

- **Divergente ou de distribution** : elle permet de modéliser un réseau de distribution, par exemple, d'étudier la localisation des sites de distribution ou leur dimensionnement. Notre problématique concerne ce type de structure ou on trouve un fournisseur alimente plusieurs clients, fournisseurs.
- **Convergente ou d'assemblage** : c'est dans le cas où un client ou une entreprise est alimentée par plusieurs fournisseurs. Cette structure représente un processus d'assemblage dans lequel le choix des fournisseurs peut être un sujet d'étude.
- **Séquentielle ou linéaire** : chaque entité de la chaine alimente une seule autre entité, elle correspond à un procédé de fabrication linéaire et verticale.
- **La structure réseau** *:* c'est la composition d'une structure convergente et divergente permettant de prendre en compte des chaînes logistiques plus complexes.

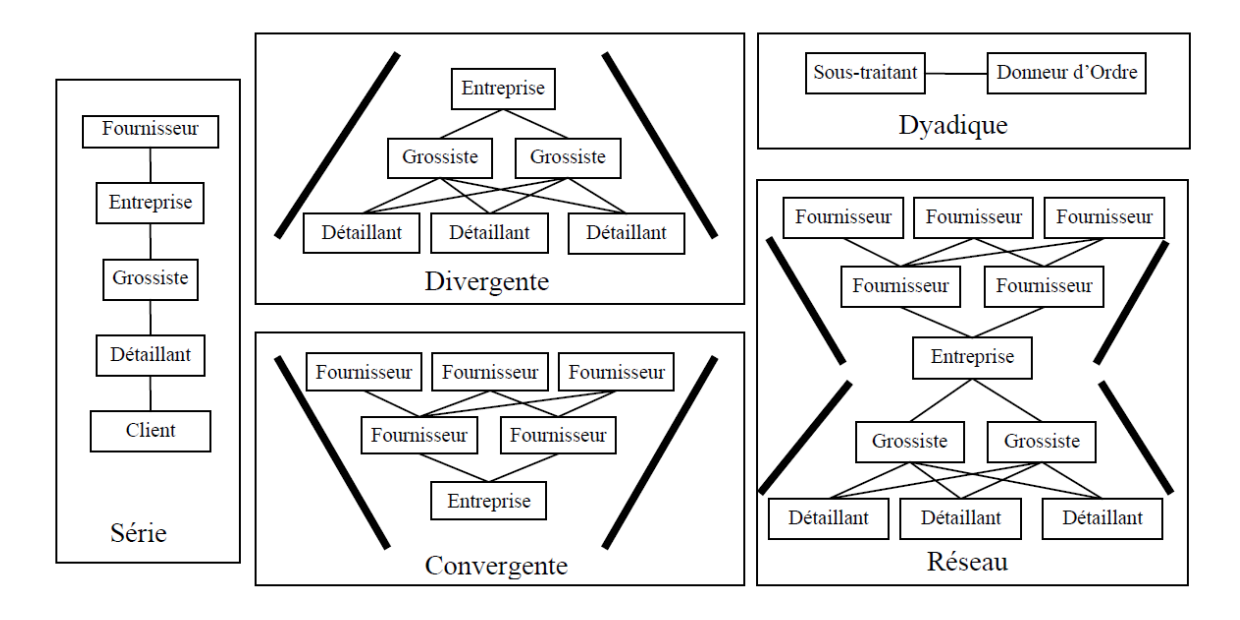

<span id="page-19-0"></span>**Figure I.2 Structures possibles d'une chaine logistique(HNAIEN F., 2006)**

Ces différentes structures des chaînes logistiques peuvent être à un seul niveau ou à plusieurs niveaux. La principale critique que l'on peut faire sur ces structures est qu'elles ne traduisent pas clairement la possibilité pour un élément d'apparaître sur plusieurs rangs de la chaîne.

Dans le cadre de notre étude, il est nécessaire de proposer un modèle positionnant l'entreprise comme un fournisseur qui livre a plusieurs clients. La structure la plus proche qui réalise cette condition, est la structure divergente. C'est sur la base de cette structure que nous développerons, dans le chapitre III, une modélisation plus fine du périmètre de notre étude.

#### <span id="page-20-0"></span>**I.1.2. Les enjeux de la logistique(BOWERSOX C., 1996)**

La logistique représente un enjeu de taille pour les entreprises industrielles et commerciales engagées dans des secteurs concurrentiels. La logistique représente un véritable gisement de valeur par rapport aux clients en termes de valeur ajouté sous forme de qualité de service, de performance en délai et en réactivité. En outre, la logistique est un des lieux principaux où se joue la rentabilité de l'entreprise, par l'optimisation des capacités de production, des stocks et des coûts de distribution. La logistique, était considérée comme une simple intendance nécessaire qui devait suivre la production et permettre d'acheminer les produits. Désormais, elle est au centre des projets de configuration des systèmes de production, pour permettre leur compétitivité globale.

Cette tendance est encore renforcé par le contexte économique, dans lequel les exigences se renforcent, ou les produits se diversifient et ou leurs cycle de vie se raccourcissent.

#### **I.1.2.1. Dimension de la performance logistique**

Si la logistique est au cœur des priorités de l'entreprise, c'est parce qu'elle contribue fortement à la performance, avec un impact particulier dans un certain nombre de domaines, que nous allons à présent définir :

#### **Le service aux clients**

Il est important de respecter le contrat signé avec le client pour préserver l'image de l'entreprise. Un client peut être pénalisé s'il n'a pas les produits attendus dans les délais. Donc on peut définir le taux de service comme l'indicateur qui mesure la proportion des produits livrés par rapport à toute la demande du client à une date donnée.

Les définitions suivantes du taux de service peuvent être utilisées :

$$
T = \frac{quantité totale des produits livrés à temps}{Quantité commandée} \textbf{ou} T = \frac{nombre de commandes à temps}{Nombre totale de commandes}
$$

### **Les délais**

Les clients ne s'intéressent pas seulement à la qualité et au coût des produits mais aussi aux délais. Suivant les produits, les secteurs d'activité, les cultures et les pays, la dimension de délai peut prendre une place importante dans le choix d'un fournisseur par un client. On peut distinguer les délais suivants :

- ↓ Le temps de réponse correspond au délai entre la demande de livraison et la livraison réelle.
- ↓ Le temps d'écoulement représente le temps que prend un produit de point d'entrée jusqu'à la sortie d'un site. Il caractérise l'aptitude d'un système industriel à servir rapidement une demande sans recours à des stocks intermédiaires.
- $\overline{\phantom{a}}$  Le délai de mise sur le marché quant à lui est vital pour les produits nouveaux ou fortement évolutifs.

#### **Les stocks**

Le stock existe pour assurer la disponibilité des produits que l'entreprise veut vendre et garantir un service performant au client malgré le temps de production interne important. Or, les stocks sont à l'origine de coûts importants et rendent la gestion plus compliquée. Les coûts de stockage sont liés à :

- Le coût des surfaces, des bâtiments utilisés pour le stockage et l'entretien de ces bâtiments,
- ↓ Les équipements divers pour le stockage et la manutention associée : rayonnages, chariots élévateurs, emballages,
- $\perp$  La main d'œuvre de manutention des stocks,
- $\downarrow$  Les frais de gestion administrative : saisie des mouvements, informatique, inventaires, temps de recherche des produits,
- $\overline{\text{R}}$  Risques de vieillissement, de détérioration pendant le stockage ou la manutention associée, risque d'obsolescence, risques couverts par les assurances, impôts,
- Risques liés au retard de détection des problèmes qualité.

## **Les coûts logistiques**

La logistique a des répercutions très importantes en terme de coûts sur les différentes structures de l'entreprise, si bien qu'il n'est pas rare que dans une entreprise les coûts logistiques soient estimés de 8 à 15% du chiffre d'affaires.

Les coûts de manutention incluent :

- $\triangleright$  Les coûts de main d'œuvre;
- $\triangleright$  Les coûts des équipements, investissements et maintenance

Les coûts de conditionnement des produits intègrent les frais de mise en palettes, les films de protection, les cartons, les emballages.

Les coûts induits par les défaillances logistiques : productivité et capacité diminuées en fabrication à cause de problèmes d'approvisionnement, temps passé à résoudre de problèmes divers.

## **I.1.2.2. Les systèmes d'information logistique (BOWERSOX C., 1996)**

La capacité de l'entreprise à mettre en œuvre un système d'information performant utilisant les développements récents des technologies de l'information et de la communication joue un rôle important par rapport à la performance de la chaine logistique.

Les caractéristiques d'un système d'information sont: son degré d'intégration fonctionnelle, son degré d'intégration spatial et l'intégration des systèmes décisionnels.

La chaine logistique est bien souvent l'un des principaux grands domaines utilisateurs de systèmes d'information. Ce sont en majorité des progiciels acquis auprès de grandes sociétés éditrices qui sont utilisés pour constituer ce système d'information.La mise en œuvre de chaque nouveau constituant représente pour l'entreprise un projet réclamant des moyens importants et des efforts en termes de ressources humaines,tant de la part d'utilisateurs opérationnels que de spécialistes de laconception et de l'intégration de ces systèmes.

#### **Les ERP (Enterprise Ressource Planning)**

Ils sont la base du systèmed'information et de gestion des transactions: enregistrementdes mouvements, des stocks, des commandes... Celapermet le suivi du fonctionnement de l'entreprise et de ses flux. Ilssont construits en paramétrant les progiciels du marché, acquis etparamétrés pour correspondre aux fonctionnements détaillés del'entreprise et intégrés aux autres constituants de l'informatique del'entreprise au moyen des interfaces nécessaires.

## **Les progiciels de Supply Chain Planning ou APS ( Advanced Planning and Scheduling )**

Les progiciels ont connu un développement significatif, en vue de compléter les ERP pour offrir une meilleure visibilité sur les données clés de gestion dans l'ensemble des grands groupes qui ne peuvent pas toujours unifier leurs ERP ; permettre l'optimisation des ressources, stocks et capacités, en utilisant ces données transversales, des algorithmes appropriés, et surtout la capacité de réaliser des simulations. Les principales fonctionnalités, le plus souvent faisant l'objet de modules dédiés, sont : la gestion de la demande et prévisions, l'optimisation et déploiement des stocks, l'allocation des volumes de vente, l'affectation et planification de production, l'ordonnancement, la gestion des transports.

#### **Les outils de business intelligence**

Ils représentent des outils de décisions qui permettent de constituer des indicateurs pour mesurer la performance, mais aussi les caractéristiques importantes des processus qui vont ensuite servir à dimensionner des paramètres, par exemple pour les stocks.

#### **Les WMS (warehouse management systems)**

Ils apportent des fonctionnalités généralement plus complètes que les ERP pour la gestion des magasins, avec souvent la gestion des emplacements physiques, la préparation de commandes, la gestion des réceptions et des expéditions, gestion des codes-barres, la communication avec les terminaux embarqués sur les moyens de manutention mobiles.

## <span id="page-24-0"></span>**I.1.3. La prise de décision dans la chaîne logistique**

La prise de décision dans une chaîne logistique est divisée en trois niveaux de planification hiérarchisée, qui sert de structure de modélisation. Elle est fondée sur une structure décisionnelle échelonnée du haut vers le bas, afin de décomposer un problème complexe en sous problèmes correspondant aux différents niveaux décisionnels, et dont la résolution finale du problème dépend intimement de la résolution des sous problèmes. Les trois niveaux décisionnels sont les suivants :

#### **I.1.3.1. Niveau stratégique (BOWERSOX C., 1996)**

Les décisions de la planification stratégique sont les grandes orientations de l'entreprise, des directives et des lignes d'action, l'investissement important, à long terme et à haut niveau. Comme exemple de décisions nous pouvons citer : la recherche de nouveaux partenaires industriels, la sélection des fournisseurs et sous-traitants, l'affectation d'une nouvelle zone d'approvisionnement à un centre de distribution (entrepôt), le développement d'un nouveau produit, la configuration de la chaîne logistique, son mode de fonctionnement, ainsi que les objectifs financiers à atteindre.

#### **I.1.3.2. Niveau tactique**

Ce niveau décisionnel concerne les décisions à moyen terme qui devront être exécutées pour déployer la stratégie décidée par l'entreprise. Ces décisions portent principalement sur des problèmes d'affectation de ressources : main d'œuvre, capacité, ressources d'entreposage, gestion des stocks, etc, le but étant de satisfaire la demande de la manière la plus rentable et la plus efficace possible.

#### **I.1.3.3. Niveau opérationnel**

A ce niveau, les décisions ont une portée plus limitée dans l'espace et dans le temps et ils sont des problèmes opérationnels : construction de tournées, planification de la production et d'ordonnancement quotidien. Etc (voi[rFigure I.3\)](#page-25-0).

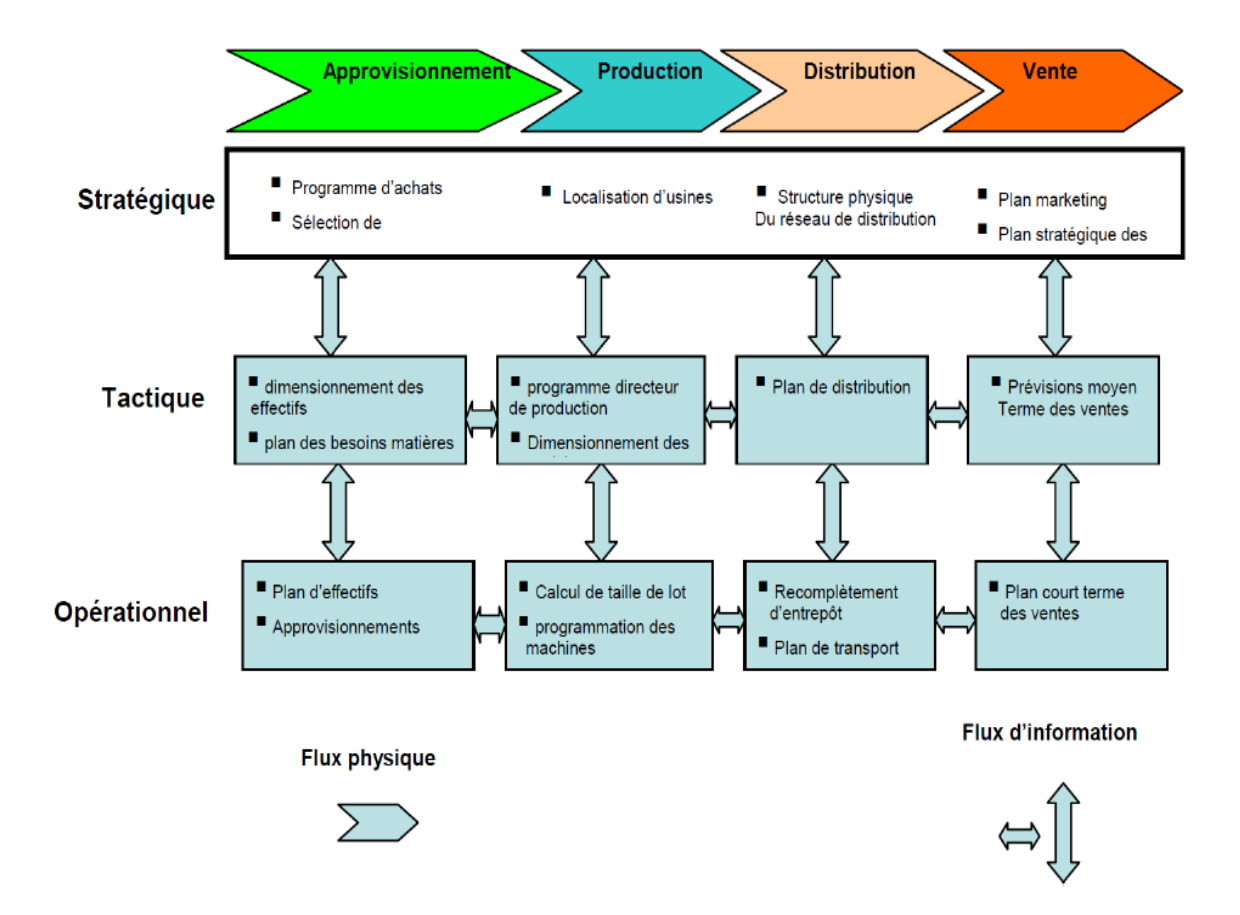

<span id="page-25-0"></span>**Figure I.3Niveaux stratégique, tactique et opérationnel (BOWERSOX C., 1996)**

La chaîne logistique, est réellement aujourd'hui une compétence indispensable pour bien des entreprises et même dans le cas où elle ne représente pas le cœur métier elle a une influence directe sur les performances de l'entreprise (commercial, économique, financière,…) et donc sur la création de valeur durable qu'elle est capable de générer et d'accumuler année après année.

Or, compétence indispensable ne signifie pas pour autant compétence à créer et conserver uniquement en interne, car l'art logistique est précisément un art de la collaboration, avec les fournisseurs et les clients de la filière économique, mais aussi avec des prestataires externes offrant des services de logistique physiques, des éditeurs de progiciels, des consultants. En effet, la fertilisation croisée des pratiques et des compétences est une clé essentielle du progrès durable qui influence durablement sur les performances des entreprises.

#### <span id="page-26-0"></span>**I.2. Présentation des outils utilisés**

Dans cette partie, de notre travail, nous allons présenter les principaux outils qu'on a utilisés pour l'élaboration de la solution. La présentation des méthodes et outils est une étape importante pour illustrer notre démarche dans la résolution de la problématique proposée en s'aidant de ce qui existe dans la littérature.

Dans un premier lieu nous allons parler de la demande et les prévisions de la demande afin d'expliquer le processus de prévisions et les méthodes qui existent dans la littérature. Et dans cette même partie on présentera l'entreposage et la manutention ainsi qu'une méthode scientifique pour la localisation géographique d'un nouvel entrepôt de distribution pour assurer une meilleure distribution au client et pour finir nous allons présenter l'aide multicritère à la décision que nous avons utilisée dans l'élaboration de la solution au sein de l'entreprise NCA-ROUIBA.

#### <span id="page-26-1"></span>**I.2.1. Prévisions de la demande (BEN MENA, S. 2000)**

Les prévisions représentent l'une des problématiques les plus importantes en matière de logistique, par l'anticipation de la demande pour une meilleure satisfaction client, et par l'optimisation des coûts. En effet le choix d'une méthode de prévision (voir [Figure I.4\)](#page-27-0) dépend de plusieurs facteurs. Ce choix doit s'opérer en cherchant à minimiser un coût, mais il faut également tenir compte du type de la chronique et de la finalité du traitement qui jouent souvent le rôle de contraintes. Dans le cadre de notre projet on développera les concepts de bases des méthodes quantitatives ; causale et auto projective et on déroulera une méthode autoprojective en vue de prévision : Box &Jenkin

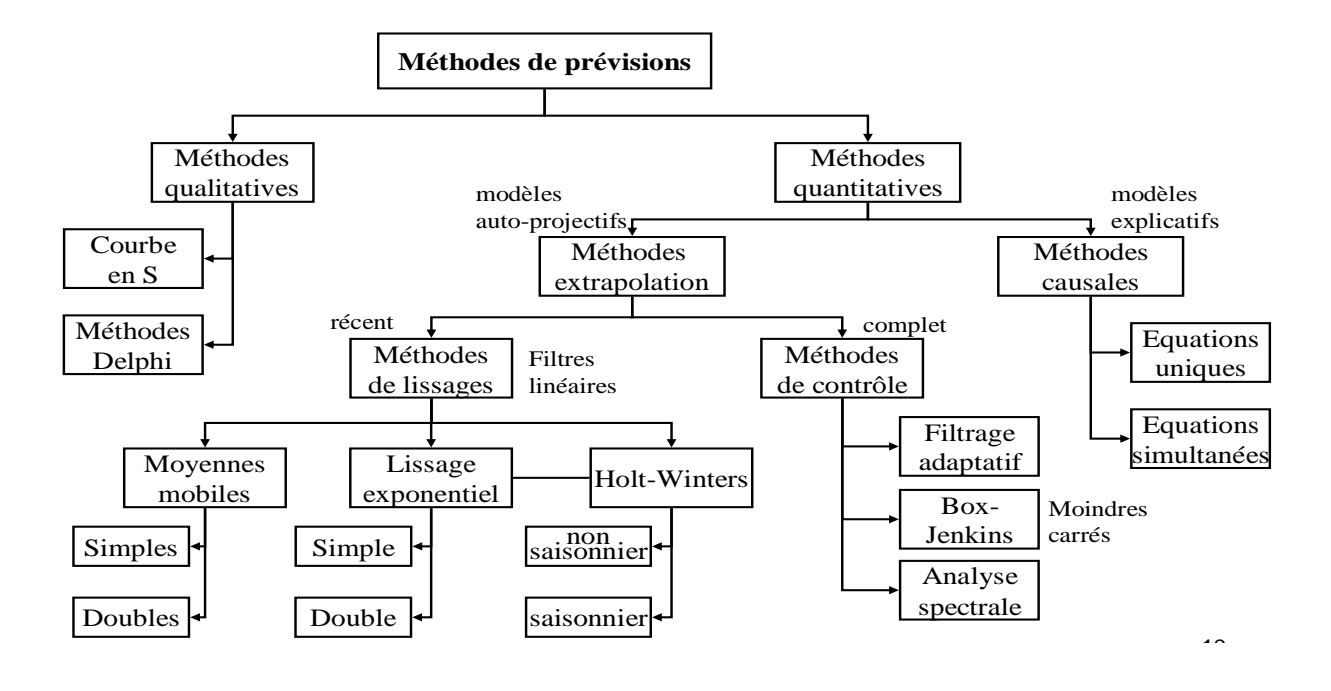

**Figure I.4les méthodes de prévisions (cours économétrie)**

## <span id="page-27-0"></span>**I.2.1.1. La modélisation causale**

Dans la construction d'un modèle économétrique causal il existe plusieurs étapes à suivre et chaque étapes doit être traité d'une manière rigoureuse afin d'arriver à une modélisation valide et fiable. C'est dans ce que suit qu'on va voir les différentes étapes de la construction d'un tel modèle ainsi les différents problèmes rencontrés dans chaque étape et les solutions suggérées par la théorie économétrique.

- **⊥** Les étapes d'une modélisation économétrique
- **Théorie économique :**

Dans cette partie on précise l'objectif de notre étude, et les différents paramètres qui affectent l'objectif de l'étude menée. Pour cela on procède de la manière suivante :

- On délimite l'étude menée par la segmentation et l'étude de marché, afin de déterminer les variables susceptibles d'être explicatives sur notre variable endogène.
- On vérifie le lien de causalité entre la variable endogène et les variables exogènes, tout en gardant que les variables exogènes les plus pertinents.

## **Formulation économique :**

Il s'agit de définir la relation qui existe entre la variable endogène (à expliquer) et les variables exogènes (explicatives), et cette relation est symbolisée par la fonction  $f$ :  $Varendo$ *gène* = ( $Vexo$ 1,2,...,)

## **Formulation économétrique**

À l'issue de cette étape on pourra déterminer le type de modélisation, linéaire directe ou indirecte, régression simple ou multiple. Tel qu'une régression est dite simple s'il y a une seule variable explicative, et elle est dite multiple s'il y a plusieurs variables explicatives.

Comme il existe des régressions linéaires directes :  $Yt = a0+a1X1t$  · ··· anXnt.

Et des régressions linéaires indirectes :  $ln(Yt)=a0+a1ln^{[0]}(X1t)+...anln(Xnt)$ .

## **Collecte de données**

Dans cette étape la présence des gaps est le problème le plus rencontré qui concerne quelque période de la série chronologique. Afin de remédier à ce type de problèmes plusieurs méthodes ont été développées dans la théorie **:** 

- Méthode MCO classique
- Méthode de régression d'ordre 0
- Méthode de régression d'ordre 0 modifiée
- Méthode de régression d'ordre 1.

Cette dernière est la plus générale, car elle règle les problèmes rencontrés dans les méthodes précédentes (problème de monotonie).

## **Estimation des paramètres et choix de variables exogènes**

Après avoir trouvé le meilleur modèle qui comporte le minimum de variables exogènes et le maximum d'explication, on procédera à l'estimation des paramètres.

 Si le modèle est à bruit blanc (homoscédastcité + absence d'autocorrélation), alors le meilleur estimateur est le $\beta_{MCO}$ .

 Si le modèle n'est pas à bruit blanc (présence d'hétéroscédasticité et /ou d'autocorrélation) alors, dans ce cas, l'estimateur  $\beta_{MCO}$  perd son efficacité, et c'est le  $\beta_{GLS}$ qui est BLUE.

En ce qui est d'hétéroscédasticité ou d'autocorrélation on utilise les tests suivants :

## **Test sur l'hétéroscédasticité**

- Le test de Fold-Feld-Quandt qui permet de confirmer ou d'infirmer l'hétéroscédasticité causé par une seule variable exogène
- Le test de Brensh-Pagan qui vérifie l'hétéroscédasticité causé par plusieurs variables exogènes
- **Test sur l'autocorrélation** : on utilise le test de Durbin Watson.

## **Test du modèle**

Dans cette étape on test notre modèle obtenu précédemment avec :

- F-test : qui permet de vérifier la significativité de toutes les variables dans la globalité du modèle.
- T-test : qui permet de vérifier la significativité de chaque variable.
- Test sur les résidus.
- Test de stabilité du système : qui permet de détecter les instabilités structurelles des équations de régressions au cours du temps (test de CUSUM).

Une fois le modèle est jugé fiable et pas de changement de structure on passe à l'étape de prévision et de confirmation de la théorie posée au début de la problématique.

la modélisation causale permet de faire les prévisions et de trouver les facteurs qui influencent sur la variable endogène mais elle est caractérisée par la complexité, alors si l'objectif de l'étude est juste la prévision les économètres ont développés des méthodes plus simples et fiables, avec lesquelles on s'échappe quasiment à tous les problèmes qui peuvent être rencontrés lors de la construction du modèle causale, comme les méthodes auto projectives (MMS, MMD, LES, LED, Box & Jenkins, Holt &Winters…) et les méthodes qualitatives (méthodes Delphi, courbe en S).On développera dans le cadre de notre projet la méthode de Box & Jenkins qui sera illustré par la suite par une étude de cas.

## **I.2.1.2. Prévision autoprojective par la méthode de Box & Jenkins**

La méthode de prévisions de Box- Jenkins (voir [Figure I.5\)](#page-31-0), est particulièrement bien adaptée au traitement des séries chronologiques complexes.

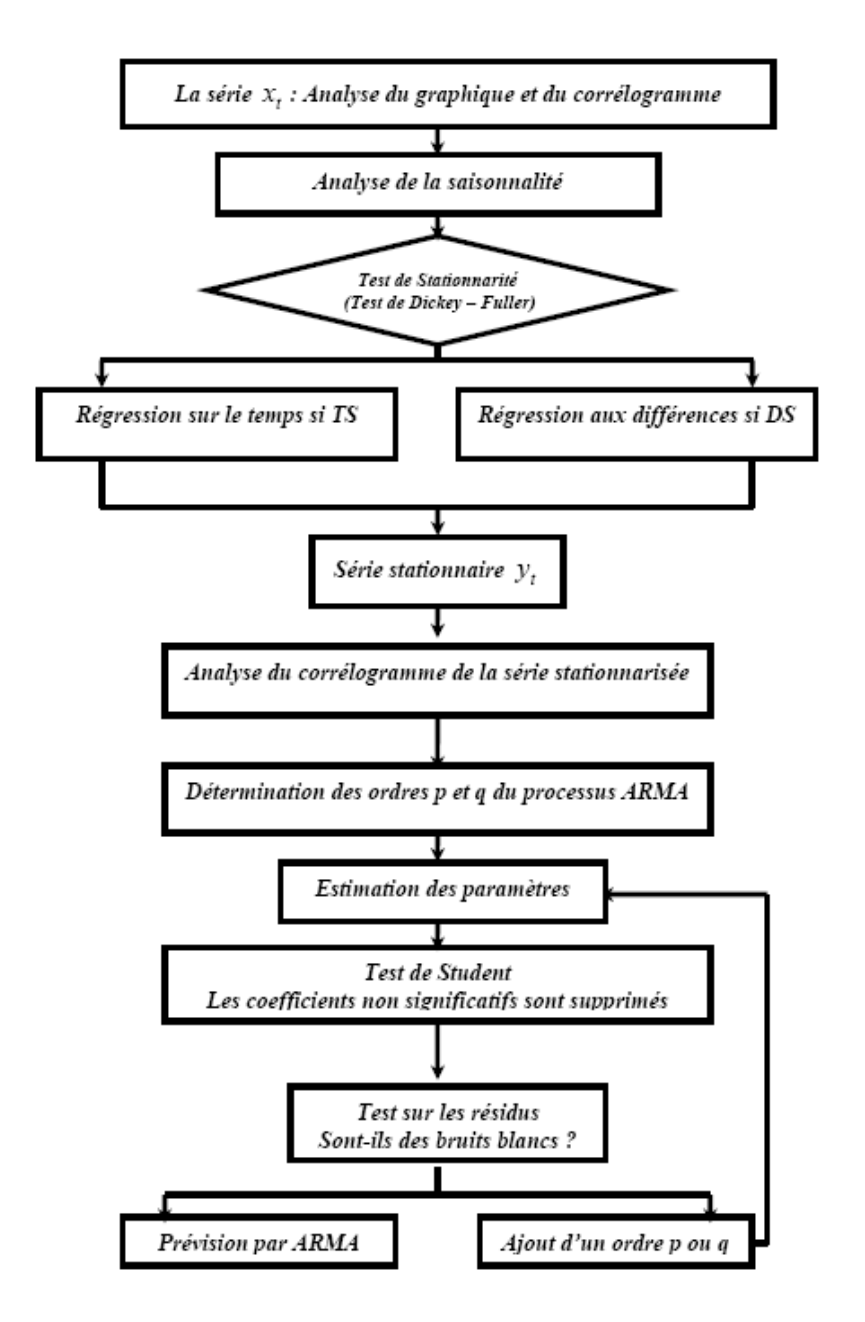

**Figure I.5Etapes de la méthode de box&jenkins(BEN MENA,S. 2000)**

## <span id="page-31-0"></span>**Définitions et concepts de bases**

Dans ce qui suit une présentation des concepts de bases utilisées dans un but de modélisation et de prévision.

## **Série chronologique:**

Une série statistique ordonnée dans le temps d'un ensemble d'observation d'un processus aléatoire  $\{Y_t, t \in \Gamma\}$  se réalisant en un instant t spécifié dans l'ensemble de l'espace-temps T.

#### **Série Stationnaire:**

Une série est dite stationnaire au sens faible si:

- $\triangleright$  E[Yt]=m, m une constante dans le temps.(movenne)
- $\triangleright \forall$  (t, h) $\in T^2$ ,  $E[(Y_{t+h} m)(Y_t m)] = \delta(h)$ , indépendamment de t.  $\delta(h)$ : fonction d'auto covariance
- $\triangleright$  Variance Var  $(Y_t) = Cste$

#### **Fonction d'autocorrélation**

Soit  $\{Y_t, \text{ } t \in \text{T}\}\$  un processus de moyenne  $E[Y_t] = \text{m}$ .

La fonction d'autocorrélation simple est la fonction notée k qui mesure la corrélation de la série avec elle-même décalée de k périodes dans le temps:

$$
\rho_t = \frac{cov(Y_t, Y_{t-k})}{\delta_{y_t} \delta_{y_{t-k}}}
$$

**Les opérateurs linéaires :**

#### **L'opérateur de recul B**

Il agit sur la série à un instant t en faisant correspondre la valeur de la série à l'instant (t-1), on définit anis la série:

 $BY_t = Y_{t-1}$ et par construction  $B^mY_t = Y_t$ 

### **L'opérateur d'avance F**

Il agit sur la série à un instant t en faisant correspondre la valeur de la série à l'instant (t+1), on définit anis la série:

 $F Y_t = Y_{t+1}$  et par construction  $F^m Y_t = Y_t$ 

## **L'opérateur de différenciation ordinaire:**

On associe au processus  $\{Y_t, t \in T\}$  un opérateur **V**définit par:

 $\nabla Y_t = Y_t - Y_{t-1}$  et par construction  $\nabla^d Y_t = (1 - B) dY_t$ 

## **L'opérateur de différenciation saisonnière:**

On associe au processus  $\{Y_t, t \in T\}$  un opérateur  $\nabla_s$ définit par:

 $\nabla_{\!S} Y_t = Y_t - Y_{t-s}$ et par construction  $\nabla_{\!S}{}^d Y_t = (1 - B^s)^d Y_t$ .

#### **Modélisation des séries chronologiques**

L'objectif de la modélisation est de construire des modèles permettant de décrire le comportement d'une chronique, et de résoudre les problèmes liés à la prévision. Nous allons présenter une famille de processus aléatoires qui sont censés recouvrir une gamme très large d'évolution possible de séries chronologiques.

#### **Modèles à Moyenne Mobile:** MA(q)

On dit que la série stationnaire  $Y_t$ suit un processus de moyenne mobile d'ordre q, si elle est générée par un bruit blanc  $\varepsilon_t$ sous la forme:

$$
Y_t = \varepsilon_t - \sum_{i=1}^q \theta_i \varepsilon_{t-i}
$$

#### **Modèles autoregressifs : AR (p)**

On dit que la série stationnaire  $Y_t$ suit un processus autorégressif d'ordre p, si elle est générée par un bruit blanc  $\varepsilon_t$ sous la forme:

$$
Y_t = \varepsilon_t + \sum_{i=1}^q \phi_i Y_{t-i}
$$

#### **Modèles ARMA: ARMA (p,q)**

On dit qu'une série  $Y_t$ suit un processus ARMA d'ordre  $(p,q)$  si on peut l'écrire sous la forme:

$$
Y_t + \sum_{i=1}^q \emptyset_i Y_{t-i} = \varepsilon_t - \sum_{j=1}^q \theta_j Y_{t-j}
$$

#### **Modèles ARIMA: ARIMA (p,d,q)**

Une série  $Y_t$ suit un processus ARIMA d'ordre  $(p,d,q)$  si elle suit un processus ARMA  $(p+d,q)$  ou d est l'ordre de différenciation de la série

Analyse de la tendance:

On analyse le cas de non stationnarité d'une série à partir de deux types de processus:

Les processus de type TS qui représentent la non stationnarité déterministe sous la forme:

 $Y_t = F_t + \varepsilon_t$ ,  $F_t$  une fonction polynomiale

 Les processus de type DS qui représente la non stationnarité stochastique ou aléatoire sous la forme:  $(1 - B)^d Y_t = \beta + \varepsilon$ 

### **Tests de stationnarité**

#### **Test de Dickey-Fuller simple**

Ce test permet de déterminer la bonne manière de stationnariser les séries en se basant sur les modèles :

 $Y_t = Y_{t-1} + \varepsilon_t$ ou  $\varepsilon_t$ est un bruit blanc

 $Y_t = \beta_0 + Y_{t-1} + \varepsilon_t$ ou  $\varepsilon_t$ est un bruit blanc

 $Y_t = \beta_0 + \beta_1 t + Y_{t-1} + \varepsilon_t$ ou  $\varepsilon_t$  est un bruit blanc. Avec  $\varepsilon_t$  *id*  $(0, \delta^2_{\varepsilon})$ 

L'hypothèse du test est formulée comme suit:

$$
\begin{cases} H_0: \emptyset = 0\\ H_1: \emptyset < 1 \end{cases}
$$

La statistique du test pour l'estimateur de Øest:

$$
t_{\emptyset_1} = \frac{\emptyset_1 - 1}{\delta_{\emptyset_1}}
$$

Si  $t_{\varnothing_1} > t_{TAB}$ , l'hypothèse  $H_0$  est acceptée et le modèle est non stationnaire.

Test de Dickey-Fuller augmenté:

Dans ce test l'erreur  $\varepsilon_t$  n'est pas supposé à bruit blanc, tel que : $\varepsilon_t = \rho_t + \sum_{i=1}^{p-1} \phi_i$  $\sum_{i=1}^{p-1} \emptyset_i \varepsilon_{t-i}$  est un processus AR (p-1).

La statistique du test pour l'estimateur de  $\emptyset$ est:

$$
t_{\emptyset_1} = \frac{\emptyset_1 - 1}{\delta_{\emptyset_1}}
$$

Si  $t_{\varnothing_1} > t_{TAB}$ , l'hypothèse  $H_0$  est accepté et le modèle est non stationnaire.

#### **Test de Phillips-Perron:**

Ce test prend en compte à la fois l'auto-corrélation et l'hétéroscédasticité des erreurs:

- Estimation par la méthode des moindre carrés ordinaires les trois modèles du test de Dickey-Fuller simple et le calcul des résidus estimés notés  $\varepsilon_t$
- Détermination de la variance dite de court terme:  $\widehat{\delta}^2$ .
- Estimation du facteur correctif  $S_t^2$  appelé variance de long terme.
- Calcul de la statistique de Phillips-Perron: les valeurs critiques tabulées par Dickey et Fuller restent en demeure valables pour le test de Phillips-Perron.

## **La méthodologie de Box & Jenkins**

Cette démarche comporte cinq étapes qui sont:

## **i. L'identification du modèle**

On étudie les caractéristiques de la chronique (stationnarité, tendance,...etc.) dont le but de la stationnariser, après cette phase nous pouvons déterminer les paramètres p et q du modèle ARIMA adéquat.

## **ii. Estimation des paramètres du modèle**

La méthode de Yule-Walker permet d'estimer les paramètres du modèle général ARMA(p,q) à partir d'une procédure itératif ainsi que le degré de corrélation entre les paramètres estimés (Les logiciels SPSS et EVIEWS fournissent directement les résultats).

## **iii. Qualité des coefficients**

Les coefficients du modèle doivent être inversible, stationnaire et significativement non nuls. Test des résidus dans le [Tableau I.2:](#page-36-0)
| Test        | Objectif                                                    | Statistique du test                                                                       | Loi de distribution                                                                                                    |
|-------------|-------------------------------------------------------------|-------------------------------------------------------------------------------------------|----------------------------------------------------------------------------------------------------|
|             |                                                             | $S_k = \frac{\mu_3}{\delta^3} = E \left[ \left( \frac{Y - \mu}{\delta} \right)^3 \right]$ | une loi de Khi-2 de degré<br>de liberté égal à 2                                                                                                    |
| Jarque-Bera | La normalité des<br>résidus                                 | $K_u = \frac{\mu_4}{s^4} = E \left[ \left( \frac{Y - \mu}{s} \right)^4 \right]$           | $S_1$<br>$JB > \lambda_{1-x}^2$                                                                                                    |
|             |                                                             | $JB = \frac{n}{6}S_k + \frac{n}{24}(K_u - 3)^2$                                           | Alors, on rejette<br>l'hypothèse de normalité<br>des résidus au seuil α                                                                                                    |
| Box-Pierce  | L'auto-corrélation                                          | $Q = n \sum_{i=1}^{n} \rho_i^2$                                                           | une loi de Khi-2 de degré<br>de liberté égal à h-p-q<br>$\overline{\text{Si}}$<br>$Q > \lambda_{1-x}^2 (h-p-q)$<br>L'hypothèse<br>d'indépendance des erreurs<br>est acceptée au seuil α  |
| Ljung-Box   | L'auto-corrélation<br>pour des séries de<br>petites tailles | $Q' = n(n+2) \sum_{i=1}^{n} \frac{\rho_i^2(\varepsilon_i)}{n-i}$                          | une loi de Khi-2 de degré<br>de liberté égal à h-p-q<br>$\overline{\text{Si}}$<br>$Q' > \lambda_{1-x}^2 (h-p-q)$<br>L'hypothèse<br>d'indépendance des erreurs<br>est acceptée au seuil α |

**Tableau I.2tests des résidus (BEN MENA,S. 2000)**

## **Prévision et intervalles de confiance**

Si les erreurs résiduelles sont normalement distribuées, et si la taille de l'échantillon est assez grande, alors les prévisions suivent elles aussi une distribution qui peut être prise pour normale. On peut donc, autour de chaque point de prévision, définir un intervalle de confiance en utilisant la table de probabilités pour la distribution normale.

Cette méthodologie présente certains désavantages car elle nécessite au moins 50 observations dans le fichier de données, et un long terme d'apprentissage du à la nécessité de tester tous les paramètres estimés.

## **I.2.2. Entrepôt et manutention (BEAULIEUM., MARTINR., 1999)**

## **I.2.2.1. Définition de l'entrepôt**

Dans la littérature on distingue :

- $\overline{\phantom{a}}$  les entrepôts pour le stockage du matériel,
- $\downarrow$  les plates-formes logistiques pour la réception du matériel pour l'expédition immédiate ou dans un délai très court (quelques heures à 2 jours) à son destinataire. Il n'existe pas de différence entre les deux termes (entrepôt et plate-forme). On peut considérer qu'il existe :
- des entrepôts de stockage des composants dans les usines ;
- des entrepôts de stockage pétrolier, chimique, produits agroalimentaires, bois et autres matières premières ;
- des entrepôts de produits finis d'usines ;
- des entrepôts de distributeurs pour les produits importés, les achats spéculatifs, etc. ;
- des plates-formes et hubs de ramasse et de distribution des transporteurs ;
- des plates-formes de producteurs pour la livraison directe des surfaces de vente ;
- des arrières-magasins et plates-formes de distributeurs.

Les plateformes sont situées à des distances faibles (< 200 km) des clients et on peut organiser les tournées à partir de ses dernières. Parfois, il n'y a pas de livraison directe que dans une zone de chalandise de l'ordre de 100 km autour de la plate-forme ou dans une zone de 200 km pour des livraisons importantes. Les tournées pour des clients directs dans des zones de 100 à 200 Km sont effectuées par des distributeurs qui peuvent eux même avoir des plateformes locales. C'est dans cette optique que nous procédons pour réorganiser la distribution afin de minimiser les coûts de transport à NCA ROUIBA.

Le rôle d'un entrepôt est :

- $\checkmark$  Assurer une régularité de la distribution à l'usine et une livraison aux clients grâce à un stock de sécurité,
- $\checkmark$  D'assurer une planification de la production,
- $\checkmark$  D'assurer un stock de marchandise afin de pouvoir spéculer sur les prix avec l'achat à des prix bas des grandes quantités,
- $\checkmark$  De regrouper éventuellement les fournitures pour livrer des commandes multi produits,

 $\checkmark$  D'adapter les produits aux commandes des clients : post-manufacturinget conditionnements particuliers, promotions...

# **I.2.2.2. Problématique du positionnement géographique d'un entrepôt (J. M. BLOEMHOF-RUWAARD)**

L'objectif est de chercher le meilleur emplacement possible pour notre entrepôt ou platesformes, mais il faut d'abord trouver et définir les critères pour que cet emplacement soit le meilleur en termes de coûts, proximité, ...

On peut chercher à diminuer les coûts de transport tout en respectant le cahier des charges de l'entreprise : or assez souvent les coûts de transport sont plus ou moins proportionnels à la distance ou à la distance et au tonnage transporté, au moins dans certains intervalles de tonnage et pour des conditions de transport.

Il est vrai qu'il y a souvent, dans les coûts de transport, une part de coût fixe par voyage, donc cette part ne changent pas avec le positionnement de l'entrepôt. La détermination de l'emplacement d'un entrepôt se fera alors par rapport aux différents points d'approvisionnement (fournisseurs) et de livraison (clients) en cherchant un emplacement d'entrepôt qui minimise les coûts de transport grâce à la diminution des distances pondérées par les poids ou les volumes.

On peut aussi chercher à positionné notre plateforme de telle sorte à minimiser les durées de transport. Les durées dépendent des distances, mais doivent aussi tenir compte des types de route utilisables et des vitesses de transport les différents types de routes. Les routes se différencient par leurs noms ou types «route nationale/route départementale/ autoroute» mais aussi tiennent compte des vitesses de circulation moyenne en distinguant les transports en ville ou en périphérie urbaine des autres et éventuellement les heures de livraison. Le problème est plus compliqué si on doit livrer et faire des tournées en passant par plusieurs clients.

La durée du transport peut ne pas être un objectif mais une simple contrainte du type « livraison en 24 heures maximum » ou « tournée de 5 tonnes en moins de 4 heures » compte tenu de la répartition des commandes journalières des clients et de leur positionnement réciproque. Si cet aspect de durée n'est qu'une contrainte, on peut chercher à optimiser l'emplacement de la plateforme en réduisant les coûts de transport tout en respectant cette contrainte.

Dans la pratique il est important de distinguer deux approches :

- $\triangleright$  l'approche tactique : positionner des sites logistiques sur un territoire plus ou moins étendu national ou multi-pays et qui doit s'appliquer à une famille de produits et si possible depuis la source de production du fournisseur ou au moins d'expédition et jusqu'au point de vente.
- l'approche opérationnelle : elle prend en compte de manière très détaillée à un niveau local (région ou département) les points d'expédition et de livraison et cherche à optimiser des flottes de véhicule via des tournées de livraison.

Afin de localiser l'implantation d'un site unique (entrepôt), la méthode la plus utilisé est le barycentre. Nous allons la présenter dans la partie ci-dessous :

#### **La méthode de barycentre**

Cette méthode donne une solution au problème de positionnement géographique d'un entrepôt unique. Elle est simple et efficace et correspond au problème de positionnement d'un entrepôt de distribution de produits finis (partie aval de la chaine logistique).

Le principe de la méthode est le suivant : Soit n points A1, A2, ..., An et n nombres réels a1, a2, ... ,an non nulle. Il existe alors un point G appelé barycentre vérifiant la relation :

$$
a_1 \overrightarrow{GA_1} + a_2 \overrightarrow{GA_2} + \ldots + a_n \overrightarrow{GA_n} = \overrightarrow{0}
$$

Pour tout point O, on a alors :

$$
\overrightarrow{OG} = \frac{\sum_{i} a_{i} \overrightarrow{GA_i}}{\sum_{i} a_{i}}
$$

D'où :

$$
x_G = \frac{\sum_i a_i \cdot x_{Ai}}{\sum_i a_i}
$$

La méthode du barycentre permet de déterminer le milieu d'un réseau d'entrepôts qui sont représenté par des points, les entrepôts à desservir ont des coordonnées qui sont pondérées

par un indicateur de trafic pouvant être exprimé en poids, volume, distance, nombre de lignes de commandes, chiffre d'affaires, palettes, packs, ...

Cette méthode est utilisée pour :

- L'implantation d'un entrepôt ou un aire de stockage (ex : magasin de stockage, entrepôt de distribution),
- L'installation d'un poste de travail,
- L'aménagement d'un local,...

Pour dérouler la méthode, il suffit de suivre quelques étapes. Nous pouvons voir les étapes dans le Tableau I.3 :

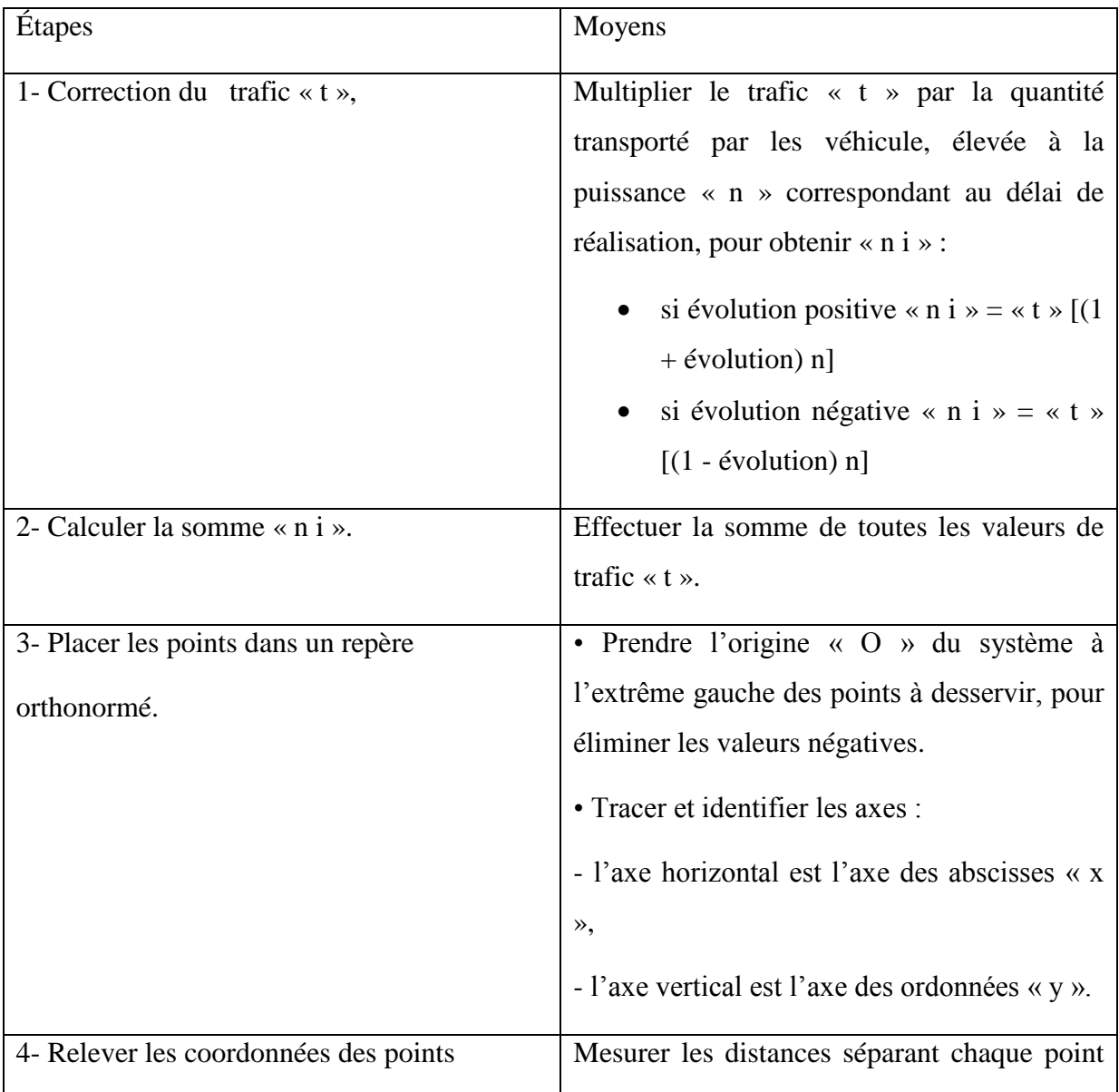

## **Tableau I.3 Méthodologie de l'application du barycentre (J. M. BLOEMHOF-RUWAARD)**

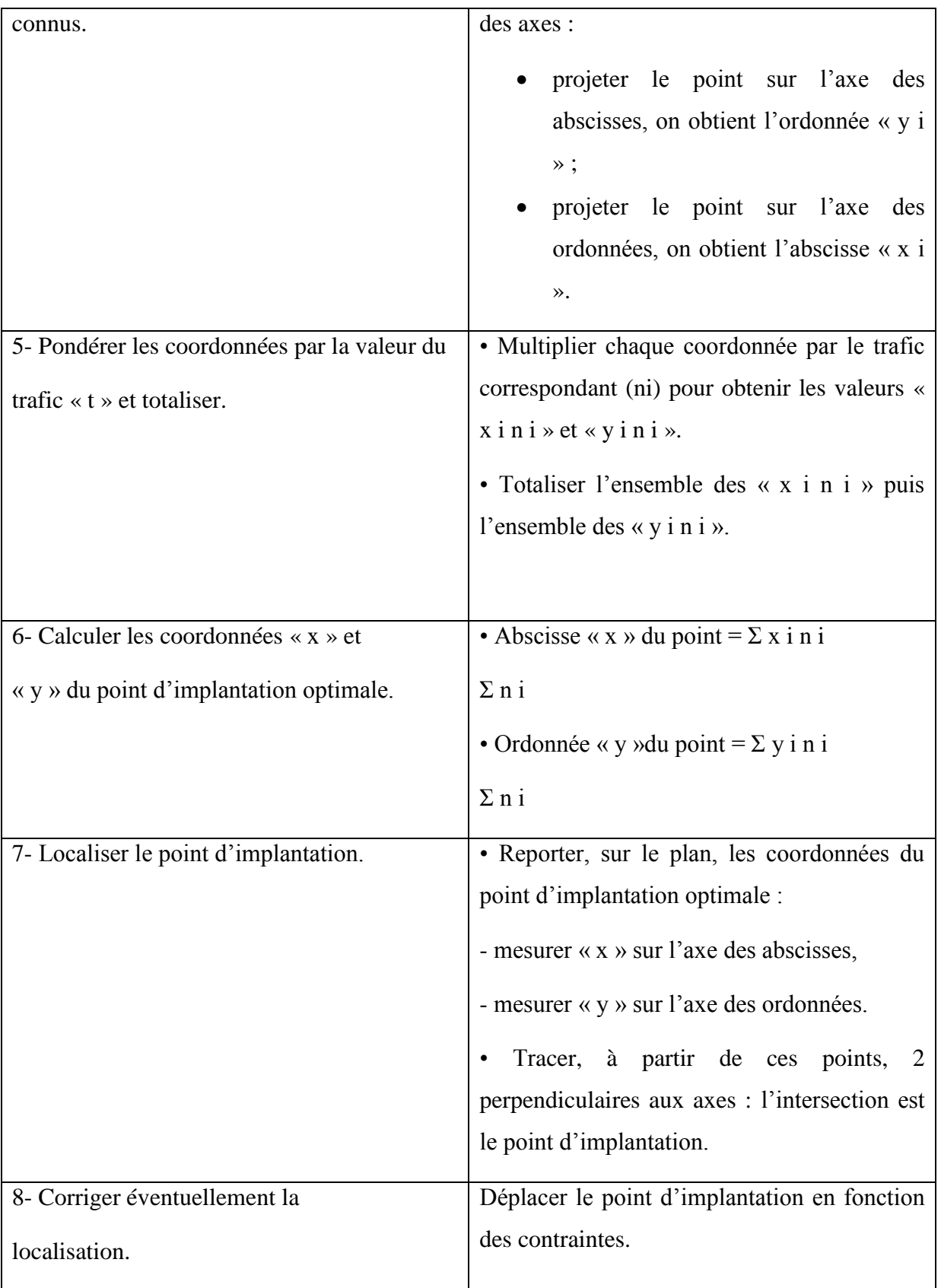

La méthode de barycentre est efficace et simple, mais par contre elle a des limites :

Il est parfois nécessaire de modifier le point théorique d'implantation optimale en fonction :

- Des modes d'acheminement,
- Des axes de communication et de circulation,
- Des limites et des opportunités du site,
- Du coût de revient de l'implantation.

Lorsqu'un point à desservir présente une valeur de flux très supérieure aux autres, la méthode du barycentre ne s'applique pas.

La finalité de cette partie est de trouver l'emplacement optimal en termes de coûts de transport d'un nouvel entrepôt. Le barycentre détermine en tenant compte de la demande l'emplacement dans une zone géographique limité et puis c'est à d'autres critères d'intervenir pour déterminer l'endroit avec exactitude.

#### **I.2.3. Politique de distribution(BOWERSOX C., 1996)**

#### **I.2.3.1. Définition**

La distribution est un ensemble d'activités qui permettent le déplacement d'un produit d'un fournisseur vers son client. La distribution a un impact direct sur les coûts et le niveau de satisfaction du consommateur (tire la rentabilité). Le choix du réseau de distribution aide à atteindre les objectifs de la chaine logistique : de la réduction des coûts jusqu'à l'amélioration de la réponse au marché ; les options de conception du réseau de distribution doivent être évaluées à partir de ces deux objectifs.

La distribution est sans aucun doute la partie la plus sophistiquée et du moins la plus dynamique de la chaine logistique. En effet, les problématiques clés auxquelles sont confrontés les distributeurs sont nombreuses et impliquent des dimensions logistiques très fortes. Il est possible de définir la logistique de distribution stricto sensu comme un ensemble d'activités interconnectées ayant pour mission le transfert physique des produits finis de l'industriel vers ses clients. L'objectif est de faire en sorte que le produit souhaité par le client soit au bon endroit, à l'heure convenue, dans la quantité attendue et au meilleur coût. Ces activités incluent le transport des produits (depuis les centres de production jusqu'aux points de stockage, de vente ou de consommation), l'entreposage, la manutention, l'emballage de protection, ou les contrôles de conformité. La logistique s'occupe aussi de toutes les activités liées aux flux d'information qui pilotent et contrôlent ces opérations physiques, comme les

prévisions de la demande, les opérations de planification ou encore le traitement administratif des commandes et la tenue des stocks.

## **I.2.3.2. Les facteurs d'environnement de la distribution**

Les consommateurs sont les responsables de l'orientation du cycle économique, et on peut prendre comme exemple frappant le commerce de détail. La production et la distribution des produits sont déterminées par les évolutions des besoins de la demande finale. Très concrètement, ces évolutions passées ou en devenir constituent autant d'opportunités ou de menaces pour les entreprises commerciales. Cinq domaines retiendront particulièrement l'attention : l'évolution de la démographie, des conditions économiques, des mentalités, des technologies et des règles juridiques.

Les facteurs d'environnement expliquent les changements nouveaux constatés dans la concurrence entre mode de consommation, ou entre formes de commerce (par exemple, développement de la vente hors super marché grâce aux équipements en prospection téléphonique, télévision et internet, développement des hard-discounters au détriment des grandes surfaces traditionnelles).

## **I.2.3.3. Les conséquences des évolutions démographiques**

Force est, tout d'abord, de reconnaître l'explosion démographique qui, depuis quelques siècles, secoue notre planète. La population en Algérie est passée de 7 millions après l'indépendance (1960) d'habitants à environs 40 millions d'habitants aujourd'hui.

Cette forte progression démographique s'accompagne d'un développement de certains besoins (nourriture, vêtements, logement…) et par conséquent de la création de nouveaux marchés. Il faut, toutefois, être conscient que les pays en voie de développement représentent les trois quarts de la population mondiale, dont une partie correspond à une demande non solvable. Dans le cas de l'Algérie les statistiques montre que le taux de croissance est de plus en plus important, ce qui génère plus de demande et favorise l'investissement des entreprises algériennes et étrangères.

## **I.2.4. L'aide à la décision**

L'aide multicritère à la décision fait partie du domaine de l'aide à la décision. Elle consiste à fournir au décideur les outils lui permettant de contribuer et de progresser dans la résolution d'un problème de décision, en tenant compte de différents points de vue souvent conflictuels. Par conséquent les méthodes multicritère d'aide à la décision n'ont pas pour objectif la détermination de la solution optimale satisfaisant tous les critères simultanément (ces solutions n'existent pas),mais elle permet d'approcher le problème de façon réaliste, en cernant ces facettes.

## **I.2.4.1. Paradigme monocritère versus multicritère**(**FLEISCHMANN M., 2001)**

l'étude monocritère dont l'usage est restreint à l'optimisation d'une seule fonction objective dans un but économique, et dont la modélisation des préférences se fait au moyen d'un critère qui synthétise à lui seul tous les objectifs du décideur, a donné ses résultats par sa simplicité dans la définition de la prescription quelle que soit la problématique, mais elle présente des limites vu qu'elle est adaptée juste pour des problèmes opérationnels répétitifs , d'où l'intérêt des méthodes multicritères qui améliorent la transparence du processus de décision.

## **I.2.4.2. Concepts élémentaire en aide multicritères :**

On s'est limité sur les concepts de base qu'on a fait dérouler tout au long de notre étude.

- **Action**
- **Définition :** Une action est une représentation de l'élément de solution qui contribue à la décision : une région, un site, un investissement,… qui constituent des actions; par contre lorsqu'il s'agit des actions qui sont exclusives le terme variante est plus approprié.
- **Situations possibles lors de la comparaison de deux actions**:

Quatre situations possibles se présentent lors de la comparaison de deux actions( voir le tableau I.4) :

# **Tableau I.4 Situations possibles lors de la comparaison de deux actions**(**FLEISCHMANN M., 2001)**

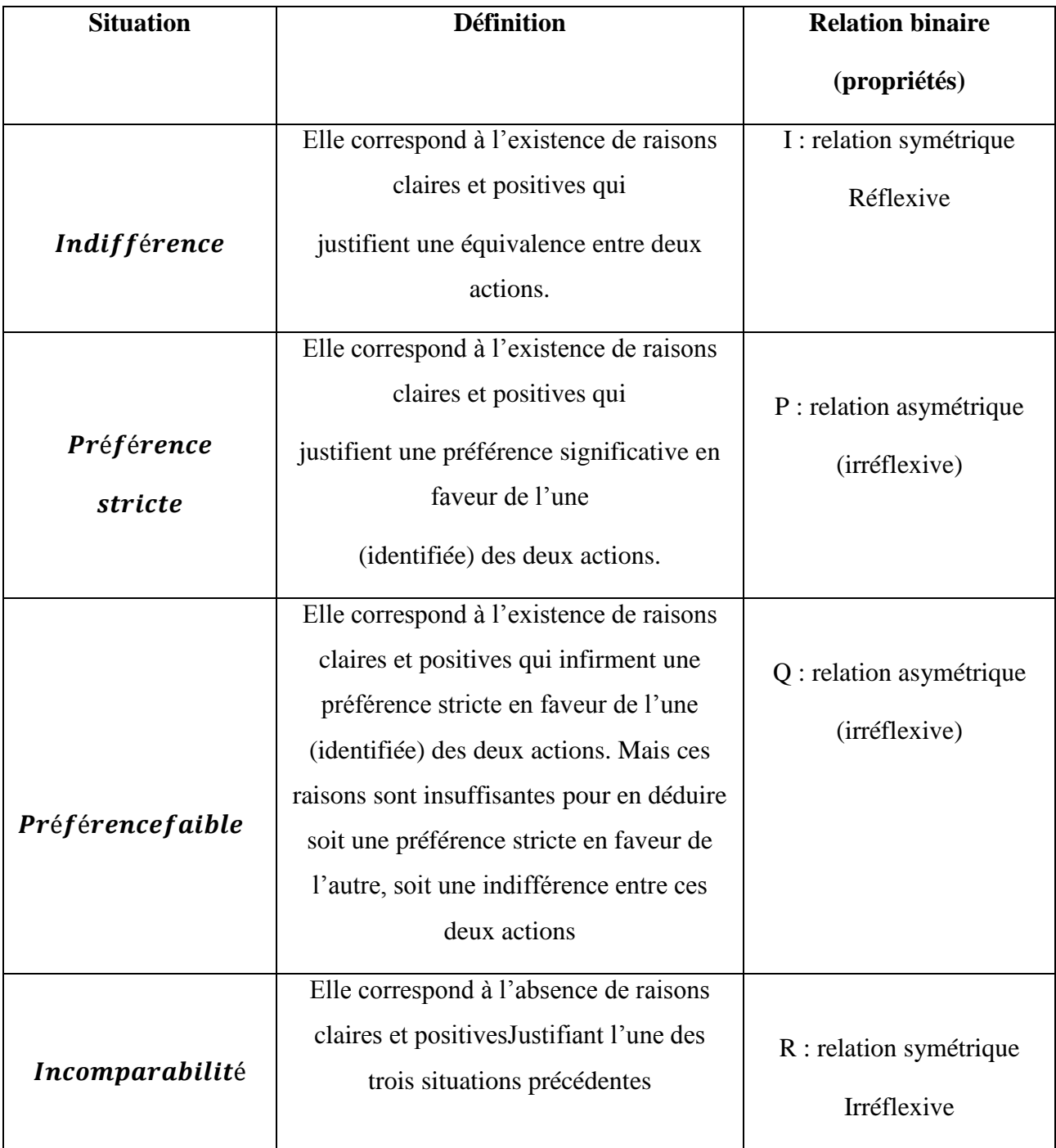

# **Critère**

**Définition :**

C'est un élément de jugement sur la base duquel on mesure et on évalue une action. Tel qu'uncritère doit permettre de mesurer les préférences du décideur vis-à-vis de chaque action, relativement à un point de vue.

## **Famille cohérente de critères** :

Une famille de critères est dite cohérente si elle vérifie les trois axiomes suivants ;

- Axiome d'exhaustivité : il ne faut pas qu'il y ait trop peu de critères ; si deux actions ont les mêmes vecteurs performances (mêmes conséquences pour tous les critères) alors il faut être sûr que les acteurs sont bien indifférents entre les deux actions.
- Axiome de cohésion : cohérence entre les préférences locales de chaque critère et les préférences globales ; en prenant deux actions qui sont jugées équivalentes, si l'on accroît la performance de la première sur un critère quelconque, alors elle apparaît « comme au moins aussi bonne » que la seconde action inchangée.
- Axiome de non-redondance : il ne faut pas qu'il y ait des critères qui se dupliquent, donc plus nombreux que nécessaire ; il faut que leur nombre soit tel que la suppression d'un des critères laisserait une famille qui ne satisfait plus à une au moins des deux exigences précédentes.

## **Poids**

Un instrument permettant d'apprécier aisément l'importance relative attribuée aux différents critères.

## **Seuil d'indifférence et de préférence stricte**

Seuil d'indifférence est la plus grande valeur en dessous de laquelle le décideur considère qu'il y a indifférence. Par contre les seuil de préférence stricte est la plus petite valeur au-dessus de laquelle le décideur qu'il y a préférence stricte.

#### **Problématiques de références**

D'après (Roy, 1996) la formulation des problèmes réels peut être faite avec des méthodes d'analyse multicritère, selon trois formulations de bases (tableau I.5) : problématique de choix, la problématique de tri ou d'affectation et la problématique de rangement. Voir Tableau 1. Plusieurs méthodes de résolution existent dans la littérature, dans le cadre de ce projet nous allons définir le cadre théorique et les aspects méthodologies des méthodes multicritères, ensuite nous allons illustrer leurs approches en étudiant un type de méthodes multicritères : PROMETHEE

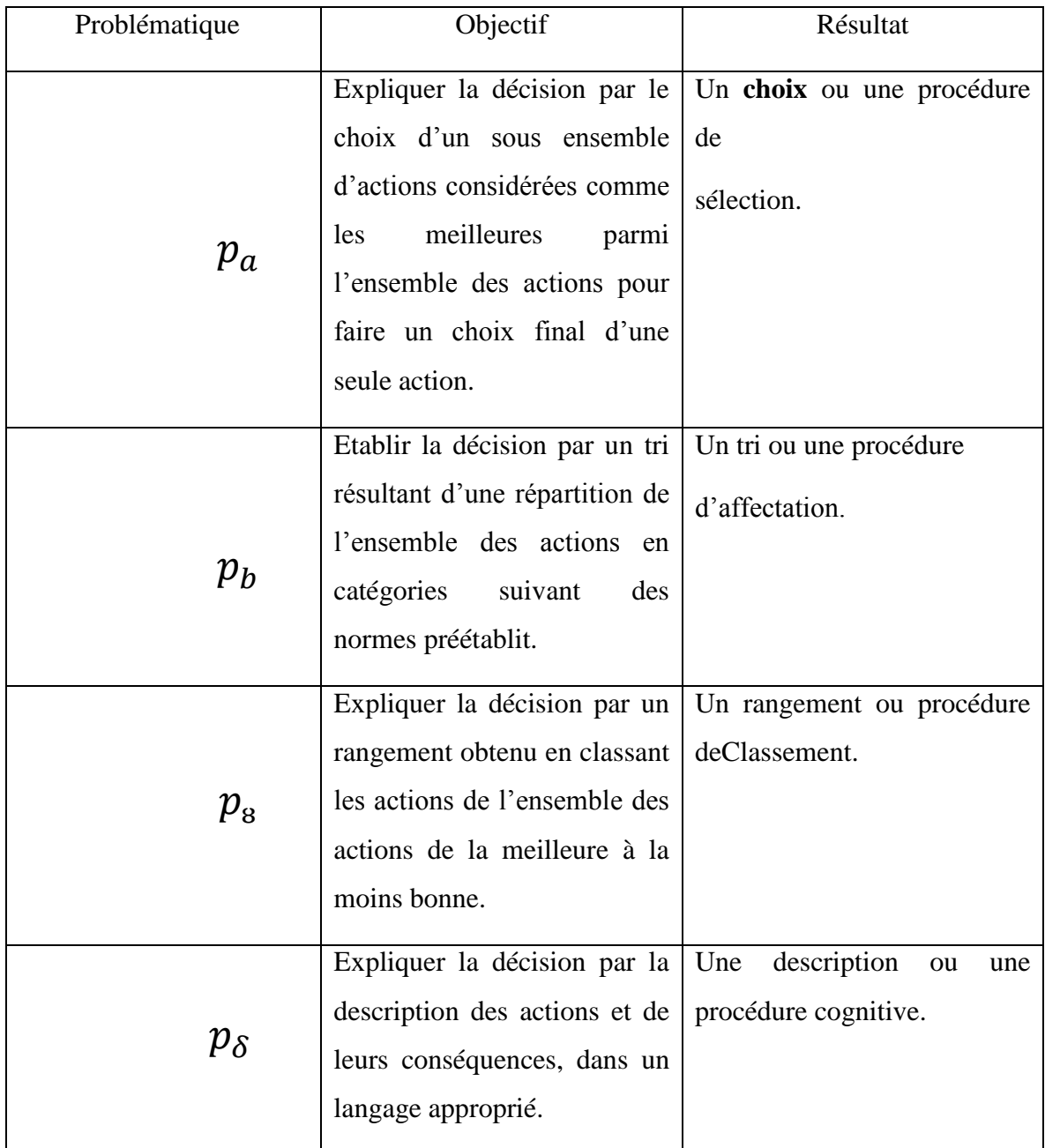

# **Tableau I.5 Problématique de références(SCHÄRLIG A., 1996)**

# 2.1.2. **Description du processus de décision multicritère**

La description du processus de décision de décisions multicritère est dans l[aFigure I.6](#page-48-0) :

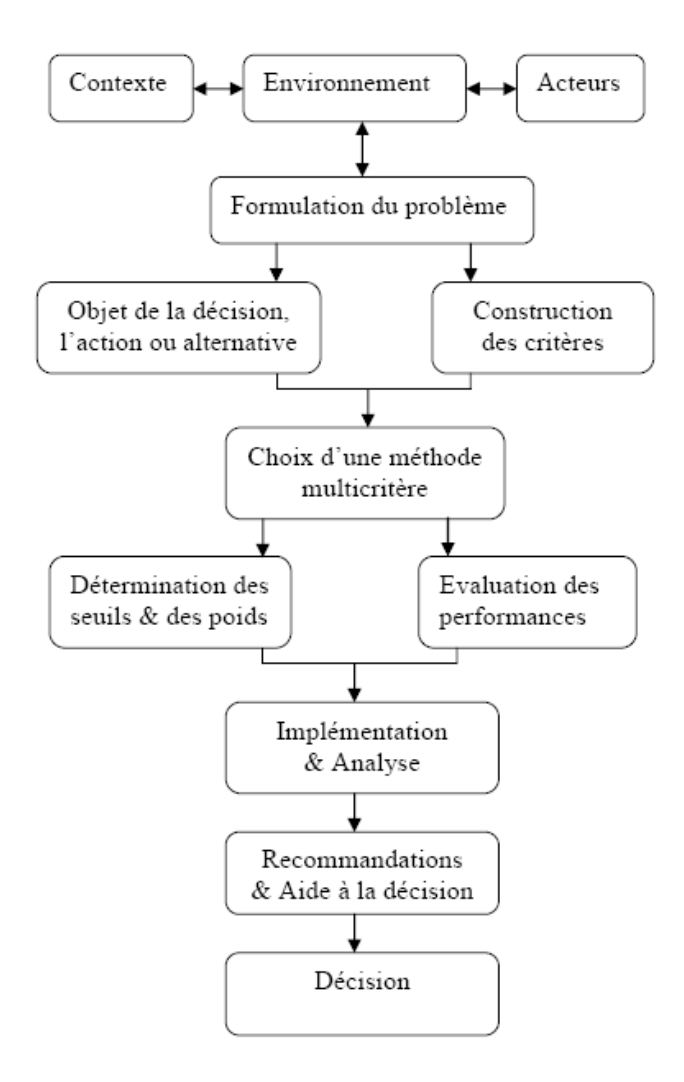

**Figure I.6Le processus de décision multicritère (SCHÄRLIG A., 1996)**

## <span id="page-48-0"></span>**Définition du problème** (FLEISCHMANN M., 2001)

:

La compréhension de la situation étudiée, du contexte et des acteurs impliqués dans la prise de décision est primordial pour définir le problème, l'objet de décision. L'interaction avec les différents acteurs permet de comprendre le processus de décision, les enjeux, l'objet de la décision et la nature de la décision à prendre. Il s'agit donc de définir la nature du problème posé en le formulant soit en une problématique de choix, de tri ou de rangement. La détermination de l'objet de la décision consiste à identifier l'ensemble des actions ou alternatives sur lesquelles va porter la décision.

## **Détermination des critères** *(*SCHÄRLIG A., 1996)

Les critères sont construits de manière délicate après une compréhension parfaite du problème posé et une interaction avec les acteurs impliqués dans la prise de décision. Il s'agit d'une identification des enjeux et de la nature des conséquences possibles sur l'objet de la décision. Afin de définir les critères une évaluation de la contribution et l'influence de chaque critère dans la décision finale est nécessaire. Ceci se traduit par des pondérations qui sont définies par les acteurs impliqués ou bien obtenus par un processus itératif suite à l'interaction avec les acteurs concernés.

#### **Méthodes de surclassement** *(*SCHÄRLIG A., 1996)

Les méthodes de surclassement dont les plus connues ELECTRE (Elimination et Choix Traduisant la Réalité) et PROMETHÉE, se basent sur la comparaison des différentes actions deux à deux. Cette comparaison s'effectue en considérant, critère par critère, les avantages et les inconvénients d'une action vis-à-vis de l'autre. On peut ainsi déterminer quelle relation lie les deux actions considérées. Il peut s'agir d'une relation d'indifférence, d'incomparabilité ou de préférence forte ou faible. Cette étape aboutit pour chaque relation au calcul d'un indice qui quantifie la dominance d'une action par rapport à l'autre. Cet indice est appelé degré de crédibilité du surclassement. Si l'on compare les actions A et B, cet indice est calculé deux fois. On évalue une fois le degré de crédibilité du surclassement de A sur B, et une fois de B sur A. Le degré de crédibilité du surclassement de A sur B (compris entre 0 et 1) est la somme des poids des critères en faveur de A, diminué en fonction des critères discordants (en faveur de B). Plus la différence sur ces critères est grande, plus le degré de crédibilité diminue. Si cet écart est trop grand, même sur un seul critère, il y a effet de veto et le degré de crédibilité vaut zéro. Ces deux valeurs permettent de définir la relation entre A et B : A est préféré à B, B est préféré à A, A et B sont indifférents, ou A et B sont incomparables.

#### **Méthode PROMETHEE**

PROMETHEE est l'acronyme de **P**eference **R**anking **O**rganisation **Meth**od for **E**nrichment **E**valuations.

**PROMETHEE** se distingue d'ELECTRE par le fait qu'elle construit une relation de surclassement valuée traduisant une intensité de préférence : on peut considérer que les méthodes PROMETHEE sont à mi-chemin entre l'approche de surclassement dont elles conservent la relation surclassement et les méthodes de la théorie de l'utilité multi Attribut dont elles utilisent les méthodes de construction des fonctions d'utilité partielles g<sup>i</sup> . Le logiciel intègre des représentations graphiques permettant de construire les fonctions g<sup>i</sup> .

**PROMETHEE** compare les actions deux à deux et mesure **l'intensité de préférence P(a,b)** de l'une par rapport à l'autre sur chaque critère au moyen d'une fonction p(d) où d représente la différence des évaluations g(a)-g(b) sur le critère. Pour un critère donné, une valeur P(a,b)  $= 0$  traduit la non préférence de a sur b, une valeur  $P(a,b) = 1$  traduit la préférence forte de a sur b , les valeurs intermédiaires croissantes entre 0 et 1 traduisant une préférence d'abord faible puis de plus en plus marquée pour a.

La fonction p(d) peut prendre différentes formes et dépendre de certains paramètres :

\n- 1. Vrai critère : 
$$
p(d) = 0
$$
 si  $d \leq 0$  et  $p(d) = 1$  sinon
\n- 2. Quasi critère :  $p(d) = 0$  si  $d \leq q$  et  $p(d) = 1$  sinon ;  $q$  est le seuil d'indifférence
\n

3. Critère à préférence linéaire  $p(d) = 0$  si  $d \le 0$ ,  $p(d) = min (d/p, 1)$  sinon; p est le seuil de préférence stricte

4. Critère à niveaux  $p(d) = 0$  si  $d \leq q$ ,  $p(d) = 1/2$  si  $q < d \leq p$  et  $p(d) = 1$ sinon ; q et p sont les seuils classiques

5. Critère mixte  $p(d) = 0$  si  $d \leq q$ ,  $p(d) = (d-q)/(p-q)$  si  $q < d \leq p$  et  $p(d) =$ 

1 sinon ; combine les deux précédents

6. Critère gaussien  $p(d) = 1 - exp(-d^2/2\sigma^2)$ ;  $\sigma^2$  est un paramètre analogue à la variance d'une distribution normale

Le critère à niveaux est analogue dans la forme au pseudo-critère

Le critère mixte est appelé à préférence linéaire avec zone d'indifférence.

Dans les notations ci-dessus on a volontairement omis la référence au critère c, on aurait dû écrire  $P_c(a,b)$  et le définir au moyen de  $p(d_c)$ 

Graphiquement il vient :

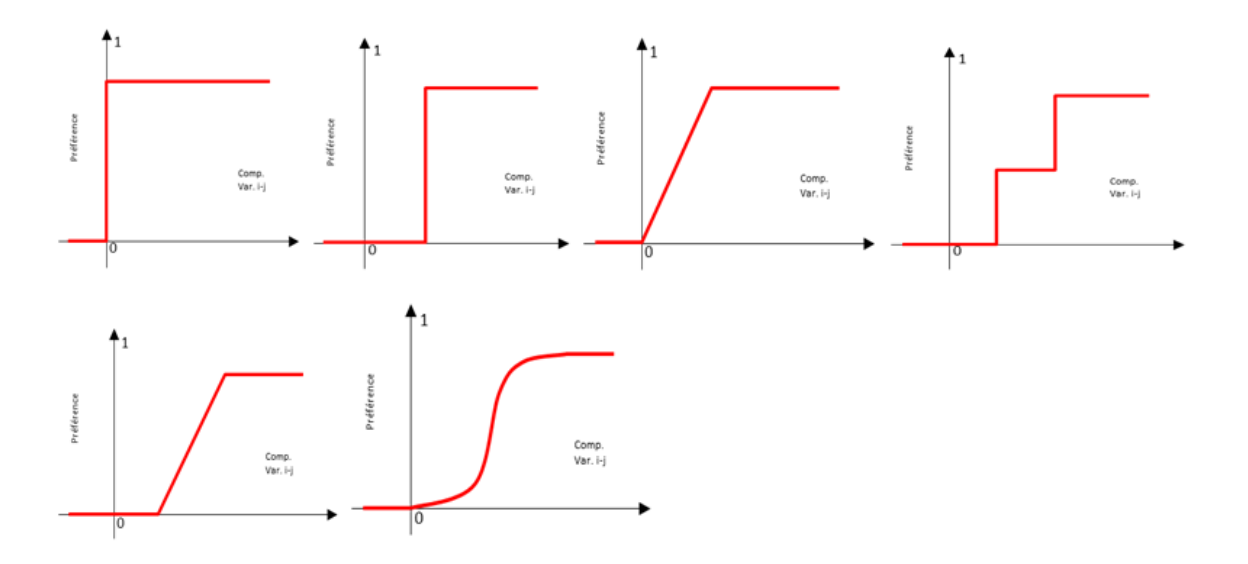

Les critères 1,2 et 4 sont souvent utilisés pour des évaluations au départ qualitatives réparties en échelons. Pour le vrai critère la préférence est acquise dès qu'un échelon de différence existe. Pour le critère 2, la valeur de q correspond au nombre d'échelons nécessaires pour obtenir une préférence non négligeable : il modélise un quasi-critère. Le critère 4 est du même type mais introduit une nuance entre préférence faible et forte : il modélise un pseudo-critère. Les critères 3 et 5 sont plutôt réservés aux mesures quantitatives et jouent dans ce cas des rôles semblables aux critères 2 et 4 respectivement. Le critère gaussien "lisse" le critère 5 rendant la fonction de préférence dérivable. PROMETHEE calcule ensuite un indicateur de préférence  $\pi$  (a,b) comme la moyenne des intensités Pc(a,b) éventuellement pondérées par l'importance wc accordée au critère c par le DM :

$$
\pi\left(a,b\right)=\Sigma w_cP_c(a,b)\,/\,\Sigma w_c
$$

Les indicateur de préférence pour chaque couple sont calculés dans chaque sens ( $\pi$  (a,b) et  $\pi$ (b,a)) et peuvent être représentés dans un graphe valué de surclassement. Ce graphe n'est pas exploité en tant que tel mais au travers des flux sortants  $\Phi^+(a)$  et entrants  $\Phi^-(a)$  de chaque action a :

$$
\Phi^+(a) = \Sigma \pi (a, x) \quad \text{et } \Phi^-(a) = \Sigma \pi (x, a)
$$

Les flux représentent donc l'intensité des avantages et des désavantages qu'une action a possède vis-à-vis de l'ensemble des autres actions candidates.

Il existe 4 méthodes PROMETHEE qui se distinguent à ce stade par la manière d'exploiter des flux.

PROMETHEE I et II, se distinguent par le type de relation d'ordre souhaité pour le classement des actions. PROMETHEE I construit un pré-ordre partiel et permet l'incomparabilité :

 $a P b$  ssi $\Phi^+(a) \ge \Phi^+(b)$  et  $\Phi(a) \le \Phi^-(b)$  et au moins une des deux inégalités est stricte.

b P a  $\operatorname{ssi}\Phi^+(b) \ge \Phi^+(a)$  et  $\Phi^-(b) \le \Phi^-(a)$  et au moins une des deux inégalités est stricte.

a I b  $\operatorname{ssi}\Phi^+(a) = \Phi^+(b)$  et  $\Phi^-(a) = \Phi^-(b)$ .

a R b si non

L'inconvénient de PROMETHEE I est que l'indifférence est en pratique très rare vu les nombreux calculs pour obtenir les flux. Cet inconvénient est réduit par PROMETHEE III qui introduit des seuils d'indifférence sur les flux mais ces seuils n'ayant pas d'interprétation concrète pour le décideur, ils font l'objet de calculs statistiques qui rendent la méthode moins "accessible".

**ROMETHEE II :** construit un pré-ordre total excluant l'incomparabilité et réduisant fortement l'indifférence : il s'agit souvent d'un ordre total obtenu sur la base du flux net  $\Phi$ (a)  $= \Phi^+(a) - \Phi^-(a)$ 

a P b ssissi $\Phi$ (a) -  $\Phi$ (b) > 0 et

a I b 
$$
ssi\Phi(a) = \Phi(b)
$$

Dans sa variante II, la plus utilisée, PROMETHEE apparaît clairement comme une méthode d'utilité, les comparaisons  $2$  à  $2$  ne servant qu'à masquer le calcul du score final  $\Phi$ (a) de chaque action.

**PROMETHEE III** : est une variante de PROMETHEE II qui étend la possibilité d'indifférence en introduisant des seuils d'indifférence sur les flux. Pratiquement, on calcule l'écart-type des flux soit s et on choisit une constante  $\alpha$  (assez petite) pour construire autour de chaque flux  $\Phi(a)$  un intervalle symétrique[X(a) =  $\Phi(a)$  - s  $\alpha$ ; Y(a) =  $\Phi(a)$  + s  $\alpha$ ].

On définit ensuite la relation (I-P) par :

- a P b ssi  $X(a) > Y(b)$
- a I b ssi  $X(a) \le Y(b)$  et  $X(b) \le Y(a)$

Remarquons que la relation I n'est pas transitive ; (I-P) est un quasi-ordre.

## ■ Le plan GAIA: (GeometricalAnalysis for Interactive Assistance)

Le plan GAIA a été construit pour la première fois en 1988 par Jean-Pierre Brans en utilisant l'analyse en composantes principales dans lequel les actions de l'ensemble A sont représentés par des points**.** Il s'agit du complément descriptif de PROMETHEE.

GAIA permet une meilleure visualisation graphique du problème de décision et du cerveau du décideur. Les actions potentielles et les critères sont localisés dans le plan GAIA on déduit non seulement dans quelle mesure les actions sont bonnes ou mauvaises sur chacun des critères, mais aussi le caractère conflictuel de ces derniers.

Un axe de décision met en évidence les actions privilégiées par un décideur particulier. Cet axe est relié à un véritable stick de décision qui permet le pilotage du processus de décision en fonction des poids de critère. Le pourcentage d'inertie expliquée par Δpermet de donner La qualité de la représentation: plus Δ se rapproche de 100%, plus la représentation est bonne. En particulier, pour un problème ne comportant que deux critères, Δ est égale à 100%.

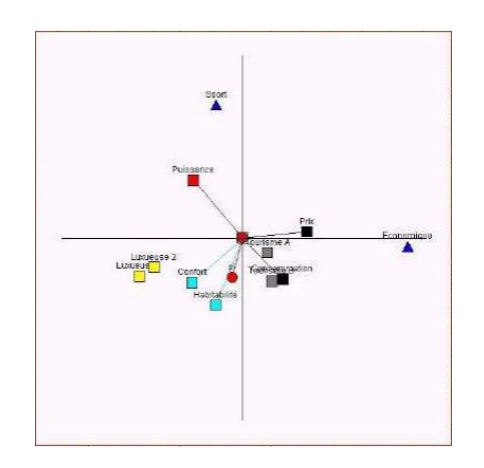

## **Exemple de plan GAIA dans l[aFigure I.7](#page-53-0)**

**Figure I.7Plan GAIA (BEAULIEUM., MARTINR., 1999)**

## <span id="page-53-0"></span>**Interprétation du plan GAIA**

- Longueur des critères permet de comparer l'influence des critères : plus l'axe représentant le critère est long, plus le critère ne joue un rôle fort dans la différenciation des actions et a une influence sur la décision.
- Distribution des critères reflète la préférence de l'acteur (via les critères généralisés) : les critères ayant une préférence semblables sont orientés dans la même direction, les critères conflictuels s'opposent et les critères indépendants sont orthogonaux.
- La projection des actions sur l'axe de décision reproduit (avec de légers changements, fonction du Delta, niveau d'information conservée) le rangement complet PROMETHEE II.
- Longueur de l'axe de décision : plus l'axe de décision est long, meilleure est l'information pour prendre la décision et pour identifier les meilleures actions. Quand un axe de décision est court, l'information est moins bonne est une solution de compromis peut être trouvée proche de l'origine.
- La position relative de l'axe de décision par rapport aux critères, seules la longueur et la position de l'axe de décision varient.
- GAIA est particulièrement utile pour visualiser les impacts des différents jeux de poids sur le rangement complet PROMETHEE II et pour identifier les critères conflictuels.

L'objectif des méthodes multicritère n'est pas de trouver une meilleure solution mais il s'agit d'offrir au décideur le maximum d'informations permettant d'éclairer sa décision. Dans cette optique, la recherche du meilleur mode de gestion pourrait s'appuyer sur la combinaison des points forts des actions analysées. L'analyse multicritère est un outil pertinent d'aide à la décision. Cependant elle présente quelques limites qui se situent au niveau de la disponibilité des données. Car dans l'évaluation des actions, le manque de données quantitatives augmente la part de subjectivité.

## **I.3. Conclusion**

L'état de l'art nous a permis de mieux appréhender la notion de *supplychain*ainsi que lesdifférents concepts et outils utilisés dans la partie contribution.

# *Chapitre II*

*Etude de l'Existant*

**CHAPITRE II. ETUDE DE L'EXISTANT**

#### **Introduction**

Dans ce chapitre nous allons faire un aperçu historique de l'entreprise NCA Rouiba et suivre l'évolution de cette dernière. En présentant l'organisation, les différentes structures de cette dernière et la configuration actuelle de sa distribution.

Et en fin nous passons à la description et l'analyse des processus de distribution de NCA-Rouiba ainsi qu'une analyse dans chaque processus.

#### **II.1. Présentation de l'entreprise**

La NCA - Nouvelle Conserverie Algérienne - un des fleurons de l'industrie Algérienne de l'agroalimentaire est une entreprise qui a été créée par la famille OTHMANI. C'est une société à responsabilité limitée Par Action (SARL-SPA) au capital de 109 472 000 DA relevant du secteur privé national.

#### **II.1.1. Historique &évolution**

Ses origines remontent à 1966, date à laquelle le fondateur pose les jalons pour un parcours qui la place aujourd'hui, parmi les plus importantes conserveries du pays et plus récemment le leader de marché des jus et boissons aux fruits.

Elle continue à faire son chemin dans l'univers de la boisson après avoir abandonné l'activité conserves au début des années 2000. L'abandon de cette activité n'a pas été une décision facile, parce que c'était la première activité de la société, mais la situation du marché de l'agriculture et les dégâts occasionnés par la TSA (La Taxe spécifique additionnelle), assortis d'une ingénierie financière de plus en plus complexe, ont eu raison de l'activité conserves de fruits et légumes.

Depuis la fin des années 90, la NCA a recentré son activité autour de la production des jus de fruits qui était en pleine expansion avec pour objectifs de répondre à deux impératifs : La qualité et l'innovation. Les programmes qui ont accompagné ces axes stratégiques se sont traduits par des Packaging plus adaptés aux attentes du consommateur, une qualité en constante amélioration et une large gamme de plus en plus disponible sur le marché. L'évolution du marché algérienne et des techniques d'emballage et du conditionnement ont mené les décideurs de l'entreprise à adopter un choix stratégique qui est le conditionnement en boites carton de type «Tetra-Brik».

La Nouvelle Conserverie Algérienne, de part son souci permanent de la qualité, a fait certifier son système d'assurance qualité à la norme ISO 9002. Ce qui lui permet une ouverture vers de nouveaux défis. Cette norme définie des procédures de gestion et d'organisation. La composition des produits NCA obéit à des normes internationales et un contrôle rigoureux des produits est appliqué par un service spécialisé (Contrôle Qualité) par le biais de sondages réguliers.

Dans toutes ses démarches, NCA intègre systématiquement la dimension écologique. Les emballages NCA sont fiables et mettent en œuvre des processus industriels propres. Ils sont conçus de façon à réduire au maximum leur impact sur l'environnement: Encres sans métaux lourds ni solvants organiques, emballages plus légers qu'il y a une vingtaine d'années, recyclables et pouvant être incinérés.

La Nouvelle Conserverie Algérienne plus connue pour les produits Rouiba, est aujourd'hui le Leader de marché des jus et boissons aux fruits, et considérée comme un acteur important essentiellement sur ce marché. Elle s'appuie sur un pôle de compétences composé de 328 employés répartis en 44 cadres , 105 agents de maîtrise et 175 agents d'exécution, tous animés d'un esprit de dynamisme et de compétition.

Avec près de 70% du marché du carton, la NCA occupe la place de leader sur ce segment.

NCA ambitionne aujourd'hui, d'aller à la conquête du marché maghrébin des boissons en plus de ces exportations vers divers pays Européens (Belgique, France, Angleterre).

#### **II.1.2. Dénomination et adresse du siège sociale de NCA-ROUIBA**

- L'émetteur a comme dénomination sociale, comme titre et comme abréviation: « NCA Rouïba».

- Le siège social de la société est situé sur la Route nationale N°5, Zone industrielle de Rouïba, Alger 16300.

#### **II.1.3. Forme juridique et dépôt des statuts de NCA-ROUIBA**

- NCA-Rouïba est une société privée de droit algérien qui a été créée en 1966 sous la forme juridique de Société A Responsabilité Limitée (S.A.R.L). Elle a été transformée en Société Par Actions (S.P.A) au mois de mars 2003.

La durée de vie de la société, initialement limitée à 50 ans, a été étendue à 99 ans par l'Assemblée Générale Extraordinaire (AGEX) qui s'est réunie le 5 février 2006.

 -La société a été constituée en vertu d'un acte sous seing privé en date du 8 avril 1966, enregistré à Alger en date du 12 avril 1966, volume 337 A, Folio 15.

 -A sa constitution, la société a été dénommée «S.A.R.L Nouvelle Conserverie Algérienne» et son objet social consistait en la fabrication, la transformation, l'importation, l'exploitation et le commerce de toutes les denrées alimentaires. Son siège social était établi à 38-40, Rue DIDOUCHE-Mourad, Alger.

 -A sa création, le capital social de la société NCA-Rouiba s'élevait à trois cent mille dinars algériens (300 000 DA) divisé en trois cent (300) parts d'une valeur nominale de 1000 DA chacune. Les parts sociales ont été souscrites en espèces et intégralement libérées par les deux associés fondateurs selon la répartition dans le tableau II.1:

## **Tableau II.1Les parts sociales de l'entreprise NCA-ROUIBA**

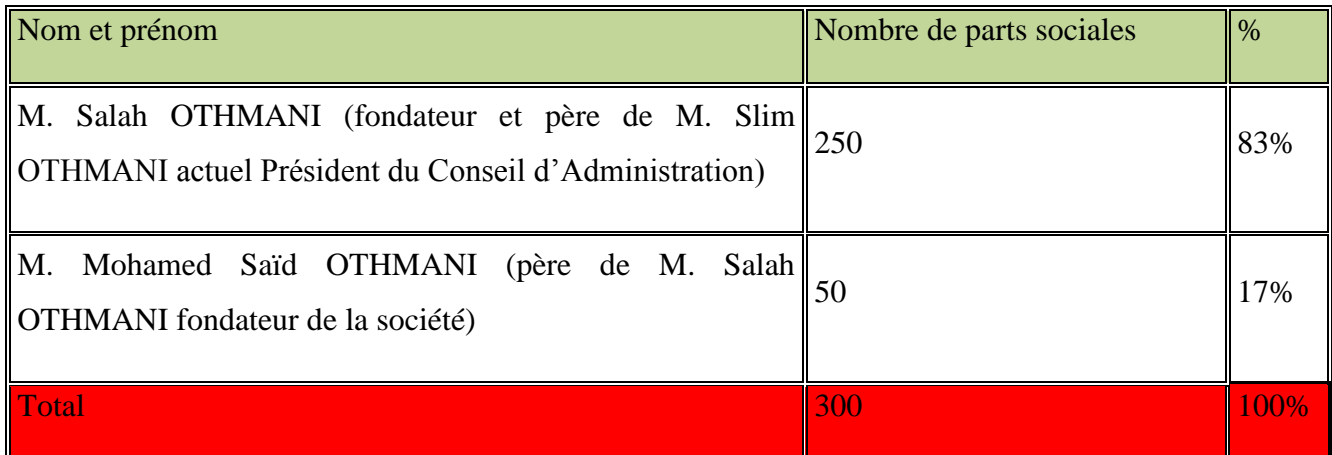

Source : document officielle interne à l'entreprise.

## **II.1.4. Champs d'activité et objet social de NCA-ROUIBA**

- NCA-ROUIBA possède des capacités de production et une expérience de plus de quarantecinq (45) ans dans son domaine d'activité, reste appréciable dans la mesure où cette dernière offre une gamme de produits variés constituée de Boisson, Fresh, Light, Nectar et le pur jus.

- Conformément aux statuts de la société, l'objet social couvre les activités suivantes :
- Fabrication de conserves.
- Production des eaux gazeuses et boissons diverses non alcoolisées.
- Fabrication de conserves de viande, Volaille, foie gras.
- Préparation de plats cuisinés.
- Fabrication de bouillions, potage et arômes.

• Fabrication de produits pour l'alimentation des animaux à l'exception de la farine destinée à l'alimentation de poissons.

• Production de lait et produits laitiers (laiterie), biscuiterie, confiserie et produits destinés au régime alimentaire.

• Transformation de produits alimentaires.

• La production et la transformation, l'import-export, soit directement ou indirectement, de tous les produits liés aux légumes et aux fruits secs et frais ainsi qu'aux poissons.

• Production et transformation d'autres produits liés directement ou indirectement à l'objet social de la société ou susceptibles de le favoriser.

• Importation de matières élémentaires liées directement ou indirectement au bon fonctionnement de la société ainsi que les produits conservés ou transformés par la Société.

• Conservation et emballage de matières liées aux denrées alimentaires.

• Préparation de plats cuisinés extraits des viandes rouges, de volaille, des poissons et des légumes.

• Distribution de l'eau minérale et diverses boissons non alcoolisées.

- Distribution des denrées alimentaires ainsi que de tous les autres produits.
- Commerce en gros de boissons non alcoolisées.
- Commerce en gros de produits liés à l'alimentation humaine.

 -Par ailleurs, la société peut aussi, en vertu de ses statuts, entreprendre tout acte, lié directement ou indirectement, à son objet social, en mesure de faciliter et de développer ses activités.

 -Il convient de préciser que depuis sa constitution en 1966, la société n'a exercé que les activités suivantes :

• La production et la distribution de boissons et de jus de fruits.

• La production et la distribution de conserves de légumes et fruits (abandonnée en 2005).

• La production et la distribution de lait pasteurisé à haute température (abandonnée en 2005)

## **II.1.5. Structure fonctionnelle de NCA-ROUIBA**

-La structure de NCA-ROUIBA est présentée dans la figure II.1 :

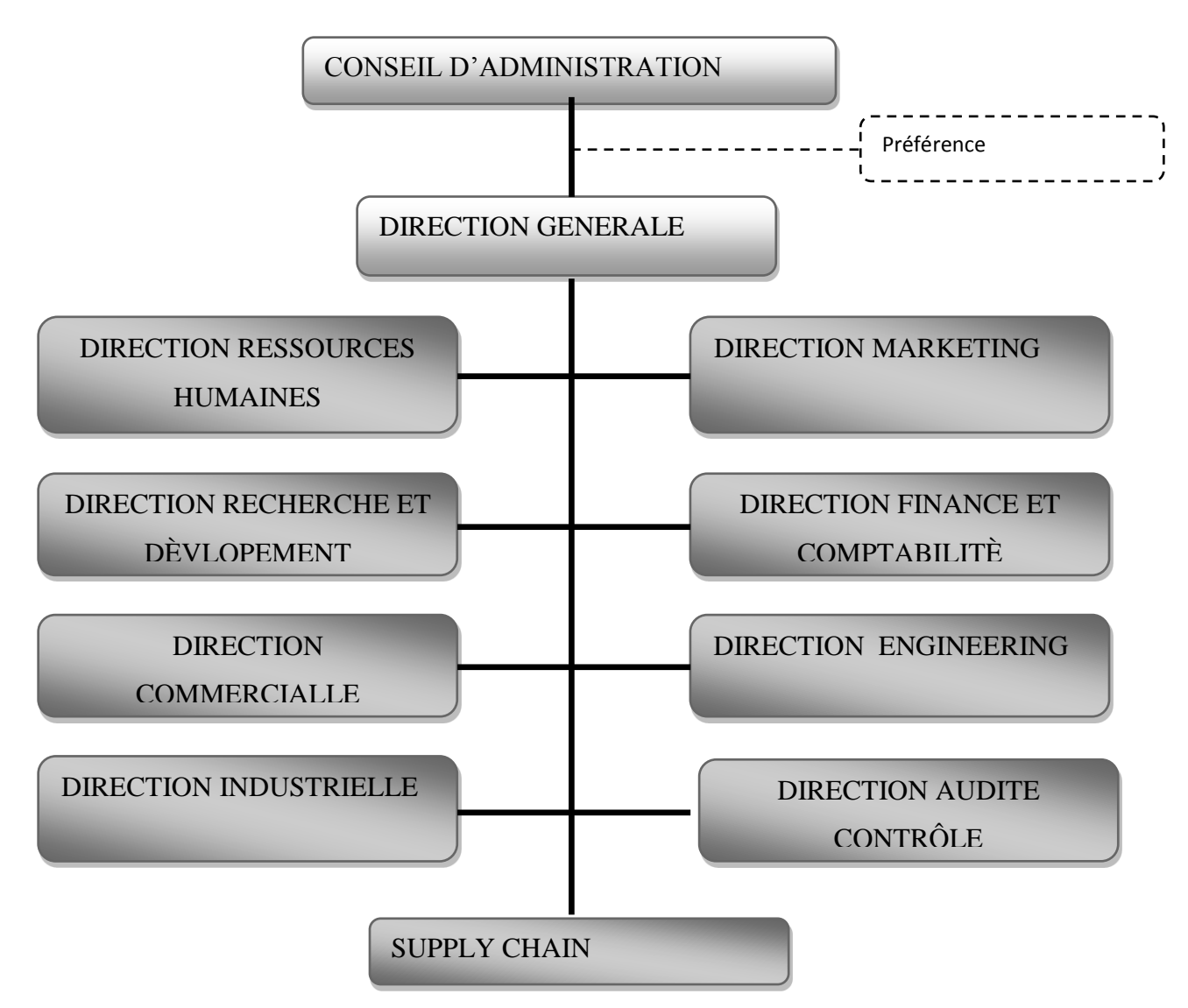

## **Figure II.1Organigramme général de NCA-ROUIBA**

Source : document officielle interne à l'entreprise.

## **II.1.6. Les attributions des directions**

**↓** Direction recherche et développement :

L'importance croissante de la fonction Recherche et Développement à la NCA a érigé cette cellule sur le plan organisationnel au statut d'une direction.

Depuis l'année 2005, la fonction (R&D) fait partie intégrante de la stratégie industrielle et commerciale de la NCA.

Sa mission principale est la création de nouveaux produits et l'adaptation des produits déjà existants aux nouvelles exigences, afin de répondre aux besoins évolutifs du marché dans les meilleures conditions de rentabilité, «Innover pour mieux produire et mieux vendre».

Pour faire face à un environnement concurrentiel et turbulent, cette structure se voit également confiée une mission de veille technologique.

#### $\overline{\phantom{a}}$  Direction marketing

- La principale mission de la Direction Ventes et Marketing est l'augmentation des ventes des produits de l'Entreprise, ainsi que :

- Réaliser les Etudes de marché.
- Etablir et suivre les Plans Marketings.
- Former la force de vente.
- Contrôler les vendeurs.
- Contrôler les publicités sur le lieu des ventes.
- $\leftarrow$  Direction des ressources humaines

- Les missions de la direction des ressources humaines tournent autour de trois (03) principales activités qui sont :

- l'activité gestion Administrative.
- l'activité formation.
- gestion des carrières.
- $\downarrow$  Direction finances et comptabilité

-Les principales missions de la direction finances et comptabilité sont :

- l'établissement et le suivi du budget.
- l'analyse et l'évaluation des écarts.
- la tenue et l'enregistrement des écritures comptables.
- $\perp$  Direction industrielle

-La direction industrielle est composée des deux services suivants :

◆ Services maintenance

-Le service maintenance a pour mission de :

- Gérer les équipes.
- **Préparer l'intervention.**
- Exécuter les plannings d'intervention.
- Maintenir le parc machine en état de fonctionnement constant.
- Services fabrication

-a pour mission de

- Produire et fournir à la direction Ventes et Marketing des produits conformes à la qualité spécifiée dans les délais requis au moindre coût.
- $\downarrow$  Direction commercial

La direction commercial a pour mission de ;

- procurer à l'Entreprise les biens nécessaires à son fonctionnement en qualité, quantité, et dans les délais requis par les utilisateurs au coût d'achat le plus réduit, Sachant que Les achats sont de deux types «Achats locaux» et «Achats Etrangers ».
- Analyser les besoins émis par les différents gestionnaires des stocks ;
- Déterminer des spécifications techniques des différents besoins ;
- Prospecter les fournisseurs potentiels;
- Evaluer les propositions fournisseurs;
- ◆ Passé des commandes :
- Suivre les commandes ;
- ◆ Recevoir les marchandises ;
- Vérifier les factures ;
- Suivre les règlements fournisseurs.

## $\overline{\phantom{a}}$  Direction audit et contrôle

 C'est au sein de cette direction que s'est déroulé notre stage pratique plus exactement au service contrôle de gestion. Cet organe mène à bien sa mission en partageant les travaux entre les services suivants : Hygiène sécurité, contrôle qualité, contrôle de gestion et management qualité.

## **II.2. Étude de l'existant**

## **II.2.1. Présentation de l'entrepôt de distribution**

Le magasin, au sein de NCA-Rouïba [\(Figure II.2\)](#page-65-0), représente l'unique entrepôt de distribution à lequel s'ajoute le dépôt de Khemis El Khachna ou les produits de faible rotation sont stockés.il est destiné à la réception, le stockage et l'expédition des marchandises vers les clients de NCA-Rouïba, qui sont essentiellement des distributeurs.

NCA dispose d'un ensemble d'entrepôts pour ses principales opérations dans son processus de distribution :

- ENAG : location de surfaces pour les semi-remorques.
- Dépôt Rouïba 2 : site de stockage de matière première.
- Dépôt (K.E.K) : stock de produits finis (produits de faible rotation).
- Dépôt 3 : site commercial pour la distribution directe (ADD)
- Frigo de stockage à Bejaia.
- **EXECUTE:** Ressources humaines et matérielles

## **a. Ressources humaines de l'entrepôt central**

Le bon fonctionnement du magasin est assuré par quatre équipes opérationnelles qui travaillent en alternance, chaque équipe compte un effectif de :

- un responsable magasin.
- Ouatre manutentionnaires.
- Un agent de saisi.

Le travail de chaque équipe est organisé de la manière suivante :

- Deux jours :  $6H \rightarrow 14H$ .
- $\bullet$  Deux jours : 14H $\rightarrow$  22H.
- Deux jours repos.

## **b. Ressources matériels**

L'entrepôt central compte :

Six chariots élévateurs.

- Quatre transpalettes.
- Une banderoleuse.
- Cinq gerbeurs.

## **II.2.2. Gestion de stock**

Un progiciel de gestion de stock est utilisé pour gérer les stocks de PF dans l'entrepôt central. Toute entrée et sortie de marchandise est notée par le gestionnaire.

L'entreposage des entrées en stock se fait anarchiquement, le produit est entreposé là où on trouve de la place, aucune règle d'organisation n'est adoptée.

Les sorties se font aussi de manière non organisée, ainsi, le préparateur de commandes et son équipe,

Lors de la préparation d'une commande, ne connaissent pas l'emplacement exact des différents produits, chargent la première palette du produit voulu trouvée, sans tenir compte des dates de péremption.

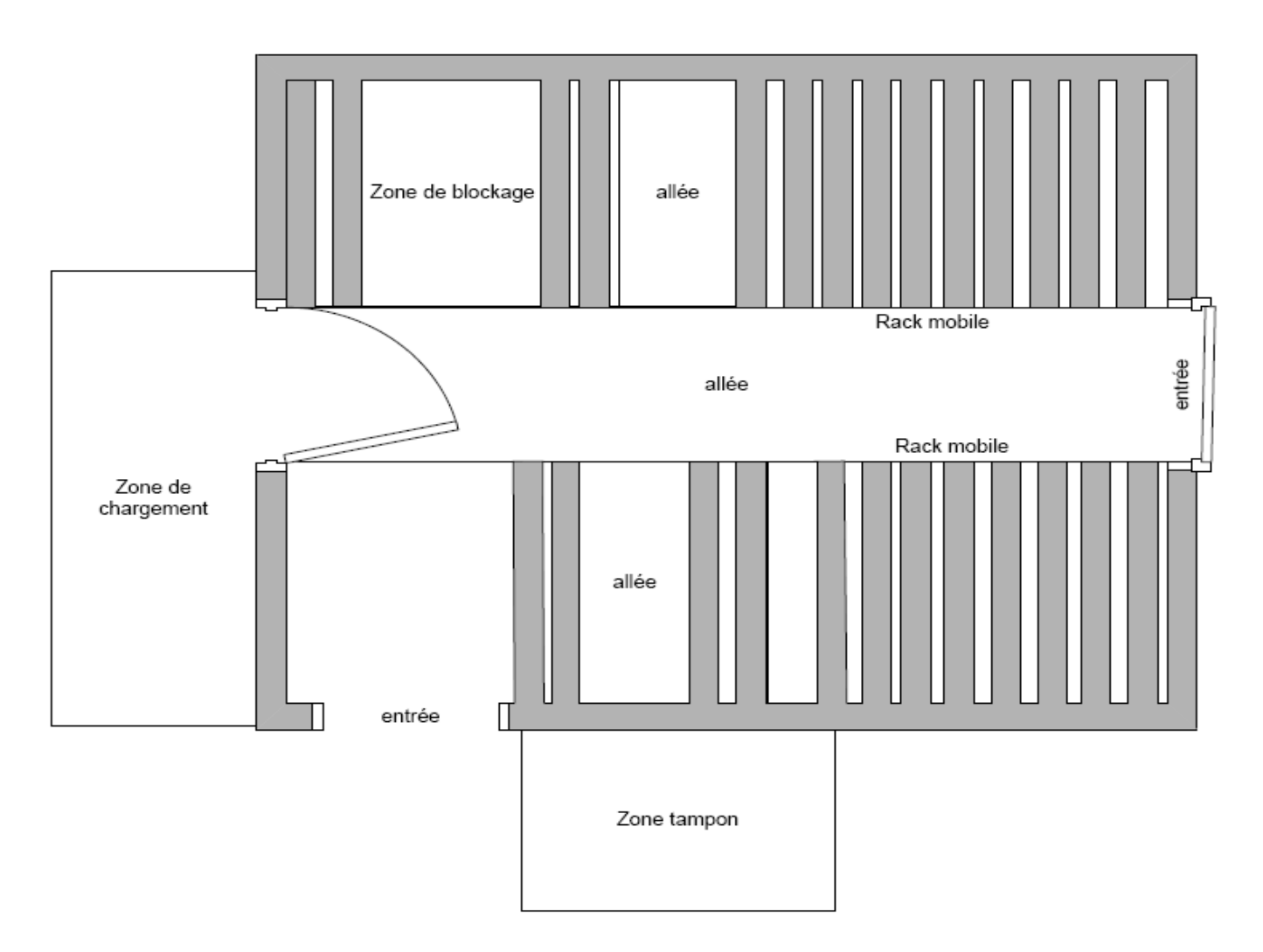

<span id="page-65-0"></span>**Figure II.2 Plan aérien de l'entrepôt central**

## **II.2.3. Les clients de NCA-Rouiba**

Les principaux clients de NCA-Rouiba sont :

## **II.2.3.1. Les grossistes**

Ils représentent les principaux clients par excellence, qui assurent la liaison entre l'entreprise et le consommateur final, et avec lesquels NCA-Rouïba bâtit une relation de partenariat.

## **II.2.3.2. Les grandes surfaces**

Une flotte de fourgons (particuliers) fait le tour sur un certain nombre de clients bien déterminés, qui est situés sur Alger. En vue d'optimiser les tournés des fourgons NCA-Rouïba adopte le principe de prévente qui garantit une satisfaction optimale de ses clients :

- la DC organise des tournés sur les grandes surfaces d'un certain secteur ;
- recensement des besoins de chaque grande surface et négociation sur les prix et les délais.
- Faire la sommation des demandes et procéder à une livraison directe de toutes les grandes surfaces du même secteur.

Cette approche permet à NCA-Rouïba de :

- Détecter facilement les besoins du client ;
- Un retour d'information :
- Optimiser les tournées du même fait les retours ;
- Gains de temps et d'argent ;
- Meilleure relation client.

## **II.2.3.3. Clients prestigieux**

Les clients clés de NCA sont principalement :

- le ministère de la défense (casernes militaires, brigades…etc.)
- les hôtels.
- Les directions des œuvres universitaires (DOU).
- Collectivités locales.

NCA-Rouïba traite avec ses clients spécifiques par des contrats annuels dont toutes les clauses sont négociées à l'avance.la livraison se fait alors selon un échéancier fixé dans le contrat.

## **II.2.4. Politiques de distribution**

NCA-Rouiba adopte deux types de distribution :

## **II.2.4.1. Distribution directe (DD)**

Assurer par une flotte de 60 fourgons (particuliers), très prometteuse et elle permet :

- organiser et discipliner le marché,
- assure plus de régularité,
- facilite la remonte d'information.

Par contre elle présente un lourd investissement pour NCA-Rouiba et elle est difficile à gérer.

## **II.2.4.2. Distribution indirecte (DI)**

NCA dispose d'une flotte de camions (particuliers) avec une capacité de [10T-20T] pour acheminer sa production aux grossistes et à ses clients prestigieux, et elle représente 60% de l'ensemble de ses distributions, dont :

- 38% de la DI est concentrée dans la région Est.
- 36% dans la région Ouest.
- 26% au le centre.

## **II.2.5. Description des processus de la vente indirecte**

Enregistrement et gestion de commandes, facturation et préparation des commandes ;Pour une meilleure visibilité nous analysons dans cette partie ces processus, afin de décrire l'ensemble des taches exécutées, qui sont représentées sous formes de cartographies.

## **II.2.5.1. L'enregistrement des commandes**

Le processus se déroule de la manière suivante [\(Figure II.3\)](#page-69-0):

- La DC reçoit des commandes des grossistes par téléphone et fax là où on précise les dates de livraisons,
- La commande est créée sur SAP,
- Le chef de service produit fini (DSC) vérifie la disponibilité des produits mentionnés dans le bon de commande qu'il vient de recevoir en consultant l'état des stocks du site 20,
- Après validation de la commande sur MFG/PRO, un accusé de réception est édité,
- Affectation sur le système des produits disponibles à la commande enregistrée,
- Lorsqu'une commande est saisie, sa quantité n'est pas affectée dans le stock des PF,
- Les commandes ne suivent pas un ordre de priorité donné par date de saisi,
- Un client ayant passé une commande depuis un mois pourra être doublé par un client ayant commandé il y a une semaine.

## **Remarque**

Dans quelques wilayas, NCA-Rouiba a signé des contrats d'exclusivité avec des grossistes, ce contrat accorde à ces grossistes l'exclusivité de s'approvisionner au prix d'usine pour vendre dans la wilaya considérée. NCA-Rouiba met dans ce cas, au service du grossiste, un superviseur qui a pour mission :

- Gérer les stocks.
- Passer des commandes.
- Organiser la distribution dans la wilaya considérée.

Cette nouvelle vision fait du grossiste un partenaire plutôt qu'un simple revendeur.

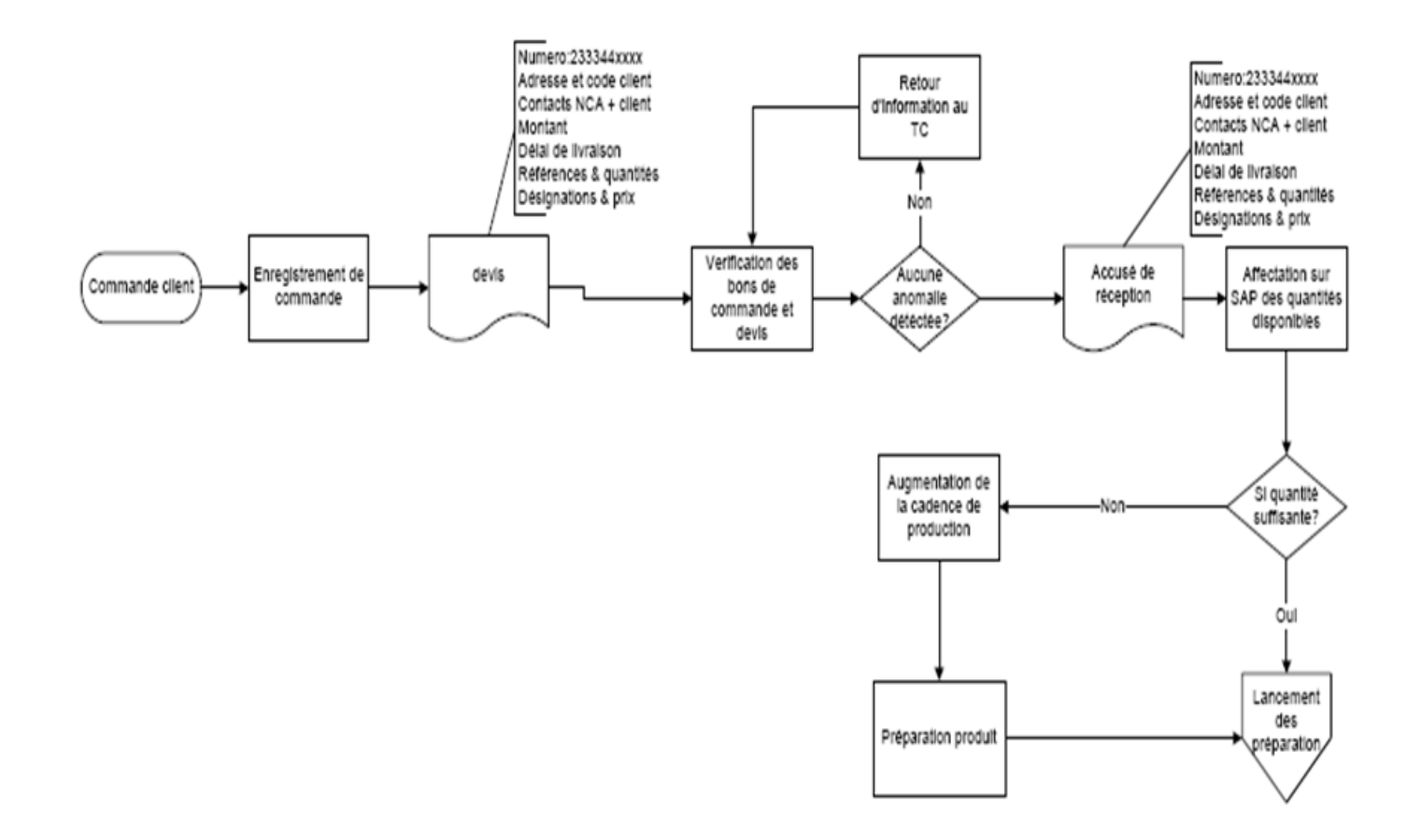

<span id="page-69-0"></span>**Figure II.3 processus d'enregistrement de commande**

## **II.2.5.2. Le lancement et préparation des commandes**

#### **A. Description du processus (voir [:Figure II.4,](#page-71-0) [Figure II.5\)](#page-72-0)**

La préparation de la commande se déroule de la manière suivante :

- Générer la liste des prélèvements et la transmettre aux responsable PF.
- Saisir et valider sur support informatique le code de la Liste de prélèvement et le bon de préparation.
- sélectionner les bons de préparation dont le produit est disponible.
- Vérification des bons édités.
- Transmettre les bons après les avoir trié par client aux magasiniers.
- Tri des clients par région : le centre est livré quotidiennement, par contre les autres régions (Est, Ouest, Sud) la préparation de commande est entamée dès que la quantité commandée dépasse les 20 tonnes.
- Le prélèvement des palettes se fait en parcourant les allées du magasin conformément à la liste de prélèvement (LP).

Les bons de préparation sont édités pour tous les clients sauf pour les clients bloqués.

#### B. **Analyse du processus** :

- Le tri des bons de préparation n'est pas mené rigoureusement.
- Absence d'une gestion efficace de l'entrepôt :
	- L'entreposage des palettes se fait anarchiquement, ce qui engendre des problèmes, qui ont un impact négatif sur le déroulement de la préparation de commande. parmi ces problèmes :
	- 1. Situer les palettes lors de la préparation de commande.
	- 2. Les sorties ne suivent aucune règle de priorité ; il peut arriver qu'une palette fabriquée le jour même soit livrée alors qu'une autre du même produit ayant été fabriquée il y a plus d'un mois reste toujours en stock.
	- 3. Pertes de temps lors des préparations de commandes ce qui génère des surcoûts.
	- Les arrêts de préparation de commande suite à une opération de réapprovisionnement en parallèle : les préparateurs se retrouvent obligés de laisser les commandes de côté et d'attendre la fin du réapprovisionnement, ce qui engendre une perte de temps.

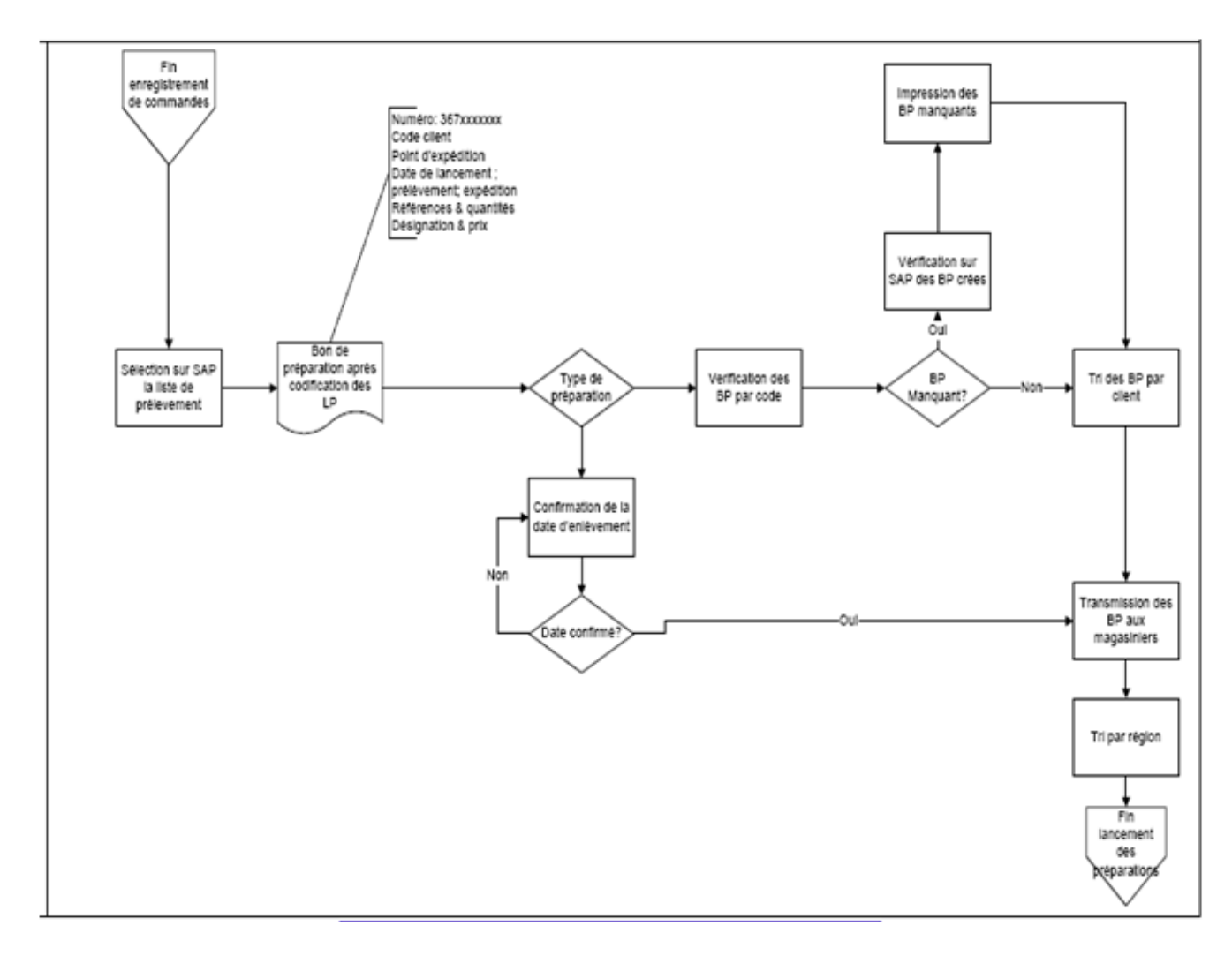

<span id="page-71-0"></span>**Figure II.4 Processus de lancement des préparations des commandes**
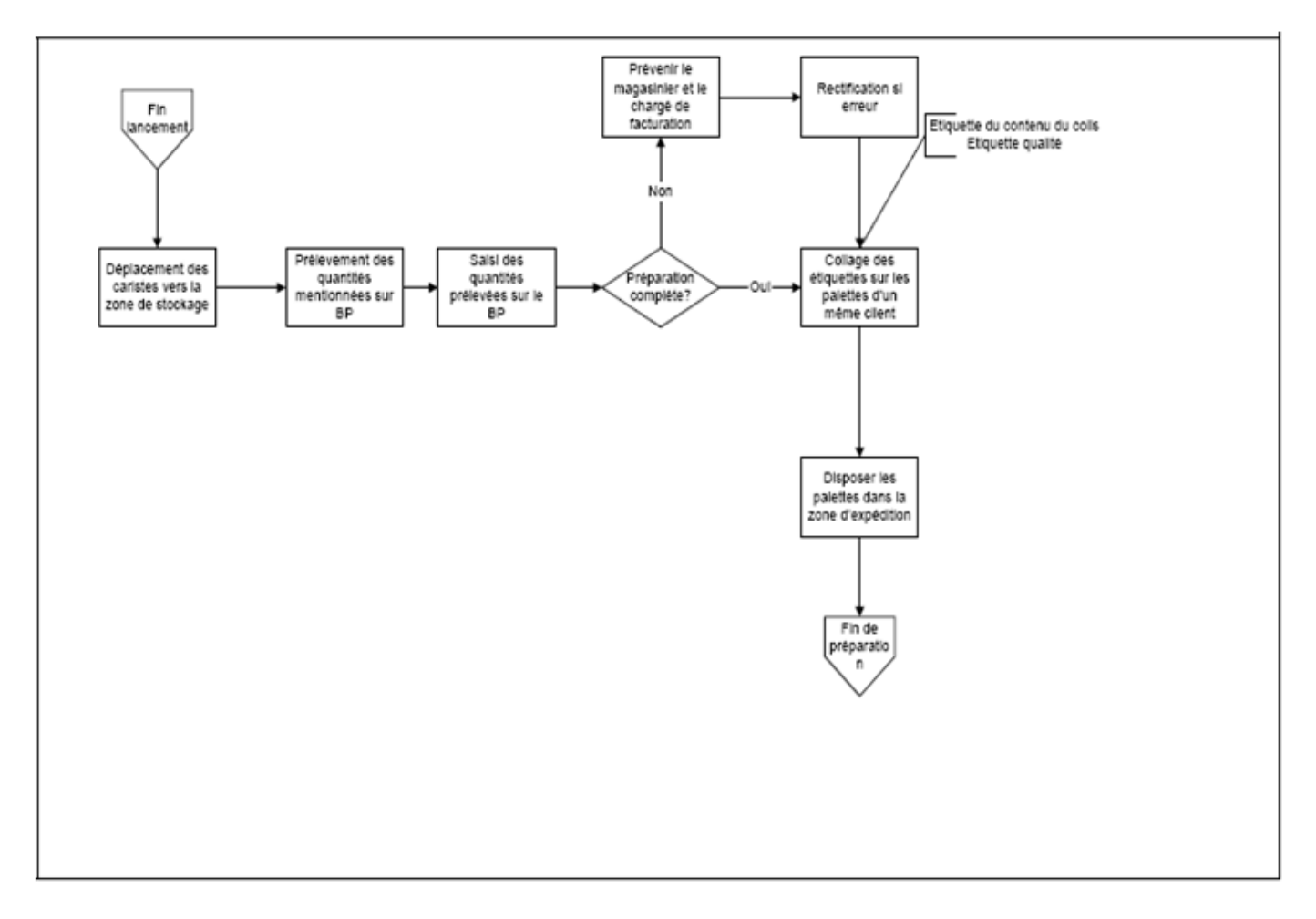

**Figure II.5 Processus de préparation de commande**

### **II.2.5.3. Processus de facturation et d'expédition**

#### **A- Description du processus**

Se déroulant comme suit [\(Figure II.6,](#page-75-0) [Figure II.7\)](#page-76-0)

- Procéder au chargement des camions conformément à la LP.
- Éditer l'Ordre de sondage BL en deux exemplaires :
	- Le premier est destiné au Resp. Mag. PF.
	- Le deuxième est destiné au transporteur.
- Le sondeur reçoit l'Ordre de sondage BL du transporteur, et saisit les quantités sondées sur le document puis sur MFG/PRO.
- Si le chargement est conforme, le sondeur édite le Bon de Livraison en trois (03) exemplaires à transmettre au transporteur.
	- Une copie sera transmise à l'administrateur des ventes pour l'établissement de la facture ;
	- Une copie sera déposée au niveau du gardiennage ;
	- La dernière copie sera transmise au client par le transporteur.
- Si le chargement est non conforme, faire un deuxième comptage :
	- Si l'écart est positif (théorique > physique), le Resp. Mag. PF ramène la marchandise du magasin, le sondeur réédite le Bon de Livraison.
	- Si l'écart est négatif (théorique < physique), le sondeur retire la marchandise du camion et la transmet au Resp. Mag. PF pour une réintégration dans les stocks. Quel que soit la nature de l`écart : Établir un rapport et le transmettre au superviseur.
- Quand l'écart (Théorique Physique) devient nul, le sondeur réédite une copie du Bon de Livraison.
- Recevoir le Bon de Livraison du transporteur, générer et imprimer la facture en trois exemplaires :
	- La première est destinée au responsable des ventes pour la vérifier et la viser
	- La deuxième est destinée au transporteur afin de la transmettre au client
	- La troisième est destinée à la comptabilité.

# **B- Analyse du processus**

- Aucun planning des expéditions n'est établi au niveau du magasin, on expédie ce qui est préparé ;
- Le chargement ne respecte pas toujours les critères de qualité du produit et de son emballage.
- Les factures et les bons de livraisons ne sont pas consolidés, ce qui fait que l'archivage devienne difficile.

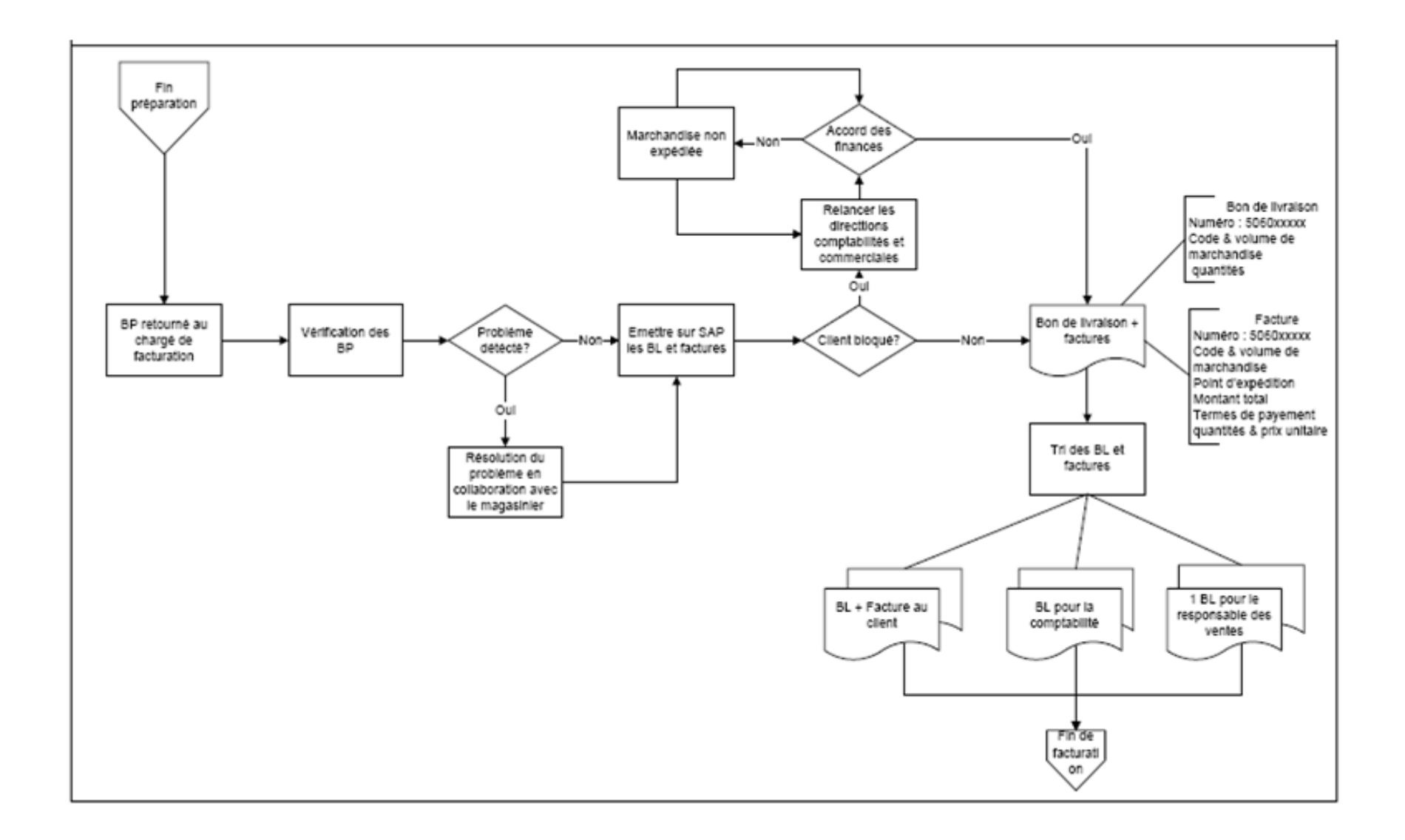

<span id="page-75-0"></span>**Figure II.6Processus de facturation**

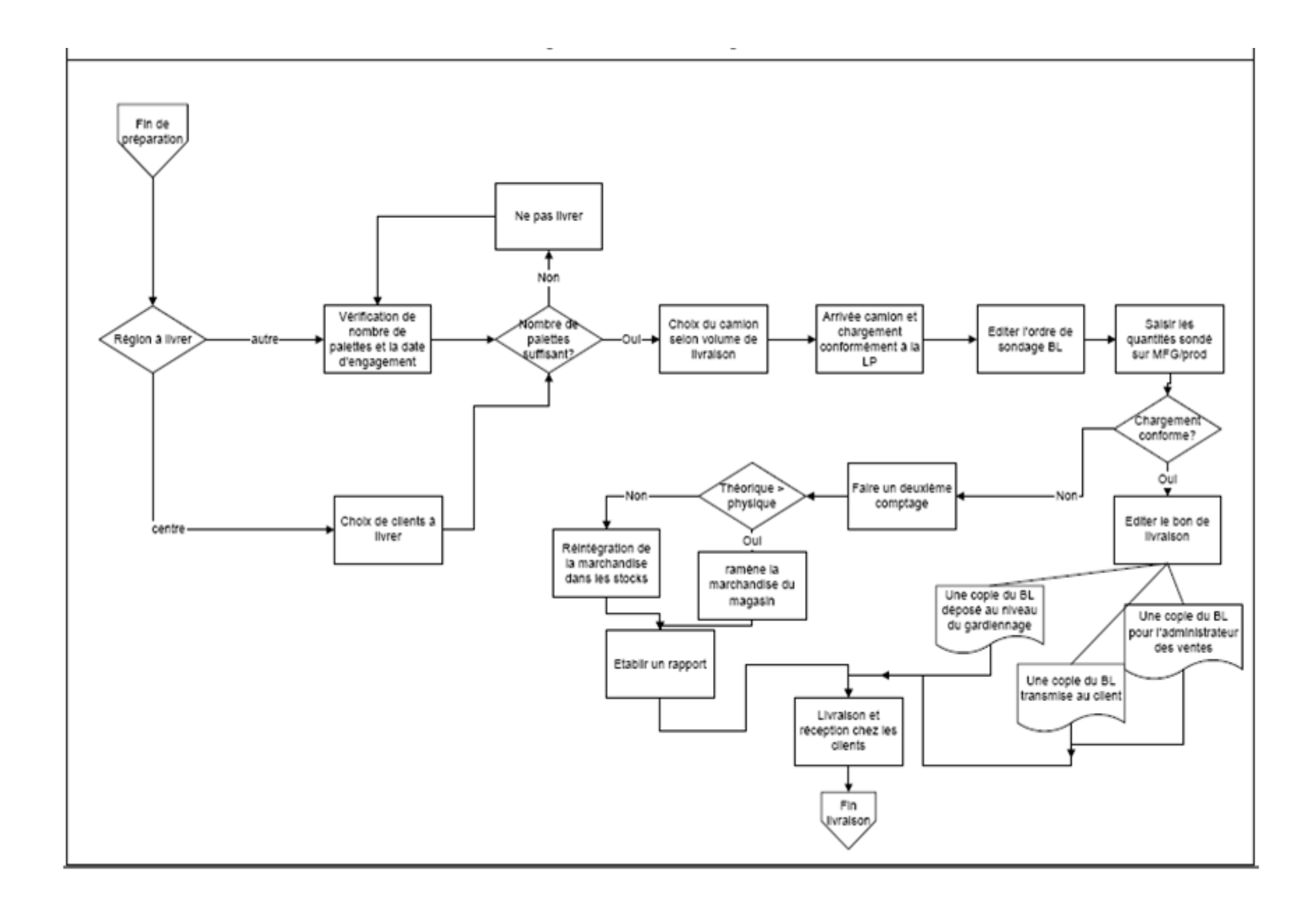

<span id="page-76-0"></span>**Figure II.7Processus d'expédition**

### **II.2.5.4. Transport et livraison**

### **A- Description du processus**

La livraison est habituellement à la charge de NCA-Rouiba et son coût est compris dans la facturation du client.

Pour livrer la commande au client, NCA-Rouiba fait souvent appel à:

- Des vans pour la vente directe.
- Des semi-remorques qui sont utilisés pour livrer les produits et restituer les conteneurs.
- Des camions (20 tonnes).

Une étude pour le calcul des besoins en moyens de transport a été réalisée et les résultats indiquèrent que faire appel à des prestataires externes lorsqu'il s'agit de transport est plus rentable que l'acquisition d'une flotte de véhicules.

De ce fait, NCA-Rouïba ne dispose pas d'une flotte de véhicule de livraison mais fait appel à des entreprises de transport à chaque fois qu'un besoin de cette nature est exprimé.

Du fait de cette externalisation de l'activité Transport, l'entreprise NCA-Rouïba se détache de certaines charges directes liées à la flotte à savoir :

- Le carburant ;
- Les pièces de rechanges ;
- Les pneumatiques et lubrifiants ;
- Les mécaniciens ;
- La location de garages pour les véhicules ;
- La transformation des coûts fixes en coûts vari

### **II.2.6. Processus de la vente directe**

Le but de ce type de distribution est d'assurer la vente et la livraison directe des produits aux points de vente (détaillants).Elle s'applique à la vente et la livraison directe de la gamme des produits NCA Rouïba sur un la zone centre (Alger, Boumerdess, Blida).

# **II.2.6.1. Description du processus**

La description du processus de la vente directe est illustrée dans le tableau II.2 :

| Responsable   | <b>Description</b>                                                                                                    |  |  |  |
|---------------|----------------------------------------------------------------------------------------------------|--|--|--|
|               | A. Préparation de la tournée la veille                                                                                                    |  |  |  |
| RespMag PF    | A1- Actualise les stocks PF du site 40 au Chef de structure ventes<br>directes.                                                                                               |  |  |  |
|               | A2- Consulter la disponibilité sur MFG PRO et éditer l'État des<br>Stocks.                                                                                                    |  |  |  |
| Chef de zone  | A3-Répartir et valider les stocks PF disponibles par Superviseur sur<br>la base de l'État des Stocks.                                                                         |  |  |  |
|               | A3- Exprimer et éditer une 'Demande de Chargement' sur PDA<br>pour la tournée $T+1$ .                                                                                         |  |  |  |
| Vendeur       | A4- Restituer le PDA au Superviseur.                                                                                                    |  |  |  |
|               | A6- Exprimer la Demande de Déchargement sur PDA afin de vider<br>le stock PDA et générer le retour Vendeur de la tournée T.                                                   |  |  |  |
| Superviseur   | A7- Effectuer la transmission des données vers la banque (Bon de<br>Déchargement de la tournée T, Facturation de la tournée T et Bon<br>de Commande de la tournée $T+1$ ).    |  |  |  |
|               | A8- Consulter et confirmer les commandes des Vendeurs sur la<br>banque en optimisant les chargements (commande vs tonnage).                                                   |  |  |  |
|               | A9- Éditer les "Bons de Chargement" à partir de la banque et les<br>transmettre aux Resp. Mag. PF.                                                                            |  |  |  |
|               | A10- Effectuer la transmission des données vers MFG/PRO (Bon<br>de Déchargement de la tournée T, Facturation de la tournée T et<br>Bon de Commande de la tournée T+1).        |  |  |  |
|               | B. Déchargement de la marchandise de la Tournée T & Préparation<br>et chargement de la commande $T+1$ .                                                                       |  |  |  |
|               | Consulter et valider les "Bons de Déchargement" de la<br>B 1-<br>tournée T sur MFG PRO selon "Inventaire Camion Retour".                                                      |  |  |  |
| Resp. Mag. PF | B <sub>2</sub><br>Les quantités déchargées sont transférées du stock<br>camion au stock PF.                                                                                   |  |  |  |
|               | $B_3$ -<br>Confirmer les "Bons de chargement" de la tournée T+1 sur<br>MFG PRO Sur la base de Bon de chargement transmis par le<br>Superviseur et la disponibilité sur stock. |  |  |  |
|               | <b>B</b> 4-<br>Les quantités chargées sont transférées du stock PF 40<br>2dd au stock (Transfert Inter-emplacement).                                                          |  |  |  |
|               | $B$ 5-<br>Éditer le bon de chargement en 3 exemplaires.                                                                                                    |  |  |  |

**Tableau II.2Le déroulement de la DD est expliqué dans le tableau**

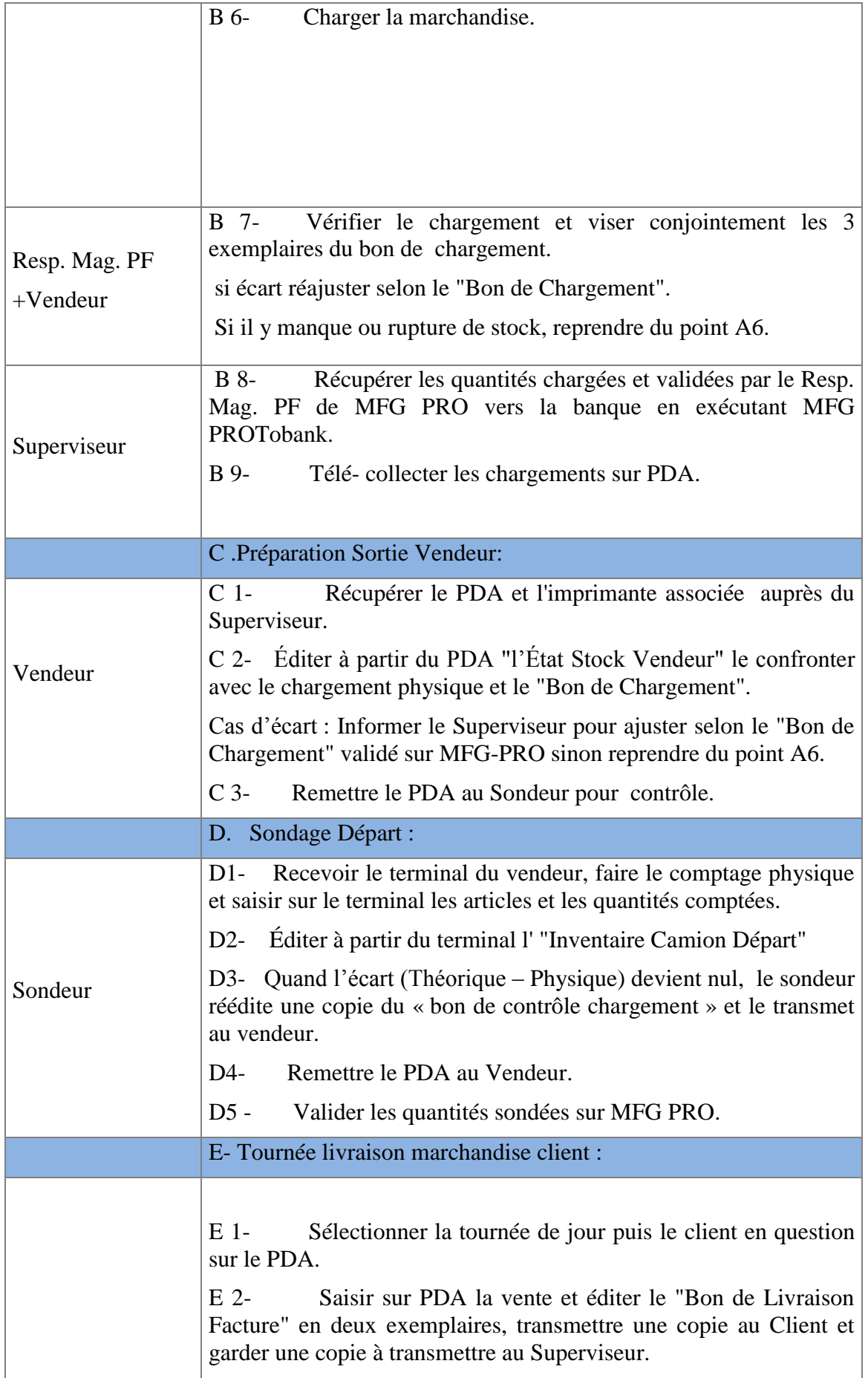

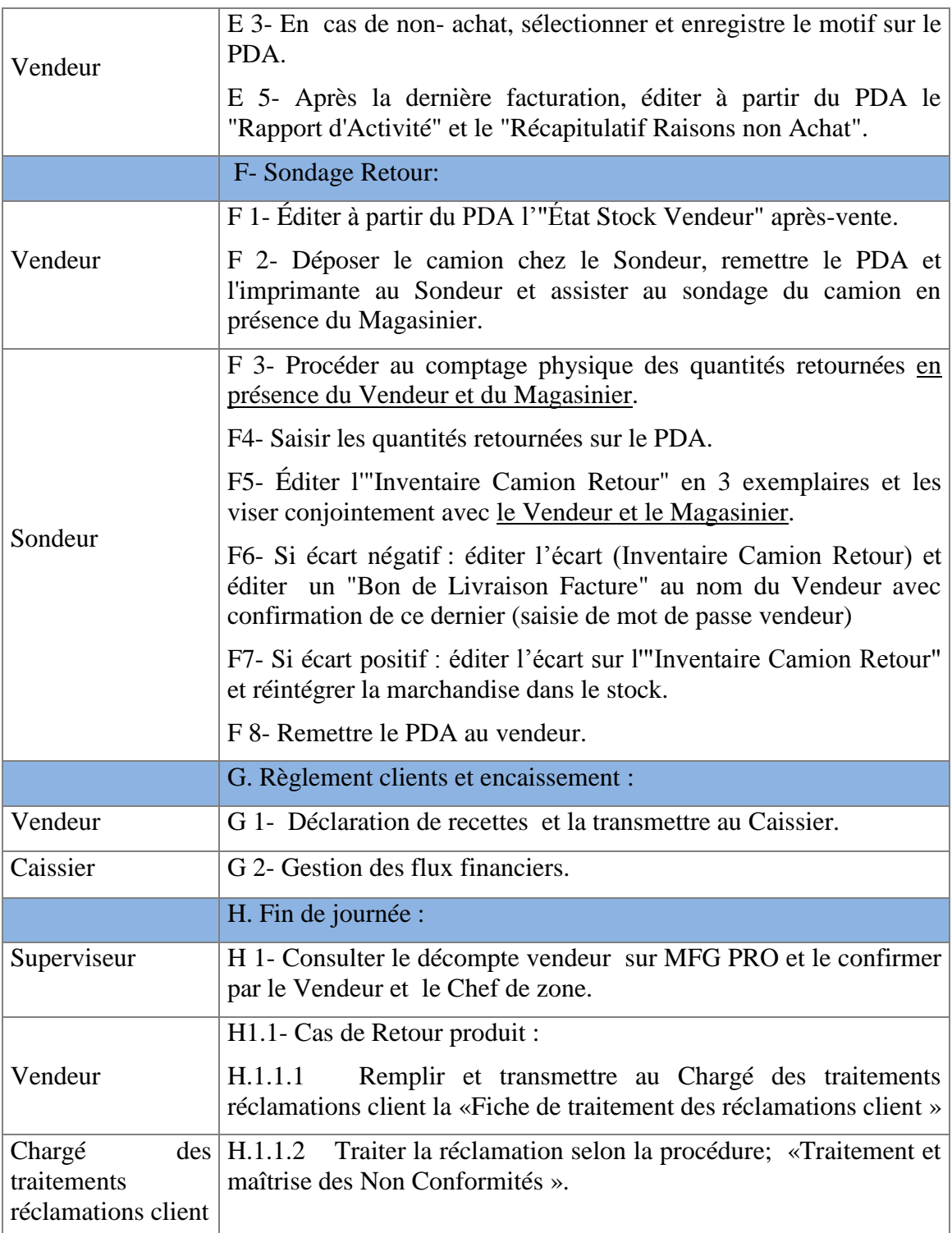

# **II.2.6.2. Analyse du processus**

 la caisse est confiée aux livreurs (distributeurs). Les distributeurs représentent des sous-traitants par rapport à l'entreprise et leurs contrôle et difficile a assuré, de plus l'argent en liquide est difficile à tracer,

- Absence d'un système d'information chez les clients de l'entreprise (détaillants) ce qui empêche la construction d'une SCM performante,
- Absence de prévisions de la demande,
- Le retour des produits et estimé à 25%, cette valeurs est tolérable mais elle représente des pertes en matières de coûts de stockage et de transport.

### **II.2.7. Conclusion**

Le diagnostic de la chaine logistique de NCA-Rouïba nous a mené à l'identification d'un nombre important de dysfonctionnements qui sont de différentes natures et d'importances relatives. L'entreprise a proposé une problématique (optimisation des coûts transport) et nous avons jugé nécessaire d'intégrer les différents dysfonctionnements dans notre étude d'amélioration. L'étude de l'organisation des processus de l'expédition a révélé les principaux dysfonctionnements suivants :

- Absence d'une gestion relation client,
- Complexité de gestion par rapport à un entrepôt centrale :
	- Surcharge sur l'entrepôt centrale
	- Absence d'une zone de préparation de commandes, Espace insuffisant
	- Perte de temps ce qui infecte le délai de livraison
	- Absence d'une politique d'optimisation des ressources
- Absence des prévisions de la demande,
- Absence d'une politique d'optimisation des coûts.

Dans le chapitre III, nous allons essayer de proposer une solution pour remédier à ces dysfonctionnements.

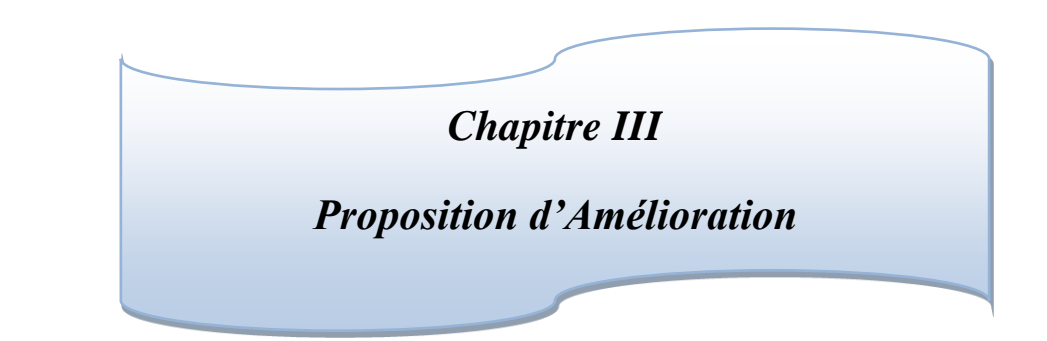

#### **Introduction**

Dans cette partie de notre travail nous allons essayer de remédier aux dysfonctionnements constatés dans le diagnostic, dans le but de proposer une solution. Cette dernière consiste à classer les clients de l'entreprise selon la demande, suivis d'une classification des régions, afin de visualiser les clients les plus importants et les régions ou la demande est importante. Ensuite, nous allons initier une recherche d'implantation d'un nouvel entrepôt en fonction de la classification déjà établi, suivis d'une application d'aide multicritère (méthode PROMETHEE) qui intègre tous les paramètres pour justifier notre démarche. Et enfin s'assurer également que tout changement opéré doit être applicable dans le nouvel entrepôt.

#### **III.1. Les pistes éliminées de l'étude**

La solution proposée consiste a créé un nouvel entrepôt de distribution dans l'objectif de minimiser les coûts de transport en plus de l'ancien dépôt qui existe dans la zone industrielle de ROUIBA. L'emplacement de l'entrepôt sera précisé selon des critères et des méthodes scientifiques. Avant d'arriver à cette proposition, nous avons parcouru plusieurs pistes, que nous pouvons résumer dans les parties suivantes :

#### **Optimisation de distribution indirecte à travers un modèle mathématique**

Ce mode de transport représente 60% des coûts de transport au sein du groupe. Cette piste a été écartée vue que la distribution se fait avec des quantités constantes (10T à 20T) et le camions n'effectue pas une tournée sur plusieurs clients (1seul client).

#### **Sous-traiter le transport des clients indirects**

Pour cette piste, l'entreprise loue les camions à un coût très bas défiant la concurrence. De plus les camionneurs qui travaillent avec l'entreprise depuis plusieurs années, fournissent un service de qualité. De plus, les camionneurs sont payés sur leurs tournées et non pas à plein temps ce qui représente un avantage dans l'optimisation des coûts.

#### **Sous-traiter la distribution directe**

La distribution directe (DD) se fait par le biais des camions qui appartiennent à des particuliers, ces derniers ils ont acquis leurs bien par l'ANSEJ (agence nationale de soutien à l'emploi des jeunes) donc les coûts de locations de leurs véhicule avec le chauffeur est beaucoup inférieur aux coûts proposé par les entreprise de sous-traitance. Malgré quelques anomalies signalé au niveau des vendeurs propriétaire des camions, NCA ROUIBA préfère garder ce mode de transport qui lui permet d'avoir 15% (voir annexe 1) de marge industrielle, ce qui n'est pas le cas pour les autres concurrents qui sont parfois déficitaire dans la DD (source : employé chez NCA-ROUIBA, anciens employées de PEPSI).

#### **III.2. Classification des clients**

L'objectif de cette partie est de classer les clients en trois catégories (A, B, C) afin de pouvoir identifier les clients importants de l'entreprise et de déterminer en fonction de ces clients la région ayant la demande la plus importante.

A partir des données historiques de l'entreprise (la demande de chaque client) nous allons :

- Classer les clients par demande dans un ordre décroissant,
- Calculer le cumul de la demande et le pourcentage du cumul,
- Identifier les clients de la classe A qui représente 60% de la demande, les clients de la classe B qui représente 30% de la demande et les clients de la classe C avec 10% de la demande ;
- $\overline{\mathbf{I}}$  Prendre que les clients de la classe A et B pour la suite de l'étude...

<span id="page-84-0"></span>Après le déroulement des étapes citées précédemment, nous avons eu les résultats présentés dans le [Tableau III.1:](#page-84-0)

| Zone            | % des clients | Pourcentage de la<br>demande en quantité de<br>palette |
|-----------------|---------------|--------------------------------------------------------|
| <b>Groupe A</b> | 10%           | 60%                                                    |
| <b>Groupe B</b> | 40%           | 30 %                                                   |
| <b>Groupe C</b> | 50 %          | 10%                                                    |

**Tableau III.1Classification ABC des clients de NCA-ROUIBA**

A partir du tableau III.1 on voit bien que 10% des clients représentent plus que la moitié des ventes et 40% représentent 30%. Par contre l'autre moitié des clients représentent 10% des ventes de l'entreprise.

La représentation des résultats obtenus nous a permis d'avoir le graphe de la [Figure III.1](#page-85-0)

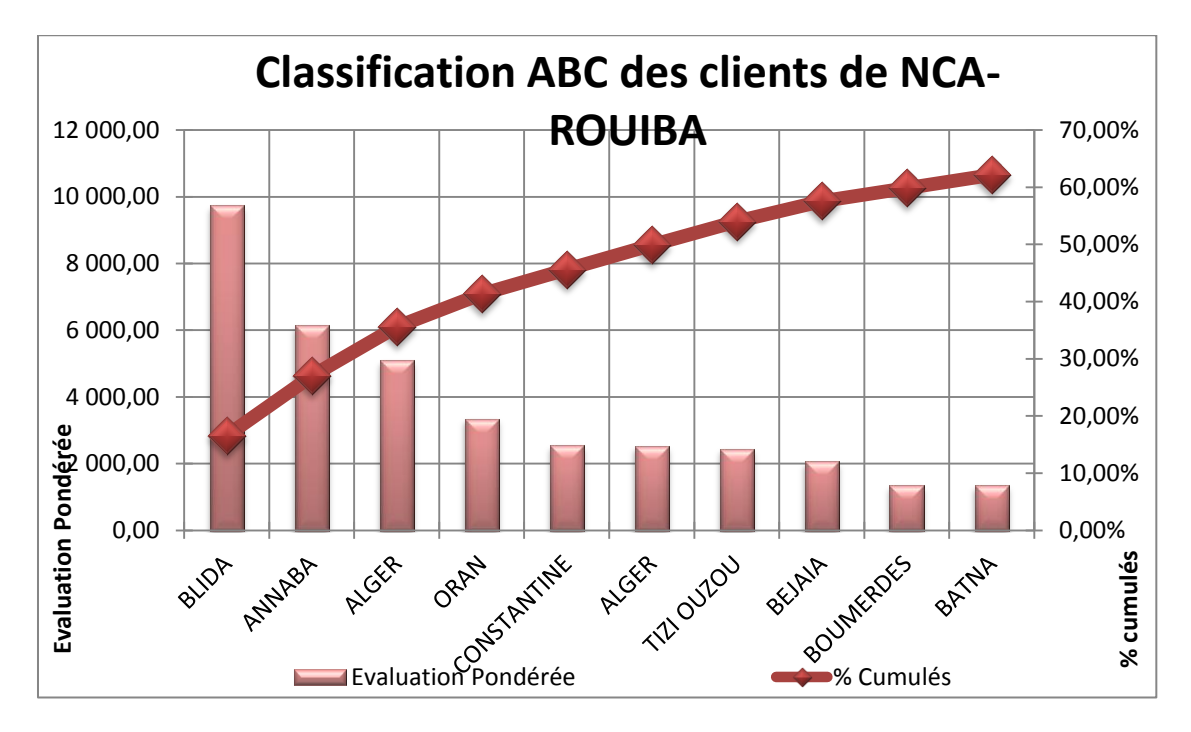

**Figure III.1Diagramme ABC des clients**

<span id="page-85-0"></span>A partir de l'analyse ABC (voir [Figure III.1\)](#page-85-0) on peut voir que 50% des clients représente 90% des ventes de l'entreprise. De ce fait, dans notre étude, nous allons prendre en considération les clients de la classe A et B qui représentent 90% de la demande, par contre les clients de la classe C seront intégrés par la suite dans la solution proposée. Dans l'étape suivante de notre étude nous allons découper les clients de l'entreprise selon les régions géographiques.

### **III.3. Classification des régions adoptée**

Cette partie consiste à localiser les clients importants (classe A et B) par région géographique. A cette fin, la carte géographique de l'Algérie a été découpée en quatre grandes régions :

- La région centre comportant les wilayas d'Alger, de Boumerdes, de Blida et deTiziOuzou,
- La région est comptant toutes les wilayas de l'Est,
- La région ouest comportant toutes les wilayas de l'Ouest,
- La région sud comptant toutes les wilayas du Sud.

Pour classer les clients par région, nous avons suivi la démarche suivante :

# **Regrouper les clients de la classe A et B par région**

On regroupe les clients de l'entreprise par région selon leurs positionnements géographiques dans le but de localiser les ventes par clients (Voir Tableau III.2) :

| <b>Région centre</b> |                      |                       |                | <b>Région ouest</b> |                                 |
|----------------------|----------------------|-----------------------|----------------|---------------------|---------------------------------|
| Code<br>client       | <b>Wilaya</b>        | Nombre de<br>palettes | Code<br>client | Wilaya              | <b>Nombre</b><br>de             |
|                      |                      |                       |                |                     | palettes                        |
| 3001568              | <b>Blida</b>         | 9742,10               | 3001555        | Oran                | 3 3 4 0, 3 0                    |
| 3001559              | Alger                | 5 091,83              | 3001395        | Ain Delfa           | 1 166,16                        |
| 3001557              | <b>ALGER</b>         | 2 505,48              | 3001593        | Oran                | 888,08                          |
| 3001569              | Tizi-Ouzou           | 2 4 4 0, 4 5          | 3001558        | Tlemcen             | 850,60                          |
| 3001574              | <b>Boumerdes</b>     | 1 353,60              | 3001548        | Sidi Bel-<br>Abaas  | 571,85                          |
| 3001562              | <b>Boumerdes</b>     | 1 1 1 7,82            | 3001590        | <b>Tiaret</b>       | 536,12                          |
| 3001570              | <b>Boumerdes</b>     | 599,89                | 3001542        | Chlef               | 530,74                          |
| 3001598              | <b>Boumerdes</b>     | 467,96                | 3001534        | Tlemcen             | 500,73                          |
| 3001508              | <b>Blida</b>         | 400,00                | 3001571        | Saida               | 467,18                          |
| 3001513              | Alger                | 378,03                | 3001546        | Mascara             | 447,82                          |
|                      |                      |                       | 3001523        | Tiaret              | 418,55                          |
|                      | <b>Région est</b>    |                       |                | <b>Région sud</b>   |                                 |
| Code<br>client       | Wilaya               | Nombre de<br>palettes | Code<br>client | Wilaya              | <b>Nombre</b><br>de<br>palettes |
| 3001452              | Annaba               | 6 127,74              | 3001580        | Ghardaia            | 875,35                          |
| 3001041              | Constantine          | 2 5 5 2 , 18          | 3001543        | Ouargla             | 875,29                          |
| 3000114              | Béjaia               | 2 0 6 4, 8 5          | 3001325        | Djelfa              | 863,84                          |
| 3001564              | Batna                | 1 343,64              | 3001539        | Ouargla             | 718,48                          |
| 3001538              | Bordj<br>bouarreridj | 899,25                | 3001583        | <b>Biskra</b>       | 477,72                          |
| 3001572              | Sétif                | 648,15                | 3001460        | Tamanrassert        | 374,56                          |
| 3001518              | Oum El<br>Bouaghi    | 568,99                | 3001587        | Laghouat            | 371,76                          |
| 3001551              | Jijel                | 398,17                |                |                     |                                 |

**Tableau III.2Les clients de NCA-ROUIBA selon les quatre régions**

### **Calcul du cumul dans chaque région** (voir le tableau III.3) :

Dans cette partie, nous représentons le cumul de la demande pour chaque région dans le but d'observer la demande totale par région géographique.

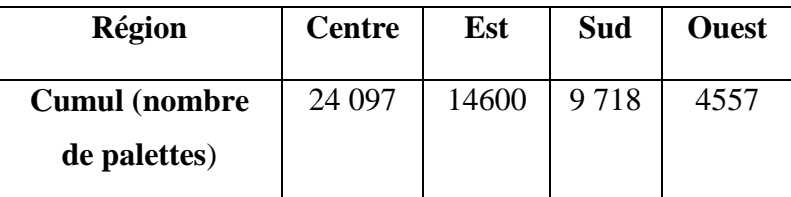

### **Tableau III.3Cumul des ventes par région (unité palettes, voir annexe 2)**

### **Calcul du pourcentage de chaque région par rapport à la demande nationale**

<span id="page-87-0"></span>Le calcul du pourcentage de chaque région se fait par rapport à la demande nationale de l'année 2012 et l'année 2013 (58839 palettes) pour les quatre régions. Voici le pourcentage du cumul dans le [Tableau III.4:](#page-87-0)

### **Tableau III.4Cumul de la demande en pourcentage**

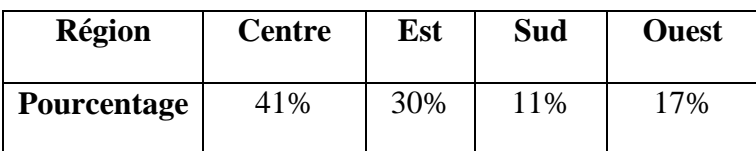

Les résultats de cette étude nous montre que Alger avec 40% est en première position en terme de ventes, en deuxième position on trouve la région Est avec 30%. Dans les deux dernières positions on trouve les régions Ouest et Sud successivement.

Dans l'étape suivante nous allons se baser sur cette étude pour la solution proposée.

### **III.4. Délocalisation de la distribution**

Les résultats obtenus peuvent nous suggérer la création d'un nouveau entrepôt basé dans la région Est. L'entrepôt va desservir principalement les clients indirects (DI), avec une proposition d'intégration de la distribution directe (DD) dans cette région.

### **III.4.1. Justification du choix de la région**

Afin de pouvoir choisir l'emplacement de notre entrepôt, nous avons pris en compte plusieurs critères que nous avons fixés en collaboration avec plusieurs cadres de l'entreprise. Les critères de choix sont :

 La position de l'Est en matière de ventes (30%) : deuxième après la région centre avec une demande importante et qui la favorise pour accueillir le nouvel entrepôt.

Le [Tableau III.5](#page-88-0) présente une comparaison de la demande entre les différentes régions.

 Consommation par habitant (en palettes) : la région Est est classée en deuxième position en terme de consommation après la région centre (voir annexe 3).

<span id="page-88-0"></span>**Tableau III.5Consommation de la population des produits de NCA-ROUIA en palettes par habitant**

| Région                                                    | Centre   Sud   Est   Ouest |  |      |
|-----------------------------------------------------------|----------------------------|--|------|
| <b>Consommation par habitant</b><br>(palettes) $*10^{-3}$ |                            |  | 1.39 |

A partir des critères suivants : demande, consommation par habitant, nous pouvons dire que la région Estest la région la mieux placée pour l'implantation d'un nouvel entrepôt.

L'étape suivante consiste à trouver la position géographique (dans l'Est) qui garantit l'optimum en matière de déplacement et donc celle qui optimise les coûts de transport et les délais de livraison. Nous avons choisi la méthode de barycentre, qui est facile à utiliser et donne des résultats efficaces et fiables. Nous avons eu recours à une carte géographique afin de repérer les coordonnées de chaque wilaya (distance à vol d'oiseau).

### **III.4.2. Recherche de l'implantation optimale : application de barycentre**

Dans cette partie nous avons utilisé une carte géographique imprimée sur une feuille (A4) pour repérer les clients importants (classe A et B) qui sont représentés par des wilayas. Pour appliquer le barycentre, nous avons suivi les étapes suivantes :

**Etape 1** : Identification des wilayas qui font partie de l'étude (à partir de la classification des clients et des régions effectuée précédemment) : ANNABA, BATNA, BEJAI, BORDJ BOU ARRERIDJ, CONSTANTINE, JIJEL, OUM EL BOUAGHI, SETIF.

**Etape 2** : Détermination du trafic routier en matière de vente (demande) pour chaque wilaya

Le trafic annuel pour chaque client représente la demande annuelle de chaque client et qui est représenté dans le tableau III.6 :

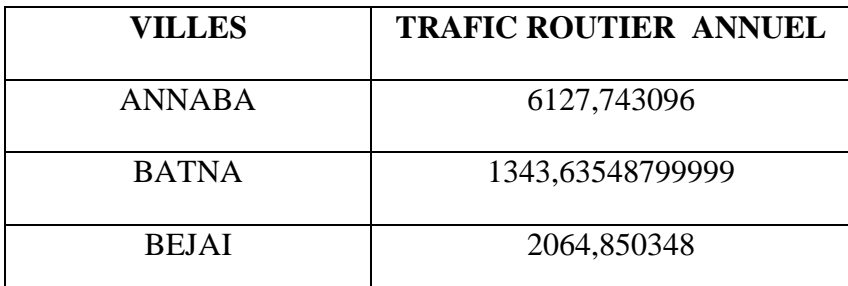

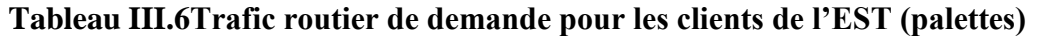

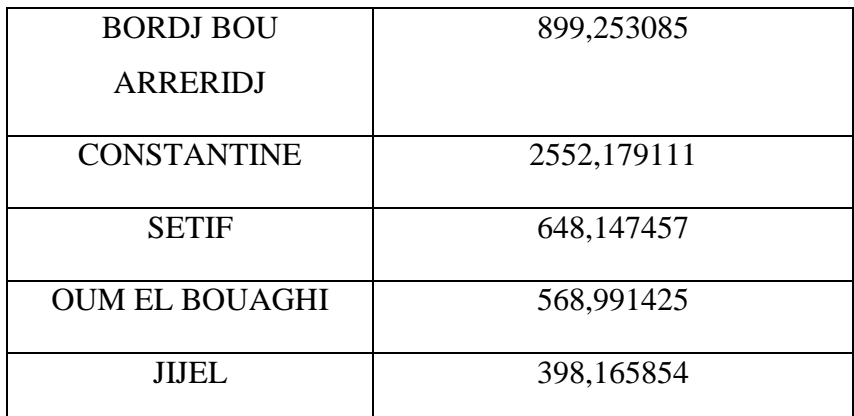

Pour le calcul du trafic routier hebdomadaire, nous allons procéder comme suite :

- 1) Diviser les ventes annuelles pour chaque wilaya sur douze (12), ce qui représente la demande mensuel,
- 2) Diviser les ventes de chaque mois sur quatre, ce qui nous donnera la demande moyenne hebdomadaire.

Après avoir déroulé les calculs pour chaque client du tableau III.6 précédent, on obtient le tableau III.7.

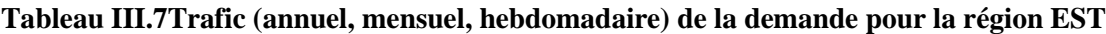

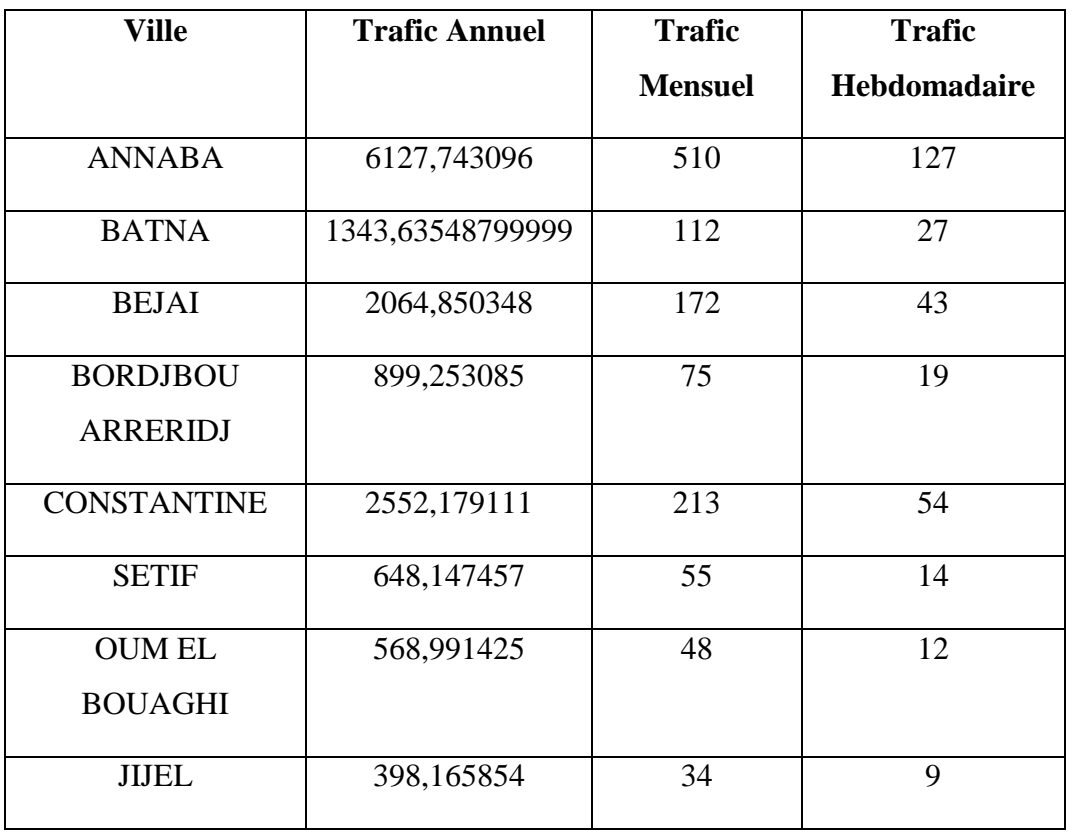

**Etape 3** : Correction du trafic « t »

L'entrepôt sera réalisé dans 2 ans (en moyenne) aussi le tonnage qui sert de base aux calculs doit être corrigé en fonction de l'évolution prévue qui coïncidera avec les prévisions qu'on a réalisé durant ce projet.

Nous procédons de la manière suivante :

- Ecrire les pourcentages sous forme de valeur relative (1 % =  $1/100 = 0.01$ ),
- Exécuter l'opération entre parenthèses :(1+0.3)
- Porter le résultat à la puissance 2 puisque le délai de réalisation est égal à 2 ans :  $(1 + 0.3)^2$

• Multiplier le résultat par le trafic, ici le nombre de palettes : Nombre de palettes $*[1 +$ 0.3)<sup>2</sup>].Dans notre cas et à partir des calculs effectués (nous allons présenter les opérations dans ce qui suit) la demande croit avec 30% annuellement. Donc on obtient le tableau III.8.

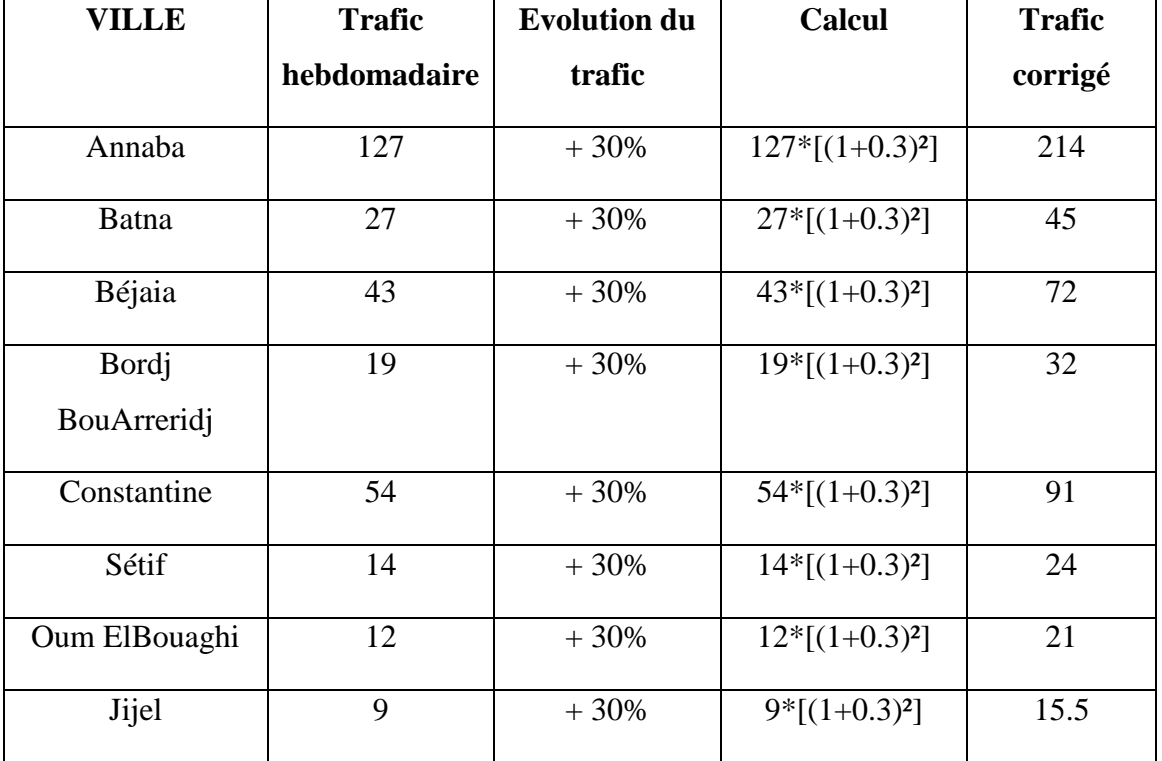

### **Tableau III.8Trafic routier corrigé à horizon de deux ans**

**Etape 4** : Calcul de la somme N<sup>i</sup>

Dans cette étape on calcule la somme du trafic hebdomadaire (palettes).

 $N_i = 515$ 

**Etape 5** : Tracer et identifier les axes.

Sur une carte géographique de l'Algérie on :

- Repère l'axe des abscisses « x » sur le bord inférieur de la feuille.
- Repère l'axe des ordonnées « y » sur le bord latéral gauche de la feuille.

**Etape 6** : Relever les coordonnées des villes.

Les coordonnées des villes sont présentées dans le tableau III.9.

**Tableau III.9Cordonnées des villes de l'EST sur une carte géographique (cm)**

| <b>Ville</b>   | Annaba | Batna | Béjaia | Bordj Bou | Constantine | Sétif | Oum       | Jijel |
|----------------|--------|-------|--------|-----------|-------------|-------|-----------|-------|
|                |        |       |        | Arreridj  |             |       | ElBouaghi |       |
| Coordonnée     | 26     | 21    | 12     | 16        | 10          | 14    | 22        | 16    |
| $\mathbf{X}$ i |        |       |        |           |             |       |           |       |
| Coordonnée     | 18     | 13    | 17     | 9         | 12          | 12    | 11        | 18    |
| Уi             |        |       |        |           |             |       |           |       |

**Etape 7** : Pondérer les coordonnées (voir tableau III.9)

Les coordonnées «  $x_i$  » et «  $y_i$  » doivent être multipliées par le trafic «  $n_i$  » correspondant.

Exemple pour la ville de ANNABA (trafic = 214).

 $x_i n_i = 226x 214 = 5564$ 

 $y_i n_i = 18 \times 214 = 3852$ 

### **Tableau III.10Trafic routier pondéré par la demande (cm, palettes)**

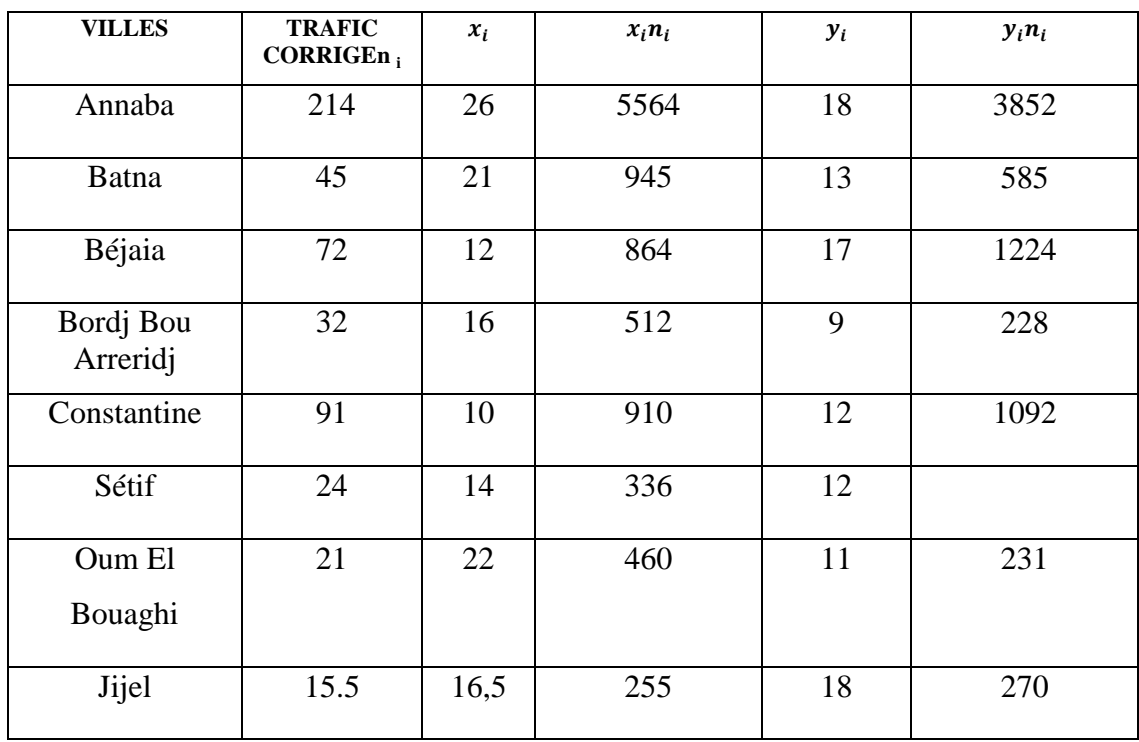

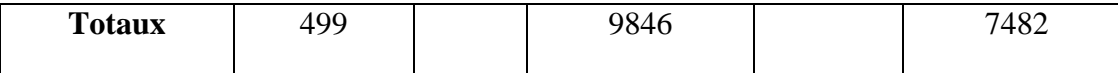

**Etape 8** : Calculer les coordonnées du point d'implantation

Abscisse du point  $=\frac{\Sigma}{\Sigma}$  $\frac{x \text{ in } i}{\Sigma \text{ n i}} = \frac{9}{4}$  $\frac{1046}{499}$  = 19 cm, donc on a : x= 19

Ordonnée du point =  $\frac{\Sigma}{\Sigma}$  $\frac{y \text{ini}}{\Sigma \text{ni}} = \frac{7}{4}$  $\frac{152}{499}$  = 15 cm, donc on a : y = 15

**Etape 9 :** Localiser le point sur le plan

- $\triangleright$  On mesure « x » soit 19 cm sur l'axe des abscisses.
- $\triangleright$  On mesure « y » soit 15 cm sur l'axe des ordonnées.
- On trace, à partir de ces points, 2 perpendiculaires aux axes : l'intersection est le point d'implantation.

**Etape 10** : Préciser les critères favorables à l'implantation

L'entrepôt sera situé entre les wilayas de SETIF et de CONSTANTINE.

Nous avons choisi la wilaya de SETIF.

Le choix de la wilaya de SETIF est justifié par :

- $\triangleright$  Proximité de SETIF du dépôt central par rapport à CONSTANTINE, ce qui minimise les coûts de transport des palettes.
- Zone industrielle de SETIF, qui connaitune activité très importante.
- proximité de l'autoroute EST-OUEST.
- Accessibilité de la ville pour différents types de camions (10 et 20 tonnes).
- Tarif de transport le moins cher dans la région EST (15 000 DA de ALGER à SETIF pour un camion de 20 tonnes),
- $\triangleright$  population active et jeune.

#### **III.5. Application de la méthode Prométhée pour le choix de la politique de distribution**

La finalité de cette partie consiste à déterminer une politique de distribution en fonction d'un certain nombre de critères, en tenant compte du contexte de l'entreprise. Celle-ci nous permettra d'optimiser les tournées de véhicules qui partent et reviennent à un dépôt, pour livrer un ensemble de clients dont la demande est connue à l'avance, sans tenir compte de leur plage horaire (fenêtre de temps) préférée.

En effet trois configurations possibles ont été recensées. Ainsi les différentes politiques de distribution requises pour la présente étude sont considérées dans les actions qui suivent :

**Action 1 :** Centralisation des livraisons (Adopter la DI pour toutes les régions etla DD pour les régions du centre et de l'Est).

**Action 2 :** Centralisation des livraisons (Adopter la DI pour toutes les régions etla DD pour uniquement la région du centre).

**Action 3** : Décentralisation des livraisons par la création d'un entrepôt régional.

Aussi, les huit critères d'évaluation suivants ont été pris en considération:

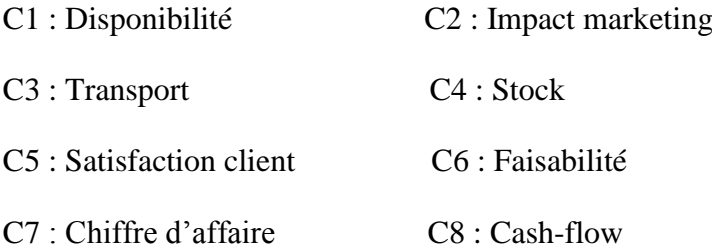

Les critères ci-dessus ont été choisis après avoir mené une étude sur les meilleures pratiques dans la distribution des produits agroalimentaires. Une liste de critères a été alors élaborée et a été réduite à huit critères après une séance de brainstorming.

#### **III.5.1. Présentation des critères**

# **III.5.1.1. Le choix des critères de sélection d'un réseau de distribution lors d'une séance de Brainstorming**

L'objectif de cette réunion est de résoudre le problème de choix des critères de sélection d'un réseau de distribution d'une manière créative. Le choix des critères est exigé par la méthode d'aide multicritère à la décision.

La réunion de brainstorming se prépare bien avant, pour cela nous avons opté pour la préparation en plusieurs étapes :

#### **Etape 1** : constitution du groupe

Nous avons organisé une réunion avec le directeur Supply Chain afin de pouvoir déterminer l'équipe qui participera à la réunion. Le choix des personnes s'est effectué selon les besoins techniques et la disponibilité des différentes personnes de l'entreprise. Cette méthode est basée sur la liberté d'exprimer les idées afin de pouvoir sortir avec de nouvelles idées. Nous avons inclus des personnes qui n'ont pas forcément une idée sur le domaine de la logistique

mais qui seront informés du sujet de la réunion avant son déroulement. Les critères de choix des personnes qui doivent être présents pendant la réunion sont :

- $\checkmark$  Variété des domaines d'activités,
- $\checkmark$  Disponibilité et volonté de participer à la réunion,
- $\checkmark$  Personnes avec un regard externe par rapport à la logistique,
- $\checkmark$  Des connaisseurs,

Le résultat de la réunion pour choisir les participants à la séance de brainstorming a donné lieu à la liste suivante :

- $\triangleright$  Le responsable de la supply chain,
- Un fonctionnaire du département finance,
- $\triangleright$  Un fonctionnaire du département marketing,
- E Le responsable du département commercial,
- $\triangleright$  Le contrôleur de gestion,
- $\triangleright$  Un consultant tunisien (externe à l'entreprise),
- Le directeur général (absent, non disponible le jour de la réunion).

### **Etape 2** : informer l'équipe

Dans cette étape nous avons informé l'équipe sélectionnée du jour de la réunion avec l'heure exacte (le jour a été sélectionné en respectant l'emploi du temps des personnes concernées avec leurs accords une semaine avant). Ensuite un mail a été envoyé avec un document qui explique la nature du travail que nous effectuons et l'objectif de la réunion. Toute personne participant à cette réunion a exprimé son accord et son intérêt pour le sujet en question. Un Email de rappel a été envoyé la veille de la réunion.

**Etape 3** : cadrage et définition de la question de départ

Le groupe est présent, la réunion commence, avec un animateur et une personne qui note les idées sur un tableau (secrétaire). Nous avons commencé par expliquer ce que veut dire un BRAINSTORMING et rappeler l'objectif de la réunion et annoncer la problématique dans une phrase interrogative claire et simple :

« *Comment peut ont reconnaitre une bonne politique de distribution ?* »

**Etape 4** : collecte des idées

A ce stade nous avons donné aux personnes la liberté de s'exprimer en précisant que :

- Toute personne a le droit de donner des idées de façon spontanée et qu'il n'existe pas une bonne et une mauvaise idée, mais il existe des idées qu'on peut utiliser immédiatement et des idées qu'on garde pour plus tard dans une boite à idées,
- $\overline{\phantom{a}}$  Le jugement est suspendu,
- $\overline{\phantom{a}}$  La fertilisation croisée,
- $\overline{\phantom{a}}$  Avoir un esprit farfelu,
- **E** Donner le maximum d'idées.

Les idées (critères) générées dans cette partie sont :

Disponibilité des produits, Les concurrents, Stratégie de l'entreprise, Délai de livraison, le produit, Les distributeurs, Retour d'information, Investissement, La clientèle, le coût, Coûts de transport, Chiffre d'affaire, Coûts de stockage, les camions, Cash-flow, Complexité de gestion, Délai de réalisation, Temps de réponse, Information, Cash-flow, Expérience client… (Plus de 50 idées).

### **Etape 5** : le tri des idées

A partir des idées générées et juste après la fin du processus (environs 1heure), nous avons commencé à écarter les idées ou critères qui ne correspondent pas à la situation actuelle.

A la fin de la séance, nous avons obtenu une famille cohérente de critères. Cette famille comporte les critères suivants :

Retour d'information, Complexité de gestion, Impact marketing, Investissement, Satisfaction client, Stock, Cash-flow, Transport, Disponibilité des produits, Chiffre d'affaire et Délai de réalisation.

Une fois les idées sélectionnées nous les avons regroupées en trois axes principaux. Le tableau III.11 explicite ces axes.

| Axe            | Marché                                                                              | <b>Finance</b>                          | Faisabilité                                                                                             |
|----------------|-------------------------------------------------------------------------------------|-----------------------------------------|----------------------------------------------------------------------------------------------------|
| <b>Critère</b> | disponibilité<br>retour<br>d'information<br>impact marketing<br>satisfaction client | stock<br>transport<br>- CA<br>cash flow | $\triangleright$ Complexité<br>de<br>gestion<br>Investissement<br>$\triangleright$ Délai de réalisation |

**Tableau III.11 Critères d'évaluation des scénarios de distribution**

**Etape 6** : représenter les idées dans une carte mentale.

Pour donner une cartographie qui synthétise et résume le travail et les idées retenues, nous avons utilisé un logiciel de créativité « FREEMIND ». Le logiciel en open source nous a permis de représenter le travail dans le schéma présenté dans la figure III.5.

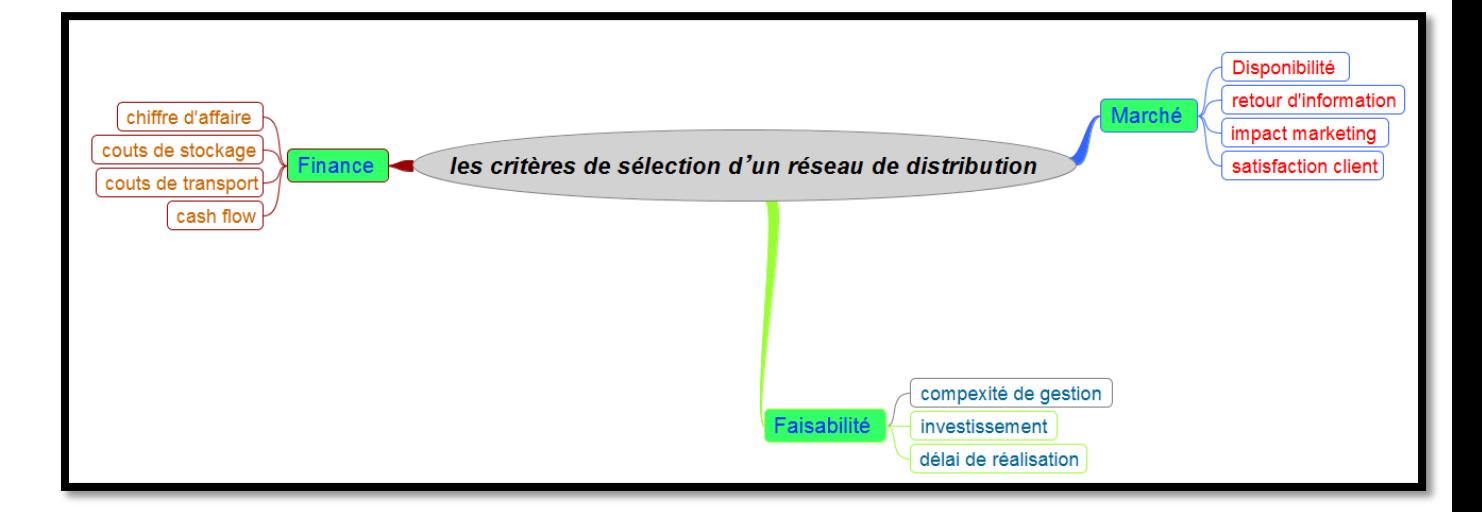

#### **Figure III.2Carte mentale des critères avec le logiciel FREEMIND**

Malgré sa simplicité, cette réunion de brainstorming nous a permis de déterminer les principaux critères de choix d'un nouveau scénario de distribution. Après la réunion, plusieurs critères auxquels nous n'avons jamais pensé ont été générés et retenus et ont par conséquent donné à nos choix plus de crédibilité vu la participation des différents acteurs de l'entreprise.

La réunion de brainstorming a permis d'orienter notre étude vers les objectifs stratégiques de l'entreprise NCA ROUIBA. Les critères obtenus par cette méthode seront pondérés par la suite, et les poids utilisés sont obtenus en utilisant la méthode Delphi.

#### **III.5.1.2. Pondération des critères**

Afin d'avoir une large expertise et combler les zones d'incertitude sur la pondération des critères, nous avons opté pour des experts et spécialistes de différents domaines d'activités. Pour ce faire, nous avons préparé un questionnaire pour chaque partie et pour chaque expert consulté. Nous avons opté pour la démarche suivante :

**Etape 1** : Formulation du problème et élaboration du questionnaire.

Le problème : comment pondérer les critères de sélection d'un réseau de distribution ?

Le questionnaire :

- 1) Pour les familles de critères suivants ; Marché, faisabilité, Finance. Quel est le poids que vous attribuez à chaque critère dans l'objectif de choisir un réseau de distribution ?
- 2) Quel est le poids que vous pouvez attribuer à chaque critère contenu dans le III.12?

### **Tableau III.12Axes de critères de sélection d'un réseau de distribution**

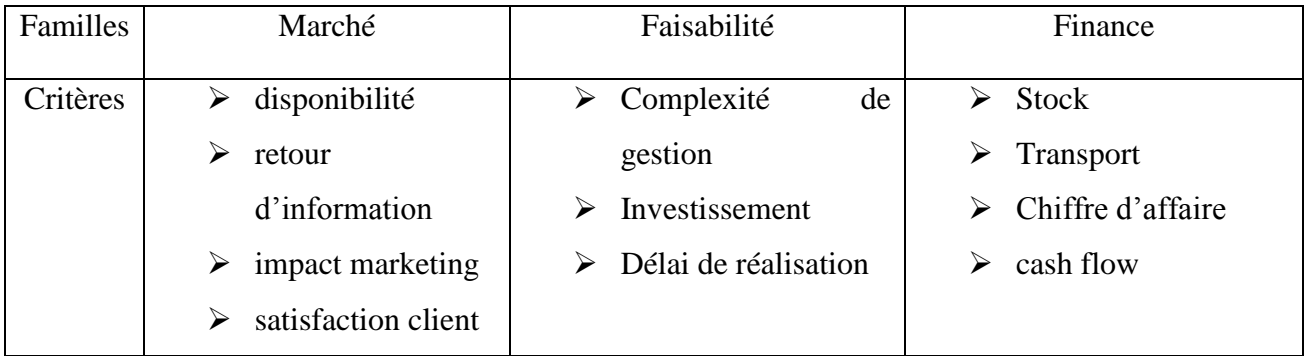

### **Etape 2:** Choix des experts

Les personnes qui ont contribué au déroulement de ce travail ont été consultées séparément afin d'éviter tout conflit d'opinion. Le choix est basé sur des personnes qui ont une longue expérience dans leurs domaines ou bien des consultants (NCA ROUIBA) qui travaillent avec l'entreprise.

Les personnes consultées sont :

- Responsable commercial : pour la partie «Marché »,
- Contrôleur de gestion et un financier pour la partie « Finance »,
- $\triangle$  Responsable supplychain pour la partie « Faisabilité »,
- Un Consultant a donné un deuxième avis sur tous les critères.

### **Etape 3 :** exploitation des résultats

Après consultation des experts, nous avons eu des avis qui convergent et la différence n'était pas très importante entre les différents poids attribuésà chaque critère et pour chaque famille. Nous avons opté pour le calcul de la moyenne des poids attribués et nous avons eu les résultats illustrés dans les tableaux III.13-III.14-III.15-III.16 :

### **Tableau III.13Poids pour chaque axe de critères**

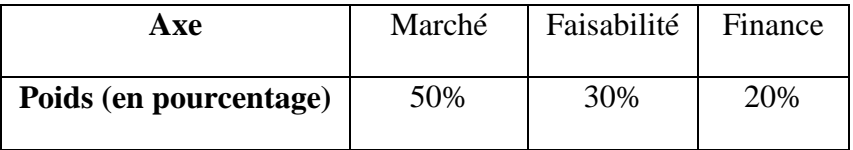

· Marché

### **Tableau III.14Famille des critères de marché**

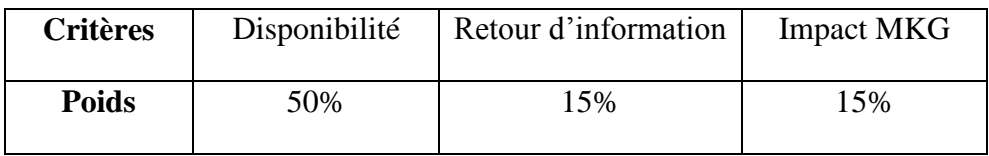

• Finance

### **Tableau III.15Famille des critères finance**

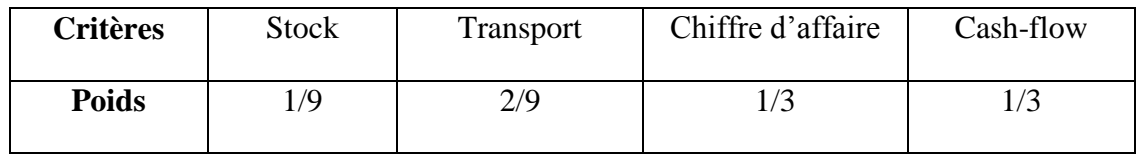

**Faisabilité** 

### **Tableau III.16Famille des critères de faisabilité**

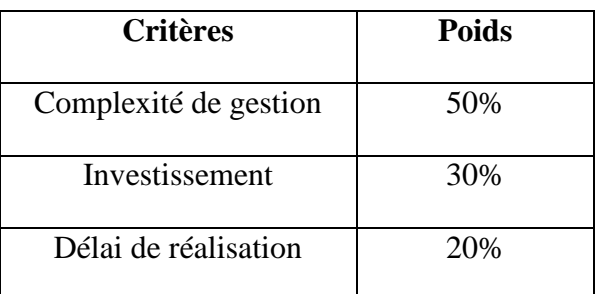

### **III.5.1.3. L'évaluation des actions**

Les actions sont évaluées et comparées entre elles en fonction de chaque critère. Pour des raisons de manque de données quantitatives précises sur toutes les actions considérées nous avons utilisé une évaluation qualitative.

Après la séance de brainstorming, nous avons retenuen concertation avec le directeur supplychain,un nombre de critères égal à huit. Les critères choisis sont les plus déterminants au sens du directeur. Le seuil de préférence, a aussi été fixé par le directeur à 10% et le seuil d'indifférence à 5%.

**Critère 1 :** disponibilité.

Ce critère correspond à la probabilité d'avoir le produit en stock lorsque la commande arrive**.**  Lessous critères retenus pour cette rubrique sont :

- La variété des produits.
- La facilité des commandes.

Les valeurs de ce critère sont comprises dans l'intervalle [4,10] (voir figure III.2)

| Unit            | <b>Scale</b> |
|-----------------|--------------|
| centr.DD        | trés bien    |
| delivry.centr   | faible       |
| delivery.decent | trés bien    |
|                 |              |

**Figure III.3 Notation donnée par DecisonLab 2000**

Pour ce critère une échelle qualitative a été définie telle qu'elle est illustrée dans la figure III.4 :

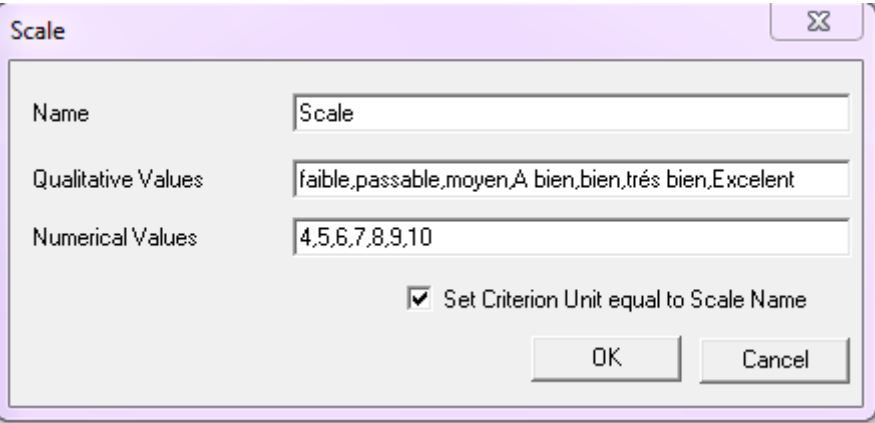

### **Figure III.4 Visualisation de l'échelle qualitative sur DecisionLab 2000**

 Ce critère qualitatif va être maximisé et la fonction de préférence qui lui convient le mieux est le premier type.

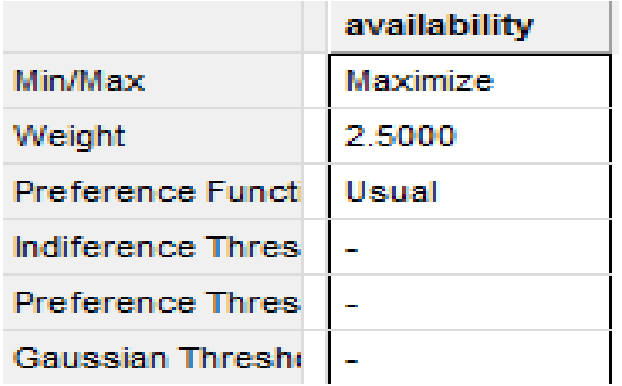

Les tableaux III.17 et III.18 permettent de comparer les actions deux à deux en fonction du critère de disponibilité :

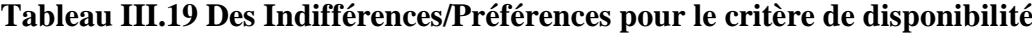

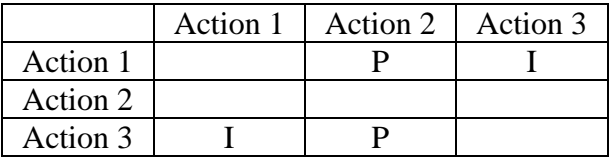

### **Tableau III.20Les totaux pour le critère de disponibilité**

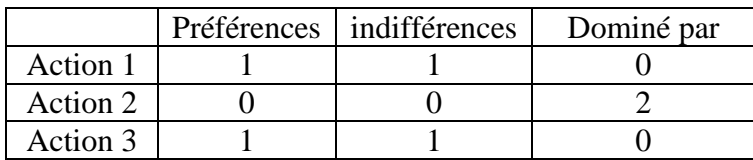

Le classement des actions en fonction des préférences d'après les Tableaux III. 19 et III.20 se présente comme suit :

- 1- Les actions 1 et 3 sont indifférentes,
- 2- Action 2.
- **Critère 2 :** satisfaction client

La satisfaction client est au centre des préoccupations de NCA-Rouïba dont on retrouve les sous critères suivants :

L'expérience du client, la visibilité de la commande, la facilité de retours pour les produits insatisfaisants.

- Les valeurs de ce critère se situent dans l'intervalle [5,20] ;

- Le critère est qualitatif et il est à maximiser avec une fonction de préférence, la mieux adaptée est celle du type V.
- Les seuils de préférence et d'indifférence ont été fixés respectivement avec l'accord du décideur à : 2 et 1.
- Les tableaux III.20 et III.21 permettent de comparer les actions deux à deux en fonction du critère de satisfaction client.

### **Tableau III.21 Les Indifférences/Préférences pour le critère de satisfaction client**

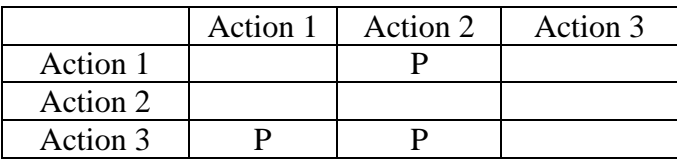

### **Tableau III.22 Les totaux pour le critère de satisfaction client**

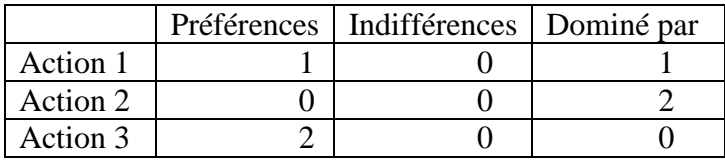

Le classement des actions en fonction des préférences d'après le tableau III.22 est comme suit:

- 1- L'action 3,
- 2- L'action 1,
- 3- L'action 2.
- **Critère 3 :** le chiffre d'affaire

Ce critère couvre la différenciation des prix de ventes qui dépendent de la politique de distribution.

- Sous critères : marges bénéficiaires.
- Les valeurs de ce critère se situent dans l'intervalle [34,47].
- La fonction de préférence du **type V** est le meilleur choix vu, qu'il s'agit d'un critère qualitatif.

La fonction de préférence étant du type V, un seuil de préférence et de seuil d'indifférence doivent nécessairement être définis (Voir tableau III.24)

**Seuil de préférence Seuil d'indifférence**  $SP = 10\%$  (max (ai) -min (ai))  $SI = 5\%$  (max (ai) -min (ai))

 $SI = 5\%(47 - 34) = 0.65*10^8$ 

**Tableau III.23 Seuils de préférence et d'indifférence**

Les tableaux III.23 etIII.24 permettent de comparer les actions deux à deux en fonction du critère de chiffre d'affaire.

 $SP = 10\% (47-34) = 1.3*10^8$ 

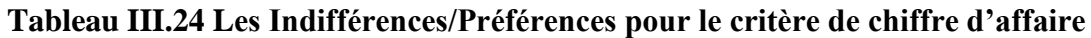

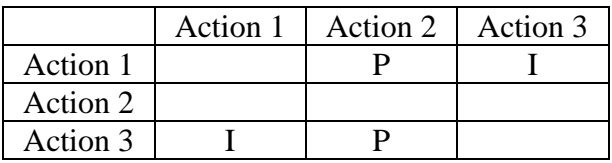

### **Tableau III.25 Les totaux pour le critère de chiffre d'affaire**

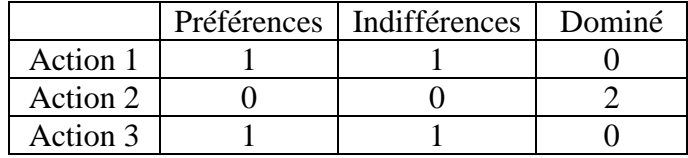

Le classement des actions en fonction des préférences d'après les tableaux III.26 et III.27 est comme suit :

- 1- Les actions 1 et 3 sont indifférentes.
- 2- Action 2.
- **Critère 4** : cash-flow
- Le cash-flow ou la liquidité, est le flux de trésorerie disponible.
- Les valeurs de ce critère sont comprises dans l'intervalle [5,10] (voir Tableau III.24)

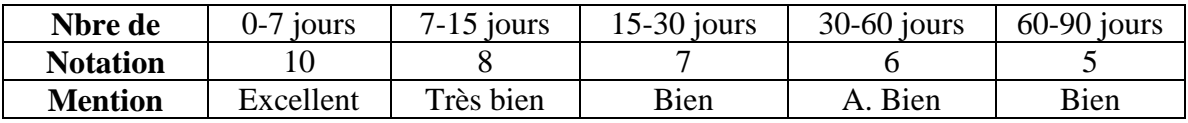

### **Tableau III.26 Notation du critère de cash-flow**

- Ce critère est qualitatif et il va être maximisé et la fonction de préférence qui lui convient le mieux est le premier type.

Les tableaux III.26 et III.27 permettent de comparer les actions deux à deux en fonction du critère de cash-flow.

|          | Action 1 | Action 2 | Action 3 |
|----------|----------|----------|----------|
| Action 1 |          |          |          |
| Action 2 |          |          |          |
| Action 3 |          |          |          |

**Tableau III.27 Les Indifférences/Préférences pour le critère de cash-flow**

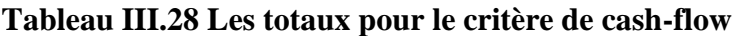

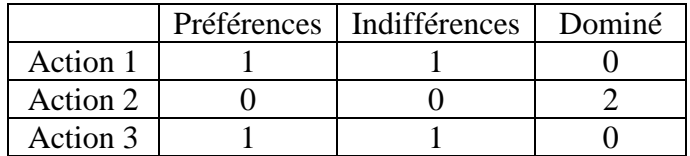

Le classement des actions en fonction des préférences d'après les tableaux III.32 et III.33 est comme suit :

- 1- Les actions 1 et 3 sont indifférentes.
- 2- Action 2.
- **Critère 5 :** faisabilité
- Le critère de faisabilité comporte la faisabilité financière, technique, organisationnelle.
- Lessous critères retenus pour cette rubrique sont :
	- $\triangleright$  Complexité de gestion,
	- $\triangleright$  Investissement,
	- Délai de réalisation.
- Les valeurs de ce critère se situent dans l'intervalle [0,10].
- La fonction de préférence du **type V** est le meilleur choix pour un critère qualitatif.

### **Seuil de préférence et d'indifférence:**

En accord avec le décideur nous donnons une valeur égale à 2 pour le seuil de préférence et une valeur égale à 1 pour le seuil d'indifférence.

Les tableaux III.28 et III.29 permettent de comparer les actions deux à deux en fonction du critère de faisabilité.

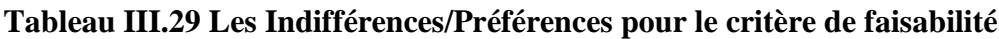

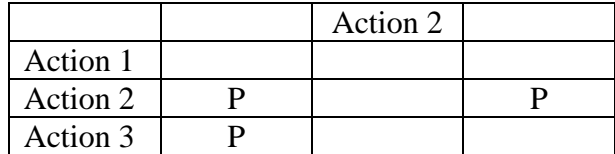

### **Tableau III.30 Les totaux pour le critère de faisabilité**

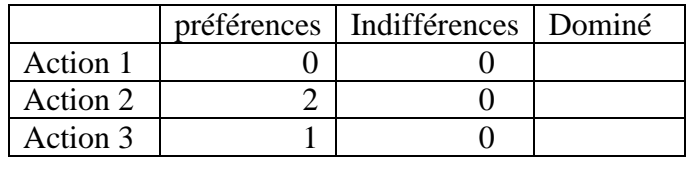

- Classement des actions en fonction des préférences :
- 1. Action 2
- 2. Action 3
- 3. Action 1
- **Critères 6 :** impact marketing
- Ce critère comprend essentiellement :L'évolution du chiffre d'affaire et Parts de marché.
- Les valeurs de ce critère se situent dans l'intervalle [2,10].
- Le critère est à maximiser et la fonction de préférence du **type V** est le meilleur choix pour un critère qualitatif.

### **Seuil de préférence et d'indifférence:**

En accord avec le décideur nous donnons une valeur égale à 2 pour le seuil de préférence et une valeur égale à 1 pour le seuil d'indifférence.

Les tableaux III.30 et III.31 permettent de comparer les actions deux à deux en fonction du critère de cash-flow.

**Tableau III.31 Les Indifférences/Préférences pour le critère impact marketing**

| Action 1 |  |  |
|----------|--|--|
| Action 2 |  |  |

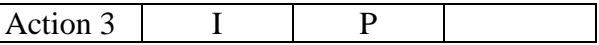

### **Tableau III.32 Les totaux pour le critère d'impact marketing**

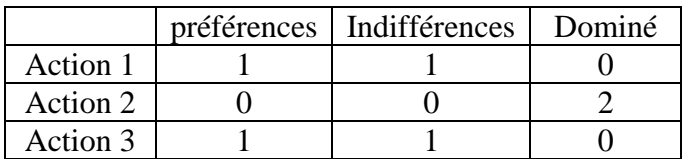

- Classement des actions en fonction des préférences :
- 1- Les actions 1 et 3 sont indifférentes.
- 2- Action 2.
- **Critères 7 :** stock
- Ce critère comprend tous les coûts d'entreposage et de manutention.
- Les valeurs de ce critère se situent dans l'intervalle [94,123].
- La fonction de préférence du **type V** est le meilleur choix pour un critère quantitatif.
- La fonction de préférence étant du type V, un seuil de préférence et de préférence doivent nécessairement être défini (Voir TableauIII.25).

### **Tableau III.26 Seuil de préférence et d'indifférence**

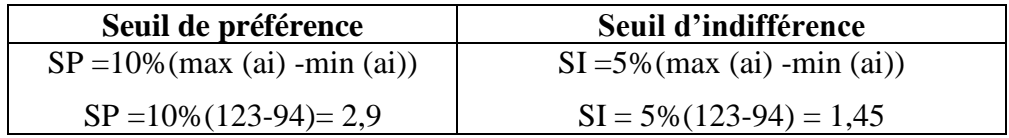

Les tableaux III.33 et III.34 permettent de comparer les actions deux à deux en fonction du critère de stock.

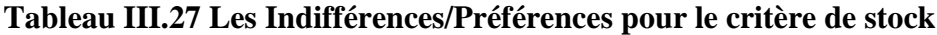

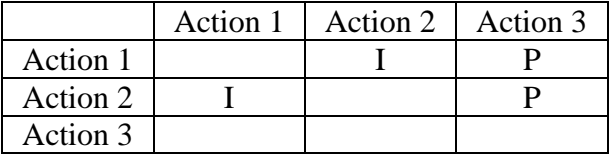

#### **Tableau III.28 Les totaux pour le critère de stock**

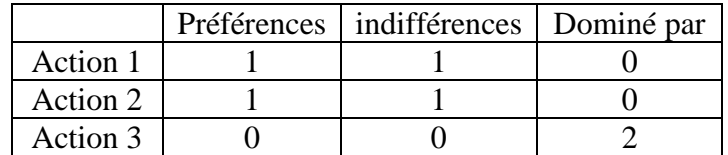

- Classement des actions en fonction des préférences d'après les tableaux III.40 et Tableau III.41 :
- 1- Les actions 1 et 2 sont indifférentes.
- 2- Action 3.

#### **Critère 8 :** transport

- Les valeurs de ce critère se situent dans l'intervalle [38,78] (voir annexe 5). La fonction de préférence du **type V** est le meilleur choix pour un critère quantitatif.
- La fonction de préférence étant du type V des seuils de préférence et d'indifférencedoivent nécessairement être définis (voir TableauIII.35).

### **Tableau III.29Seuils de préférence et d'indifférence**

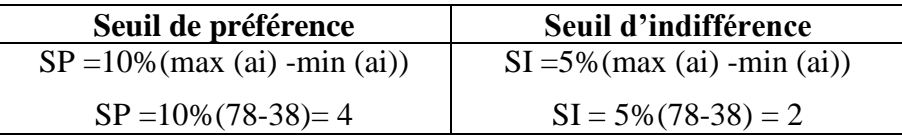

#### **Tableau III.30Récapitulatif de l'étude monocritère Decision Lab 2000**

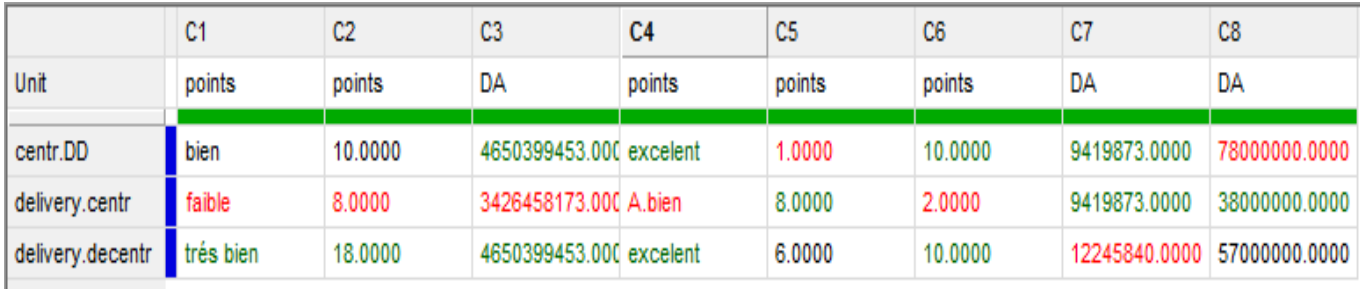

L'optimisation monocritère a permis une compréhension du problème et un classement préliminaire des actions ne tenant pas compte ni des poids ni des seuils. Le [Tableau III.31p](#page-107-0)ermet de classer les actions en précisant pour chaque action le nombre de critères pour lesquels elle détient la meilleure ou la pire.

<span id="page-107-0"></span>

| Les actions                        | Centralisation des<br>livraisons et DD<br><b>EST</b> | Centralisation des<br>livraisons | Décentralisation<br>des livraisons |
|------------------------------------|------------------------------------------------------|----------------------------------|------------------------------------|
| Nombre de<br>critères favorables   |                                                      |                                  |                                    |
| Nombre de critères<br>défavorables |                                                      |                                  |                                    |

**Tableau III.31Présentation des actions en fonction des critères**

- D'après le tableau III.44, on peut classer les actions comme suit :
- 1. Décentralisation des livraisons ;
- 2. Centralisation des livraisons et DD EST ;
- 3. Centralisation des livraisons.

# **III.5.1.4. Etude par la méthode Prométhée**

L'utilisation du logiciel DecisionLab 2000 a permis d'avoir le tableau III.43 :
|                          | diponibilité |          | satisfaction clier Chiffre d'affaire   Cash flow |          | Faisabilité | impact marketing stock |                 | Transport                |
|--------------------------|--------------|----------|--------------------------------------------------|----------|-------------|------------------------|-----------------|--------------------------|
| Min/Max                  | Maximize     | Maximize | Maximize                                         | Maximize | Maximize    | Maximize               | Minimize        | Minimize                 |
| Weight                   | 2.5000       | 1.7500   | 1.0000                                           | 1.0000   | 2.0000      | 0.7500                 | 0.3333          | 0.6667                   |
| Preference Funct         | Usual        | Linear   | Linear                                           | Usual    | Linear      | Linear                 | Linear          | Usual                    |
| <b>Indiference Thres</b> |              | 1.0000   | 65000000.0000 -                                  |          | 1.0000      | 1.0000                 | 1450000.0000    | $\overline{\phantom{a}}$ |
| <b>Preference Thres</b>  |              | 2.0000   | 130000000.0000 -                                 |          | 2.0000      | 2.0000                 | 29000000.0000 - |                          |
| Gaussian Thresho         |              | ۰        | ۰                                                | ۰        | ٠           | ٠                      | ۰               | ٠                        |
| Threshold Unit           | Absolute     | Absolute | Absolute                                         | Absolute | Absolute    | Absolute               | Absolute        | Absolute                 |
| Unit                     | points       | points   | DA                                               | points   | points      | points                 | DA              | DA                       |
| centr.DD                 | bien         | 10,0000  | 4650399453.000 excelent                          |          | 1.0000      | 10,0000                | 9419873.0000    | 78000000.0000            |
| delivery.centr           | faible       | 8.0000   | 3426458173.000 A.bien                            |          | 8.0000      | 2.0000                 | 9419873.0000    | 38000000.0000            |
| delivery.decent          | trés bien    | 18,0000  | 4650399453.000 excelent                          |          | 6,0000      | 10,0000                | 12245840.0000   | 57000000.0000            |

**Tableau III.32Visualisation donnée par DecisionLab 2000**

# **Pondérations des critères:**

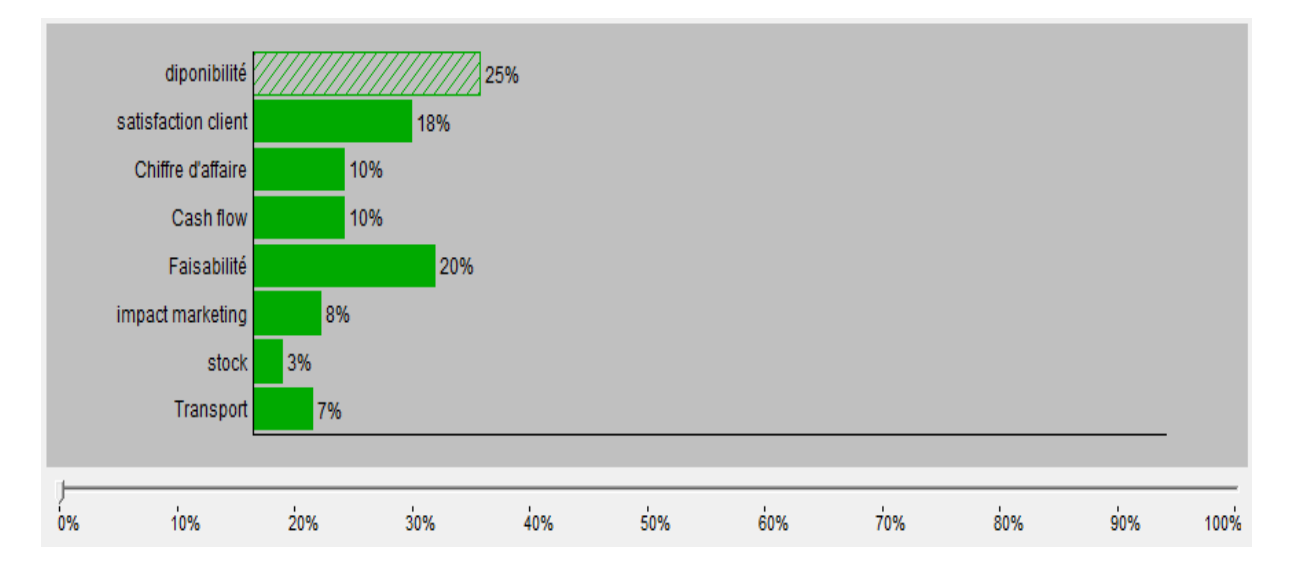

**Figure III.5Pondération des critères**

La disponibilité, la faisabilité et la satisfaction client sont les critères les plus importants.

Le Chiffre d'affaire et le cash-flows ont des pondérations importantes mais pas autant que les trois premiers.

L'impact marketing, transport est stock ont une pondération peu importante.

#### **Tableau III.33Surclassement**

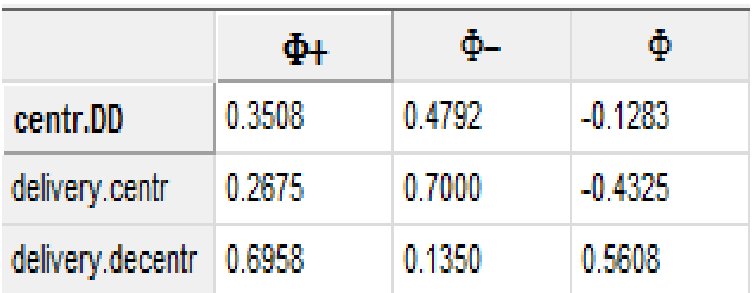

### **III.5.2. Analyse des résultats**

## **III.5.2.1. Prométhée I : rangement partiel**

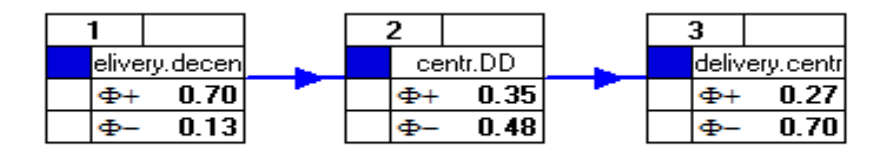

Prométhée I nous a donné un les actions qui suivent :

Livraisons décentralisées est l'action privilégiée suivie par la centralisation des livraisons et DD Est et la centralisation des livraisons arrive en dernière position.

 $\Phi$ +(livr.decentr)> $\Phi$ +(centr.DD);  $\Phi$ - (livr.decentr)< $\Phi$ - (centr.DD) $\Leftrightarrow$ (livr.decentr)P(centr.DD)

 $\Phi$ +(livr.decentr)> $\Phi$ +(livr.centr);  $\Phi$ - (livr.decentr)< $\Phi$ - (livr.centr) $\Rightarrow$ (livr.decentr)P(livr.centr)

 $\Phi$ + (centr.DD)> $\Phi$ +(livr.centr);  $\Phi$ - (centr.DD)< $\Phi$ - (livr.centr) $\Leftrightarrow$  (centr.DD)P(livr.centr)

#### **III.5.2.2. Prométhée II : rangement complet**

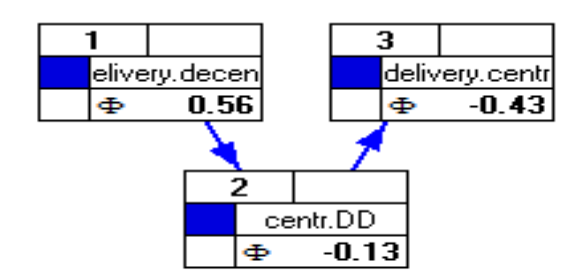

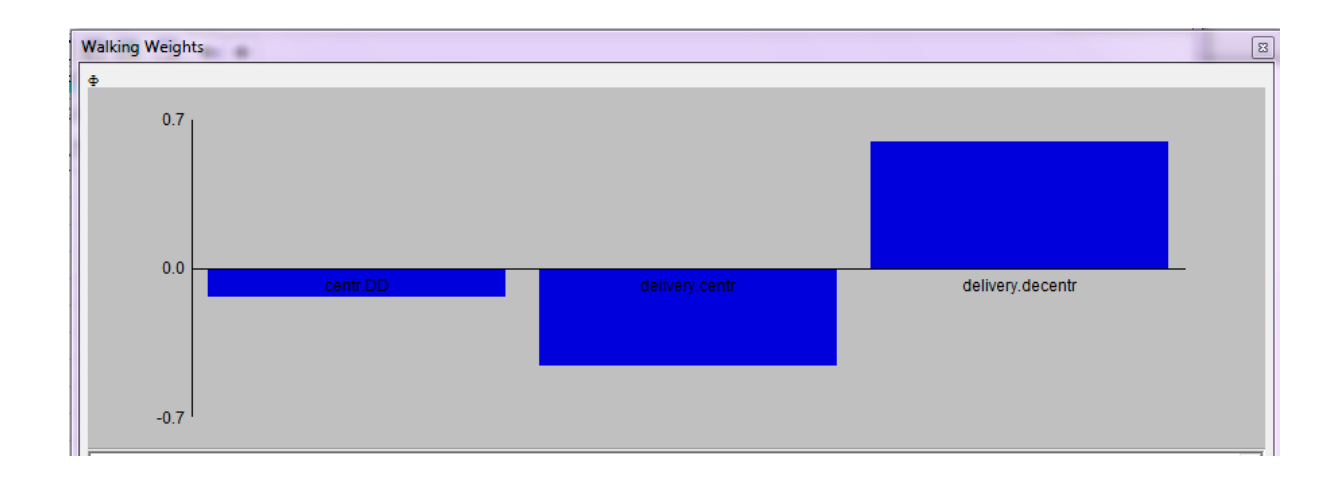

Prométhée II confirme bien la nette prédominance de l'action de la livraison décentralisée. Cependant les deux autres actions : centralisation des livraisons avec DD Est, et la centralisation des livraisons occupent respectivement la deuxième et la troisième position. Le classement qui ressort est marqué par le net favoritisme pour l'action de la livraison décentralisée, qui est d'ailleurs la seule action qui affiche un flux positif (0,56). L'action de la centralisation des livraisons avec la DD Est vient en 2éme position avec un flux net (-0,13), et enfin la centralisation des livraisons avec un flux net (-0,43).

## **III.5.2.3. Le plan GAIA**

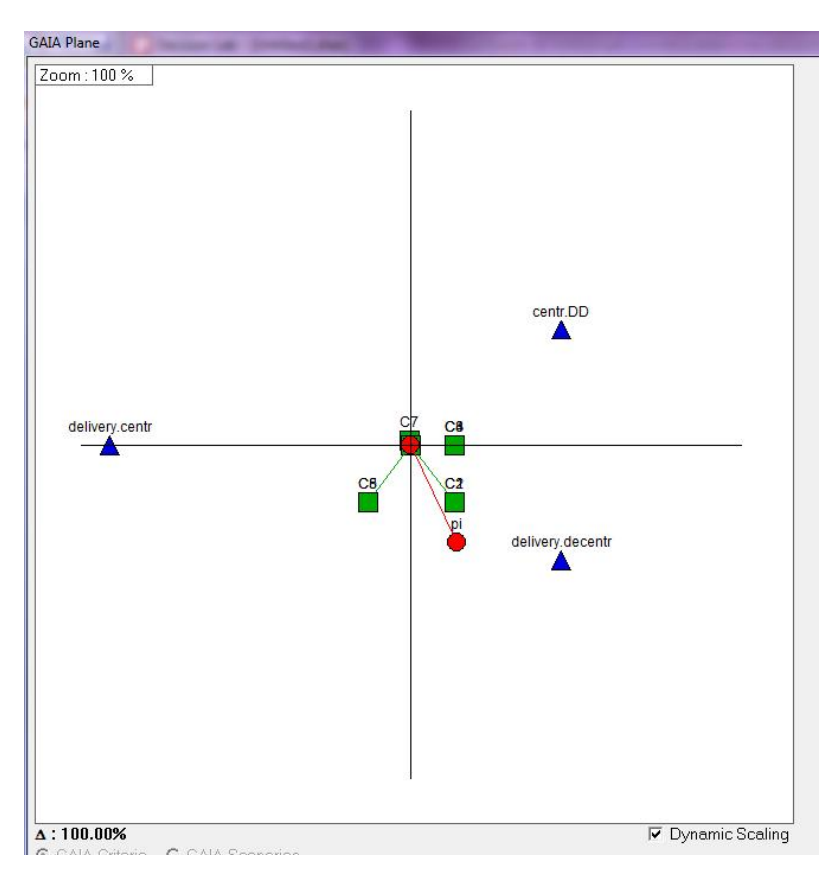

**Fig. III. 1 Plan GAIA**

On à la valeur de delta égale à **100%** ce qui explique que le plan GAIA est fiable.

Un certain nombre de remarques peuvent être faites sur le plan GAIA :

- Les actions sont bien dispersées dans le plan,
- Les critères sont assez proches des axes.

D'après la répartition des actions et des critères sur le plan nous pouvons tirer les points forts et les points faibles des différentes actions, d'où les points forts correspondent aux axes pointant dans la direction de l'action, et les points faibles correspondent aux axes pointant dans la direction opposée de l'action.

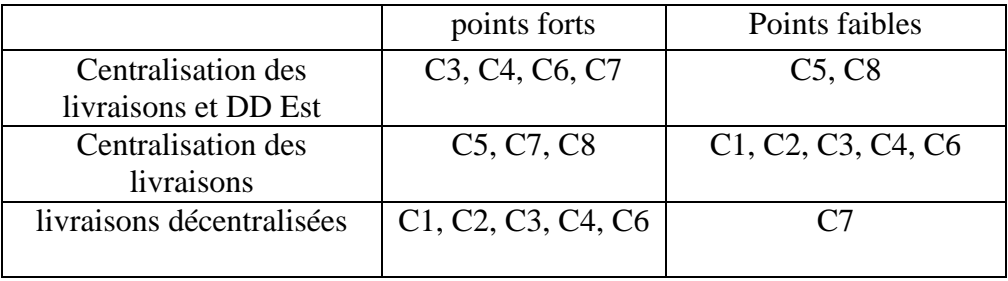

### **Tableau III.34Présentation des points forts et faibles de chaque action**

- Dans le plan GAIA, les meilleures actions au sens du rangement Prométhée II sont représentées par des points a<sub>i</sub> situés dans la direction de l'axe de décision π qui est la projection des poids sur le plan GAIA.
- $\triangleright$  L'axe de décision  $\pi$  est orienté vers le quadrant contenant l'action des livraisons décentralisées.
- $\triangleright$  L'axe de décision  $\pi$  indique que l'action des livraisons décentralisées est la meilleure, vu le classement Prométhée I et II

## **III.6. Les prévisions**

Prévisions en utilisant la méthodologie de Box Jenkins :

Il s'agit d'analyser la demande totale de NCA-Rouiba, en termes de nombre de palettes, et de réaliser les prévisions par la méthodologie de Box Jenkins à l'horizon de 2 ans en vue de les superposer avec les prévisions de l'entreprise. Ces prévisions sont à la base de l'étude de dimensionnement de l'entrepôt régional (Est), réalisée dans notre travail, comme nous les avons exploités dans la correction du trafic pour la localisation géographique de cet entrepôt.

Analyse des caractéristiques de cette série.

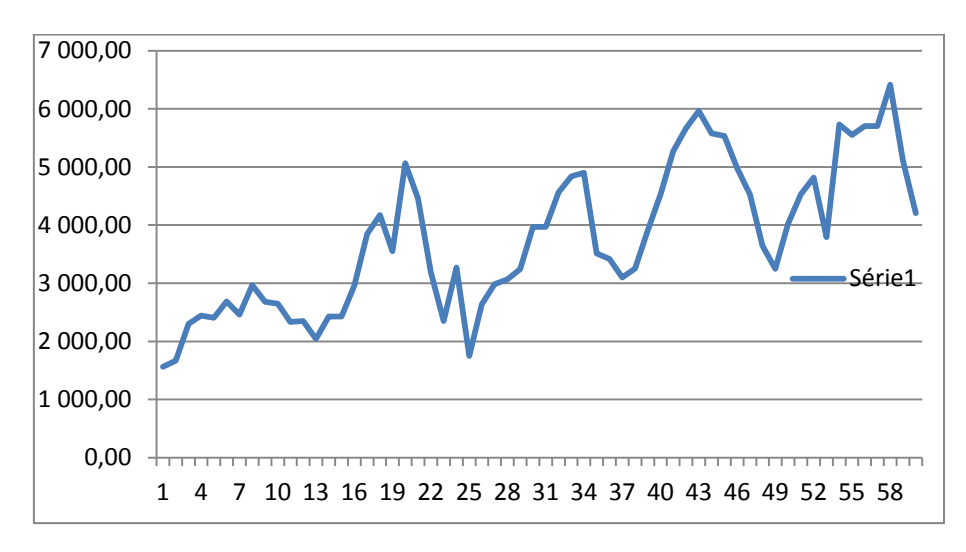

**Figure III.6Le graphe de la série brute**

|                                                                                    | EViews - [Series: SERIES03 Workfile: PFEDIDD::Untitled\] |                |                               |                 |        |                  |                             |  |  |
|------------------------------------------------------------------------------------|----------------------------------------------------------|----------------|-------------------------------|-----------------|--------|------------------|-----------------------------|--|--|
| File<br>Edit                                                                       | Proc                                                     |                | <b>Quick Options</b>          |                 | Window | Help             |                             |  |  |
| 罓                                                                                  | Object View                                              |                |                               |                 |        |                  |                             |  |  |
| View Proc Object Properties                                                        | Print Name Freeze                                        |                |                               |                 |        |                  | Sample Genr Sheet Graph Sta |  |  |
|                                                                                    |                                                          |                |                               |                 |        |                  |                             |  |  |
| Date: 06/09/14 Time: 12:45<br>Sample: 2009M01 2014M12<br>Included observations: 60 |                                                          |                |                               |                 |        |                  |                             |  |  |
| Autocorrelation                                                                    | <b>Partial Correlation</b>                               |                | AC.                           | <b>PAC</b>      |        | Q-Stat           | Prob                        |  |  |
|                                                                                    |                                                          | 1              | 0.829                         | 0.829           |        | 43.286           | 0.000                       |  |  |
|                                                                                    |                                                          | $\overline{2}$ |                               | $0.682 - 0.015$ |        | 73.110           | 0.000                       |  |  |
|                                                                                    | ▬                                                        | з              | 0.525                         | $-0.114$        |        | 91.127           | 0.000                       |  |  |
|                                                                                    | т                                                        | 4              |                               | $0.379 - 0.075$ |        | 100.65           | 0.000                       |  |  |
| TI.                                                                                |                                                          | Б              |                               | $0.200 - 0.207$ |        | 103.35           | 0.000                       |  |  |
| ٦I                                                                                 | ٠                                                        | 6              | 0.173                         | 0.353           |        | 105.42           | 0.000                       |  |  |
| ٦I.                                                                                |                                                          | 7              | 0.156                         | 0.039           |        | 107.13           | 0.000                       |  |  |
|                                                                                    |                                                          | 8              | 0.202                         | 0.172           |        | 110.05           | 0.000                       |  |  |
|                                                                                    |                                                          | я              | 0.281                         | 0.163           |        | 115.83           | 0.000                       |  |  |
|                                                                                    |                                                          | 10             | 0.379                         | 0.012           |        | 126.54           | 0.000                       |  |  |
|                                                                                    | ٠                                                        | 11             | 0.435                         | 0.107           |        | 140.91           | 0.000                       |  |  |
|                                                                                    | ٠                                                        | 12             | 0.483                         | 0.021           |        | 158.97           | 0.000                       |  |  |
|                                                                                    | ١E                                                       | 13             |                               | $0.436 - 0.173$ |        | 173.99           | 0.000                       |  |  |
|                                                                                    | . .                                                      | 14             |                               | $0.332 - 0.124$ |        | 182.93           | 0.000                       |  |  |
|                                                                                    | ۱œ                                                       | 15             |                               | $0.192 - 0.157$ |        | 185.96           | 0.000                       |  |  |
|                                                                                    | ٠<br>٠<br>n                                              | 16             | 0.075                         | 0.016           |        | 186.44           | 0.000                       |  |  |
|                                                                                    |                                                          | 18             | 17 -0.026<br>$-0.075 - 0.024$ | 0.074           |        | 186.50<br>186.99 | 0.000<br>0.000              |  |  |
| п<br>н                                                                             | . .                                                      | 19             | $-0.116 - 0.143$              |                 |        | 188.21           | 0.000                       |  |  |
|                                                                                    | ٠                                                        |                | $-0.046$                      | 0.185           |        | 188.41           | 0.000                       |  |  |
| f,                                                                                 | ٠                                                        | 20<br>21       | 0.043                         | 0.055           |        | 188.58           | 0.000                       |  |  |
| - 1                                                                                | ٠                                                        | 22             |                               | $0.113 - 0.074$ |        | 189.84           | 0.000                       |  |  |
| o de<br>- 1                                                                        | п<br>п<br>٠                                              | 23             |                               | $0.143 - 0.088$ |        | 191.89           | 0.000                       |  |  |
| т.                                                                                 | п<br>٠                                                   | 24             |                               | $0.177 - 0.098$ |        | 195.12           | 0.000                       |  |  |
| ٠                                                                                  | ш                                                        | 25             | 0.101                         | $-0.134$        |        | 196.22           | 0.000                       |  |  |
|                                                                                    |                                                          | 26             | 0.009                         | 0.035           |        | 196.23           | 0.000                       |  |  |
| ч.                                                                                 | ٠<br>т                                                   | 27             | $-0.106 - 0.068$              |                 |        | 197.49           | 0.000                       |  |  |
| ட                                                                                  | ٠                                                        | 28             | $-0.203$                      | 0.000           |        | 202.28           | 0.000                       |  |  |
|                                                                                    |                                                          |                |                               |                 |        |                  |                             |  |  |

**Fig. III. 2 Corrélogramme de la série brute**

Test de saisonnalité de Fisher (ANOVA) :

 $\int H_0: iln'yapas desaisonnalité$ H<sub>1</sub>: ilyasaisonnalité

P=1,3017E-10 < 0,005 (annexe n°3.1), nous rejetons l'hypothèse  $H_0$ , alors on a bien une saisonnalité.

Type de saisonnalité :

Les corrélogrammes laissent apparaitre un pic important au douzième retard ce qui indique qu'on est en présence d'une saisonnalité tendancielle et non pas stochastique (Voir Annexe 3.1). La demande est donc saisonnière, ce qui est confirmé par le graphe. La dessaisonalisation se fera à l'aide des coefficients saisonniers calculés :

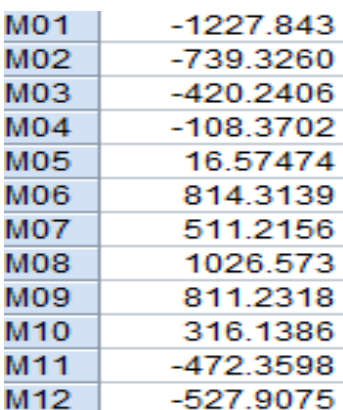

Corrélogramme de la série dessaisonnalisée :

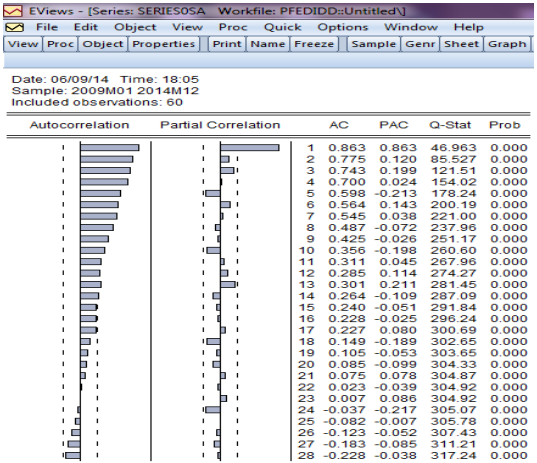

Identification du schéma :

Pour identifier le schéma de notre série et savoir quels coefficients utiliser : nous allons procéder par la méthode de régression qui repose sur l'estimation par les *MCO* des paramètres  $a_0$  et  $a_1$  de la fonction suivante :

$$
\sigma_i = a_o + a_i X_i
$$

 $\delta_i$ : Ecart type de l'année i

 $\bar{x}$ <sub>i</sub>: La moyenne de l'année i

Ensuite on effectue le test :

$$
\begin{cases} H_0: a = 0 \\ H_1: non H_0 \end{cases}
$$

La P<sub>value</sub> > 0,05 (annexe 3.2), on accepte  $H_0$  alors le coefficient de  $X_i$  est non significatif. Delà on peut dire qu'il s'agit bien d'un schéma additif et que nous allons utiliser les coefficients saisonniers pour un schéma additif.

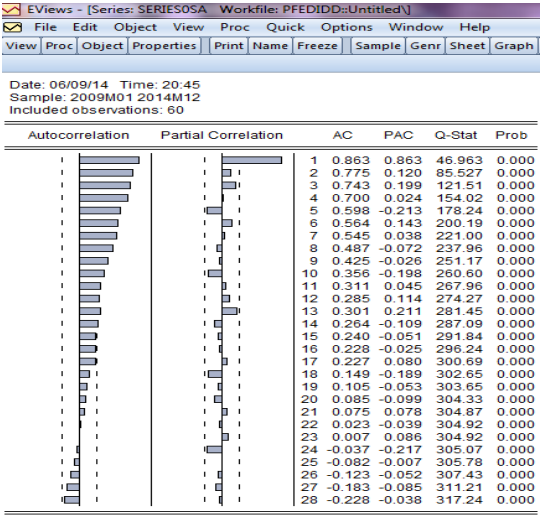

On remarque une décroissance lente sur le Corrélogramme qui est typique d'une série affectée d'une tendance ce qui annonce l'existence de la tendance.

Une fois la série est désaisonnalisée, on passe au test de DickeyFuller.

Tests de Dickey Fuller :

Pour déterminer p (le nombre de retard) on choisit le modèle qui minimise le critère d'information AIC.

| <b>Retard</b> | $\mathbf{AIC}$ |
|---------------|----------------|
|               | 15,01          |
|               | 15,06          |

**Tableau III.35 Evaluations du AIC**

Alors on prend p=0 et on effectue le test DF simple et non pas augmenté.

Nous allons commencer par estimer le 3<sup>ème</sup> modèle :  $x_t = \Phi x_{t-1} + bt + c$ 

Le test sur la tendance :

$$
\begin{cases} H_0: b = 0 \\ H_1: non H_0 \end{cases}
$$

Pvalue =  $0.00 < 0.05$ (annexe 3.3), alors on refuse  $H_0 \Rightarrow b$  est significatif

Test de la racine unitaire:

$$
\begin{cases} H_0: \mathbf{\Phi} = 1\\ H_1: \mathbf{\Phi} < 1 \end{cases}
$$

 $t_{cal} = -5.12 < t_{tab} = -3.48$  . On refuse  $t_0$ .

- Donc le processus est non stationnaire de type TS et pour le rendre stationnaire nous devons effectuer une régression sur le temps et retrancher de la série les valeurs estimées.
- $\rightarrow$  Le coefficient de t et la constante sont significatifs Pvalue<0,05 (annexe 3.3)
- Le test DF effectué sur le résidu de la régression (notre nouvelle série) indique que ce dernier est stationnaire (annexe 3.3)
- **Prévision :** A l'étape identification nous avons trouvé que la série stationnaire suit est un processus  $AR(5)$ :  $Stat_{t}= 0,398591*stat_{t-1} -0,320680*stat_{t-5}$

Et à partir des résultats obtenus à l'étape 2 et 3 de l'algorithme nous avons : Stat=SÉRIES0SA-TEND=SERIS0-CS-TREND. (Tend=53,05630\*t+2201,096)

| Période t        | <b>Jan 2014</b> | <b>Fev2014</b>  | <b>Mar2014</b> | Avr2014        | <b>Mai2014</b> | <b>Juin2014</b> |
|------------------|-----------------|-----------------|----------------|----------------|----------------|-----------------|
| <b>Prévision</b> | 4156.66         | 4698.19         | 5070.30        | 5435.21        | 6178.14        | 5442.69         |
| Période t        | <b>Juil2014</b> | <b>Aout2014</b> | Sept2014       | <b>Oct2014</b> | <b>Nov2014</b> | <b>Dec2014</b>  |
| <b>Prévision</b> | 5440.19         | 4793.30         | 5334.87        | 5707.01        | 6071.93        | 6249.94         |
| Période t        | <b>Jan2015</b>  | <b>Fev2015</b>  | <b>Fev2015</b> | Avr2015        | <b>Mai2015</b> | <b>Juin2015</b> |
| Prévision        | 5613.22         | 6464.03         | 7100.74        | 6850.70        | 7419.12        | 7256.83         |
| Période t        | <b>Juil2015</b> | <b>Aout2015</b> | Sept2015       | <b>Oct2015</b> | Nov2015        | Dec2015         |
| <b>Prévision</b> | 6850.70         | 7419.12         | 7256.83        | 6814.79        | 6079.35        | 6076.86         |

**Tableau III.36Les résultats des prévisions pour les 12 mois de l'année 2014**

### **III.7. Evaluation de la solution proposée**

Afin de donner plus de détails et d'évaluer la solution choisie, dans ce qui suit nous allons aborder en détails les deux politiques de distribution à savoir la distribution directe et indirecte.

#### **III.7.1. Solution DI : Politique de distribution**

Après avoir choisi la politique de distribution à travers l'aide multicritère : délocalisation de la distribution de la région à partir de la création d'un nouvel entrepôt « filiale » par rapport à celui déjà existant à ALGER, dans cette partie nous allons confirmer et évaluer la solution proposée par des calculs et une comparaison entre le nouveau scénario et l'ancien en termes de coût dans la région EST.

La distribution des produits finis pour la région EST aux grossistes sera assurée par un entrepôt filiale crée à la wilaya de Sétif (déterminé à partir de la méthode barycentre). L'entrepôt sera alimenté par le dépôt central avec des camions de 20 tonnes et devra couvrir à son tour une demande dans cette région.

#### **III.7.1.1. Evaluation des coûts**

Le premier objectif de cette politique de distribution est d'optimiser les coûts de transport dans la DI. Cette configuration assure parfaitement d'un point de vu coût la minimisation des ces derniers (Voir [Tableau III.37\)](#page-117-0).

<span id="page-117-0"></span>

| <b>WILAYA EST</b> | <b>BEJAIA</b>    | <b>AKBOU</b>     | <b>BATNA</b>   | <b>TEBESSA</b> | <b>BOUIRA</b>      | <b>TIZI OUZOU</b> |
|-------------------|------------------|------------------|----------------|----------------|--------------------|-------------------|
|                   |                  |                  |                |                |                    |                   |
| <b>COÛTS</b>      | 3,2              | 0,7              | $\overline{4}$ | 0,7            | 0,4                | 1,6               |
| (Millions)        |                  |                  |                |                |                    |                   |
| <b>WILAYA EST</b> | <b>BOUDOUAOU</b> | <b>OUED SOUF</b> | <b>SETIF</b>   | <b>JIJEL</b>   | <b>CONSTANTINE</b> | <b>SKIKDA</b>     |
|                   |                  |                  |                |                |                    |                   |
| <b>COÛTS</b>      | 0.6              | 2,1              | 1,8            | 0,6            | 3                  | $\overline{2}$    |
| (Millions)        |                  |                  |                |                |                    |                   |
|                   |                  |                  |                |                |                    |                   |
| <b>WILAYA EST</b> | <b>BOUMERDES</b> | <b>AIN MLILA</b> | <b>GUELMA</b>  | <b>ANNABA</b>  | <b>BORDJ</b>       | <b>KHENCHELA</b>  |
|                   |                  |                  |                |                | <b>BOUARRERIDJ</b> |                   |
|                   |                  |                  |                |                |                    |                   |
| <b>COÛTS</b>      | 0,4              | 0,4              | 0,2            | 12             | 1,4                | 1,1               |
| (Millions)        |                  |                  |                |                |                    |                   |
|                   |                  |                  |                |                |                    |                   |
| <b>WILAYA EST</b> | <b>OUMEL</b>     | <b>CHELGHOUM</b> | <b>TOTAL</b>   |                |                    |                   |
|                   | <b>BOUAGHI</b>   |                  |                |                |                    |                   |
|                   |                  |                  |                |                |                    |                   |
| <b>COÛTS</b>      | 1,1              | 0,83             | 38,13 DA       |                |                    |                   |
|                   |                  |                  |                |                |                    |                   |
| (Millions)        |                  |                  |                |                |                    |                   |
|                   |                  |                  |                |                |                    |                   |

**Tableau III.37Coûts de transport pour l'EST avec l'ancienne configuration**

#### **Coûts de transport avec la nouvelle configuration**

Au début, nous allons calculer les coûts de transport de l'usine vers l'entrepôt de l'EST afin de pouvoir alimenter l'entrepôt pour la demande mensuelle et hebdomadaire. Dans un second lieu, nous allons calculer les coûts des tournées de l'entrepôt de SETIF vers les clients de l'entreprise dans cette région. La demande totale à l'EST est de 14 600 palettes par an d'après l'historique des deux dernières années.

Calcul des coûts vers l'entrepôt central

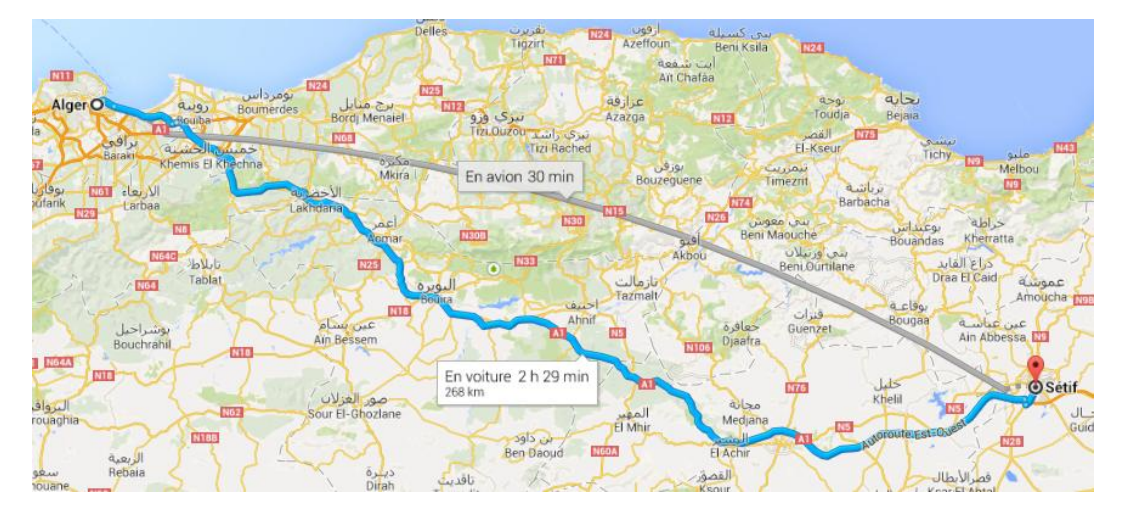

**Figure III.7Le trajet routier de l'entrepôt central vers l'entrepôt de Sétif (autoroute Est Ouest)**

Les coûts de transport : dépôt Alger vers Sétif

Demande totale : 14600 palettes

Nombres de rotations nécessaires : 663 rotations.

Distance ALGER-SETIF : 268 KM

Le coût moyen par kilomètre : 43 DA/KM

#### Coût d'un camion de 20Tonnes : De Alger à Sétif 13 000 DA

Coût total des trajets annuels de Alger vers SETIF : 8 619 000 DA

#### **Calcul des coûts de tournées** (entrepôt vers les autres villes, [Figure III.8\)](#page-119-0)

Il s'agit de calculer les coûts pour chaque tournée et pour chaque client à partir de l'entrepôt de SETIF. Pour ce faire le [Tableau III.38](#page-119-1) donne les coûts de transport pour cette partie :

| <b>Ville</b><br>de<br>départ | Ville d'arrivée    | <b>Demande</b><br>annuel | Distance(KM) | Coûts<br>par<br>camions<br>(DA) | <b>Nombres</b><br>de<br>tournée | Coûts final<br>(DA) |
|------------------------------|--------------------|--------------------------|--------------|---------------------------------|---------------------------------|---------------------|
| <b>SETIF</b>                 | <b>ANNABA</b>      | 127,74<br>6              | 281          | 18827                           | 306                             | 5768348,05          |
| <b>SETIF</b>                 | <b>CONSTANTINE</b> | 2552                     | 127          | 8509                            | 127                             | 1085824,98          |
| <b>SETIF</b>                 | <b>BEJAIA</b>      | 2 0 6 4 .85              | 110          | 7370                            | 103                             | 760897,225          |
| <b>SETIF</b>                 | <b>BATNA</b>       | 1343.64                  | 131          | 8777                            | 67                              | 589656,414          |
| <b>SETIF</b>                 | <b>BORDJ BOU</b>   | 899.25                   | 70           | 4690                            | 44                              | 210874,125          |
| <b>SETIF</b>                 | <b>SETIF</b>       | 648,15                   | 20           | 1340                            | 32                              | 43426,05            |
| <b>SETIF</b>                 | <b>OUM EL</b>      | 568,99                   | 200          | 13400                           | 28                              | 381223,3            |
| <b>SETIF</b>                 | <b>JIJEL</b>       | 398.17                   | 130          | 8710                            | 19                              | 173403.035          |

<span id="page-119-1"></span>**Tableau III.38Coûts de transport de l'entrepôt de SETIF vers les autres wilayas (DA)**

Donc et avec un simple calcul de la somme des coûts des tournées de l'entrepôt de SETIF vers les autres villes on trouve : **9 013 653,18 DA**

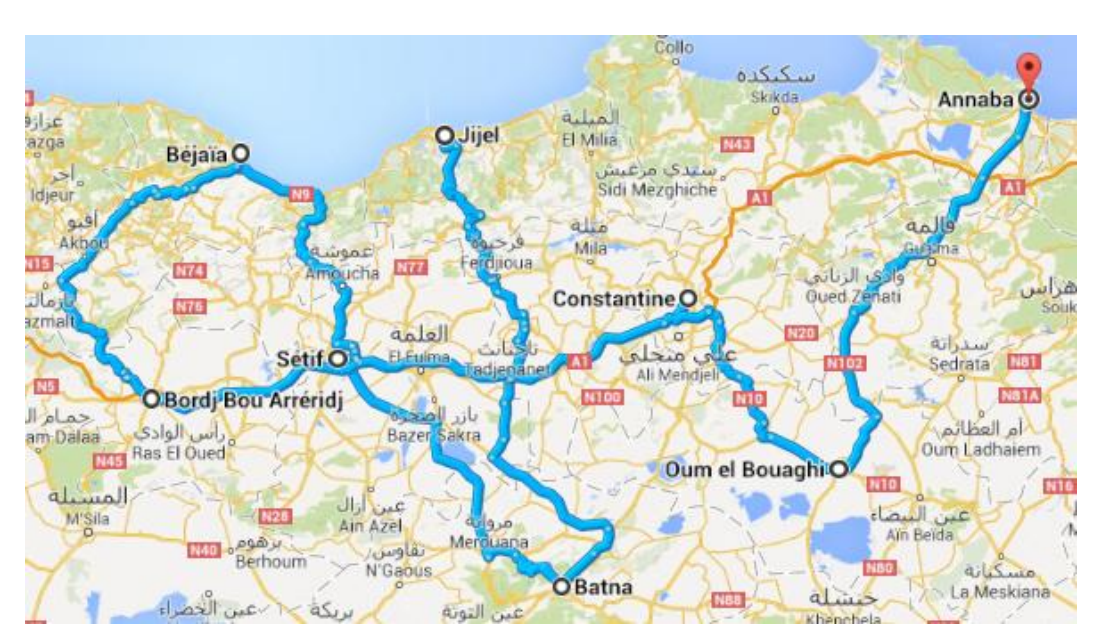

<span id="page-119-0"></span>**Figure III.8 les itinéraires de SETIF vers les villes de l'EST (source : GoogleMap)**

#### **Calcul de coût total de la DI**

Le coût du nouveau scénario est : 9 013 653+ 8 619 000 = **17 632 653 DA**

A partir de ce coût on voit bien qu'il est largement inférieur au coût dans l'ancienne configuration, ce qui confirme et appuie la nouvelle configuration de distribution proposée dans cette étude.

#### **III.7.2. Evaluation de la Solution DD**

Dans cette partie nous allons proposer d'intégrer la DD dans la région EST, pour ce faire nous allons baser notre proposition sur des calculs pour faire apparaitre les avantages de ce mode de transport dans la région de l'EST. Même si la distribution directe chez NCA ROUIBA existe que dans le centre, dans le scénario que nous avons proposé nous avons intégré la DD dans l'est du pays avec une simulation des coûts selon la consommation dans cette région et selon la part de la DD dans les ventes de l'entreprise à travers le pays.

#### **III.7.2.1. Etude d'impact de la DD sur la rentabilité de l'entreprise**

La distribution directe contribue de 30% au chiffre d'affaire de l'entreprise. La DD représente 15% de marge industrielle et 41% (du CA) de marge sur coûts variables produit. Voici le [Tableau III.39q](#page-120-0)ui résume l'apport de la DD dans l'entreprise :

<span id="page-120-0"></span>

| Chiffre d'affaire (DD)            | 1 223 941 279,0084   |
|-----------------------------------|----------------------|
| Marge sur Coûts Variables produit | 41% (du CA total)    |
| Marge Industrielle                | $15\%$ (du CA total) |

**Tableau III.39Les points forts de la distribution directe (DA)**

Les chiffre qu'on vient de présenter sont pour la DD EST montre la force de ce mode de transport et son impact positif, donc intégrer ce mode de transport dans le nouvel entrepôt donnera un avantage pour le développement du marché de la DI en particulier et de le marché de l'entreprise en général.

Pour donner à cette étude d'impact plus de crédibilité, et à appréhender une relation entre la demande totale de NCA-Rouiba et la DD, nous avons élaboré un modèle en utilisant des

données de ventes en nombre de palettes et de ventes DD de 2009 à 2013, par trimestre. Les résultats sont groupés dans le tableau suivant :

| <b>Années</b> | <b>T01</b>       |                  | <b>T02</b> |           | <b>T03</b>    |           | <b>T04</b> |                  |
|---------------|------------------|------------------|------------|-----------|---------------|-----------|------------|------------------|
|               | <b>Ventes DI</b> | <b>Ventes DD</b> | ventes DI  | ventes DD | ventes DI     | ventes DD | ventes DI  | <b>Ventes DD</b> |
| 2009          | 5528,00          | 1750,48          | 7534,36    | 2 475,62  | 8 1 0 5 , 9 5 | 2 447,66  | 7334,79    | 2 670,09         |
| 2010          | 4469,00          | 2 593,92         | 10 980,34  | 3 389,92  | 10 980,34     | 4 530,51  | 7334,79    | 3 635,28         |
| 2011          | 7368,98          | 3 804,67         | 10 279,22  | 4 122,39  | 13 378,86     | 4 703,86  | 11834,71   | 4 178,82         |
| 2012          | 10 265.68        | 3 971,12         | 15475.83   | 4 821,70  | 17074,00      | 5 040,52  | 13 145,52  | 4 9 21, 91       |
| 2013          | 11803.62         | 4 125,01         | 14 34 6.59 | 5 040,68  | 16 958,26     | 5 712,14  | 15 724.56  | 6 884,19         |

**Tableau III.40 ventes en nombre de palettes DI et DD**

**Estimation des paramètres :** 

$$
\hat{y}_t = \hat{a} + \hat{b}x_t
$$
\n
$$
\hat{b} = \frac{S_{xy}}{S_{xx}}
$$
\n
$$
\hat{a} = \bar{y} - \hat{b}\bar{x}
$$

**⊥** Les résultats de la régression simple : (annexe  $n^{\circ}4$ )

$$
\hat{y}_t = 248.66 + 2.65x_t
$$

 $\overline{\phantom{a}}$  Test de linéarité :

 $t_{cal} = 7.91 > t_{tab(2,5\%)}(18) = 2.1$  Alors :  $H_1$  acceptée

D'où la DD a un effet significatif sur la demande.

 $R^2=\frac{E}{r}$  $\frac{253}{TSS} = 0,88$ 

Dans cette modélisation on a expliqué les ventes en DI par une seule variable exogène qui est la DD et nous avons eu un modèle fiable avec un taux de réalité de 88%, ce qui montre bien l'impact significatif de la DD sur la DI et qu'elle explique bien la DI. Mais dans la réalité il existe d'autres variables exogènes qui expliquent la demande qu'on a intégrée dans le terme d'erreur.

#### **III.7.2.2. Coûts de transport (DD)**

Les coûts de transport de la DD sont plus importants que ceux de la DI, la différence entre les deux types de types de distribution est de 8% (les charges de transport son plus importantes dans la DD). Donc les coûts de transport pour la région EST sont :

Différence entre DD et DI est de : 1 360 000 DA

Coût transport, environ : 19 000 000 DA

#### **III.7.3. Capacité requise de l'entrepôt pour assurer la demande de l'EST**

A partir de l'analyse de la demande annuel des clients indirectes (grossistes) et la politique de distribution de l'entreprise, après plusieurs discussions avec les responsable nous pouvons dire que :

- $\checkmark$  Les objectifs de ventes sont fixé par ; mois, région, clients,
- $\checkmark$  La distribution directe à travers un mois se partage en quatre semaines; les trois premières semaines la demande est faible et la dernière semaine la demande est plus importante,
- $\checkmark$  La demande est fluctuante : moyenne de novembre jusqu'à mois de mai et importante de mai jusqu'à octobre,

Afin de pouvoir dimensionner la capacité de l'entrepôt nous avons procédé comme suite :

- Prendre la période où la demande est la plus importante,
- Calculer la moyenne de la demande mensuelle de cette période,
- Considérer cette demande comme la capacité actuelle de notre entrepôt,

#### **A. La période où la demande est la plus importante**

A partir du tableau de la demande des clients et en regroupant la demande de tous les clients de l'EST par mois, on obtient le [Tableau III.41q](#page-122-0)ui représente les mois où la demande est la plus importante (le pic de la demande) :

<span id="page-122-0"></span>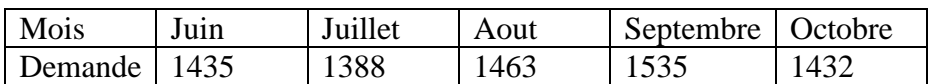

#### **Tableau III.41 Le pic de la demande**

#### **B. La moyenne de la demande mensuelle**

Avec un simple calcul nous pouvons établir la demande moyenne maximale comme suit :

- La demande totale est de : 7253
- La demande mensuelle moyenne est de  $\frac{7}{5}$  $\frac{255}{5}$  = **1450** palettes par mois

### **C. La capacité de l'entrepôt**

Nous supposons que l'entrepôt sera réapprovisionné chaque semaine et que le pic de la demande a lieu durant la quatrième semaine, nous pouvons considérer après discussions avec les personnes concernés que l'entrepôt doit avoir une capacité de stockage de 1450 palette.

La période de construction de l'entrepôt est d'environ deux ans et l'évolution des ventes dans l'EST est de 30% (d'après le directeur commercial de l'entreprise) donc on réajuste la capacité pour que l'entrepôt soit capable d'assurer la demande d'ici deux ans :

C = 1450 + 870 = **2320** palettes de capacité.

Donc le nouvel entrepôt doit avoir une capacité de stockage **C= 2320 palettes.** Ce dimensionnement reste simple et se limite aux informations mises à notre disposition.

# **Conclusion Générale**

Au terme de ce travail qui consiste à améliorer la chaine logistique aval, nous sommes arrivés à proposer une nouvelle configuration de distribution des produits finis de l'entreprise NCA-Rouiba. La démarche que nous avons adoptée pour répondre à cet objectif se résume principalement à deux étapes :

1) Une analyse détaillée des processus actuels avec identification des principales carences. Nous avons mené cette analyse en accompagnant chaque acteur de la chaine logistique dans son travail et en participant nous-mêmes aux opérations.

Cette partie du travail a permis de mettre en évidence des processus non systématisés et peu fiables :

- Absence d'une gestion relation client,
- Complexité de gestion par rapport à un entrepôt central,
	- Surcharge sur l'entrepôt central,
	- Absence d'une zone de préparation de commandes, Espace insuffisant
	- Perte de temps ce qui infecte le délai de livraison,
	- Absence d'une politique d'optimisation des ressources.
- Absence des prévisions de la demande,
- Absence d'une politique d'optimisation des coûts.

2) La conception d'un nouveau scénario de distribution en utilisant l'aide multicritères afin de choisir la distribution optimale avec comme contrainte les coûts de transport et des paramètres choisis avec les acteurs de l'entreprise. L'application de l'aide multicritère en adéquation avec la stratégie de l'entreprise nous a permis de choisir un scénario. Ce dernier a été confirmé et validé à la fin par un calcul des coûts pour comparer le nouveau et l'ancien scénario, ces calculs jouent en faveur de la nouvelle configuration ce qui prouve son efficacité et son apport par rapport à l'amélioration de la chaine logistique.

Enfin, la performance d'une politique de distribution ou d'un réseau de distribution dépendra toujours de son efficacité interne mais aussi de la cohésion de ses activités avec l'ensemble des maillons de la chaîne.

Les perspectives de ce projet ne concernent pas que l'EST du pays mais aussi toutes les régions que l'entreprise alimente dans les quatre coins de l'Algérie. Nous avons opté pour la région EST vue les critères favorables à la réalisation mais reste que le projet peut être adapté et peut être réalisé dans les autres régions.

Le présent rapport a fait état de tous les points de la réflexion développée tout au long de notre stage dans entreprise.

# **Bibliographies**

- BEAULIEU M., MARTIN R., 1999, LOGISTIQUE A REBOURS : UN PORTRAIT NORD-AMERICAIN. LOGISTICS&MANAGEMENT,
- BEN MENA,S. 2000. INTRODUCTION AUX METHODES MULTICRITERES D'AIDE A LA DECISION. BIOTECHNOL.AGRON.SOC.ENVIRON. 4 (2), 83-93.
- BOTTA-GENOULAZ V., 2005, PRINCIPES ET METHODES POUR L'INTEGRATION ET L'OPTIMISATION DU PILOTAGE DES SYSTEMES DE PRODUCTION ET DES CHAINES LOGISTIQUES, , TOME 1, INSTITUT NATIONAL DES SCIENCES APPLIQUEES DE LYON ET UNIVERSITE CLAUDE BERNARD DE LYON 1.
- BOWERSOX C., 1996, CHAINE LOGISTIQUE ET ENJEUX DE LA CHAINE LOGISTIQUE, TECHNIQUE DE L'INGENIEUR.
- FRANCOIS J., 2007, PLANIFICATION DES CHAINES LOGISTIQUES : MODELISATION DU SYSTEME DECISIONNEL ET PERFORMANCE, THESE DE DOCTORAT, ÉCOLE DOCTORALE DES SCIENCES PHYSIQUES ET DE L'INGENIEUR, UNIVERSITE BORDEAUX 1.
- FLEISCHMANN M., 2001, QUANTITATIVE MODELS FOR REVERSE LOGISTICS. IN LECTURE NOTES IN ECONOMICS AND MATHEMATICAL SYSTEMS, VOLUME 501. SPRINGER-VERLAG,.
- J. M. BLOEMHOF-RUWAARD, M. S., AND L. N. VAN WASSENHOVE. THE CAPACITATED DISTRIBUTION AND WASTE DISPOSAL PROBLEM. EUROPEAN JOURNAL OF OPERATIONAL RESEARCH, 88 :490–503, 1994.
- HNAIEN F., 2006, GESTION DES STOCKS DANS DES CHAINES LOGISTIQUES FACE AUX ALEAS DES DELAIS D'APPROVISIONNEMENTS, THESE DE DOCTORAT, GENIE INDUSTRIEL , ECOLE NATIONALE SUPERIEURE DES MINES, SAINT-ÉTIENNE, FRANCE.
- K. C. TAN, 2001, FRAMEWORK OF SUPPLY CHAIN MANAGEMENT LITERATURE, EUROPEAN JOURNAL OF PURCHASING AND SUPPLY MANAGEMENT, 7, 39-48.
- MERZOUK S. E, 2007, PROBLEME DE DIMENSIONNEMENT DE LOTS ET DE LIVRAISONS : APPLICATION AU CAS D'UNE CHAINE LOGISTIQUE, THESE DE DOCTORAT, UNIVERSITE DE TECHNOLOGIE DE BELFORT-MONTBELIARD.
- SCHÄRLIG A., 1996, PRATIQUER ELECTRE ET PROMETHEE : UN COMPLEMENT A DECIDER SUR PLUSIEURS CRITERES. LAUSANNE, S U I S S E : PRESSES POLYTECHNIQUES ET UNIVERSITAIRES ROMANDES, 173 P.

# **ANNEXES**

# **Annexe 1 : tableau P&L de la partie distribution de l'entreprise NCA-Rouiba**

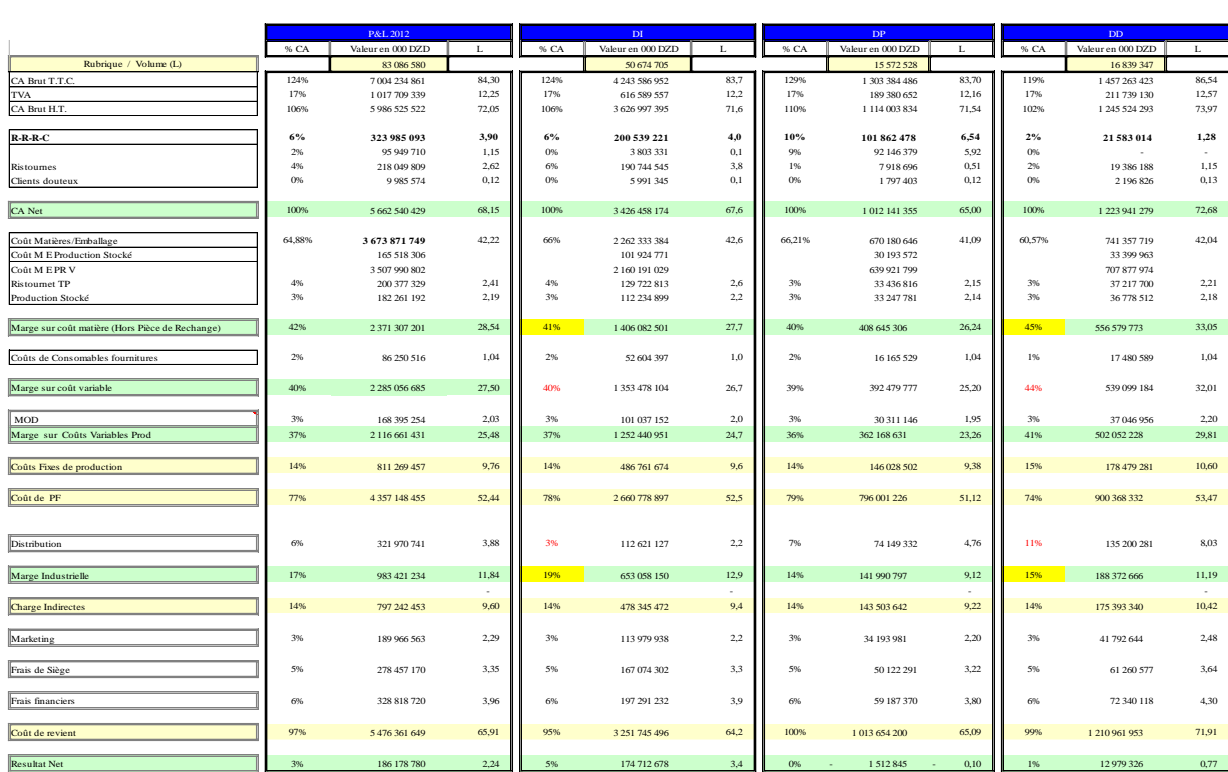

# **Annexe 2 : les données utilisées dans l'analyse ABC (loi de Pareto)**

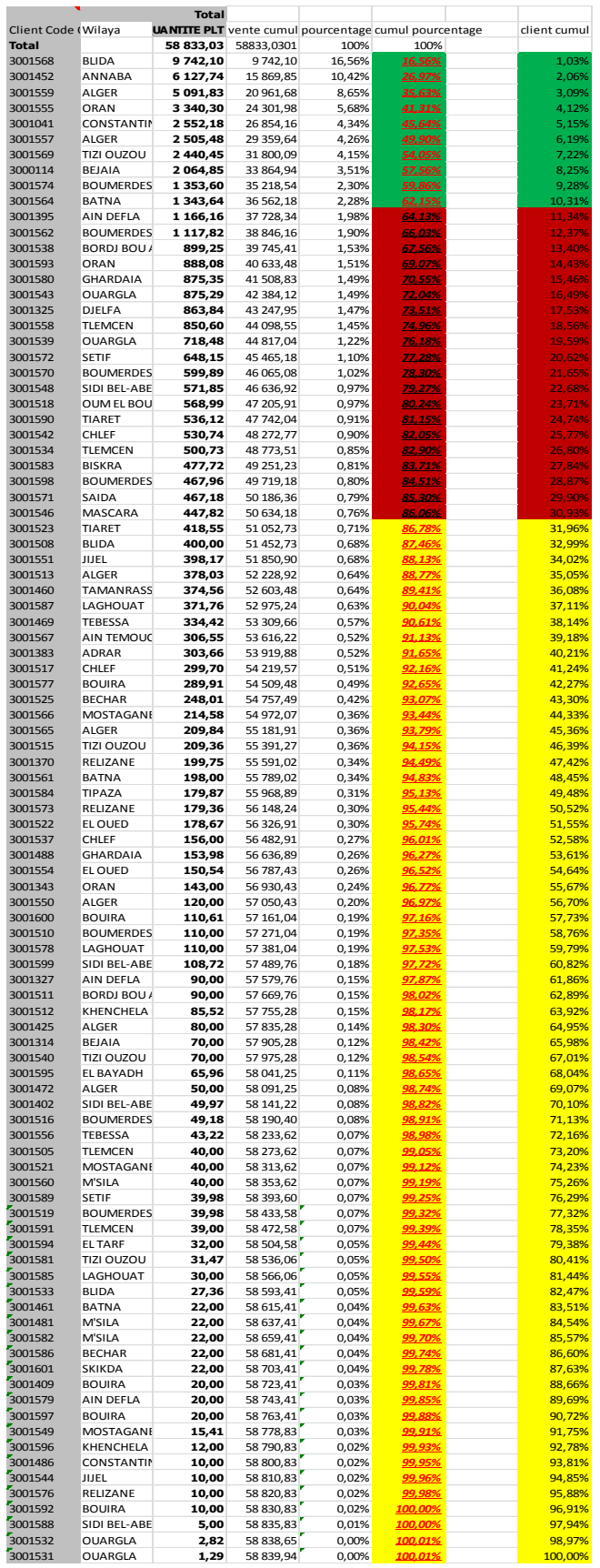

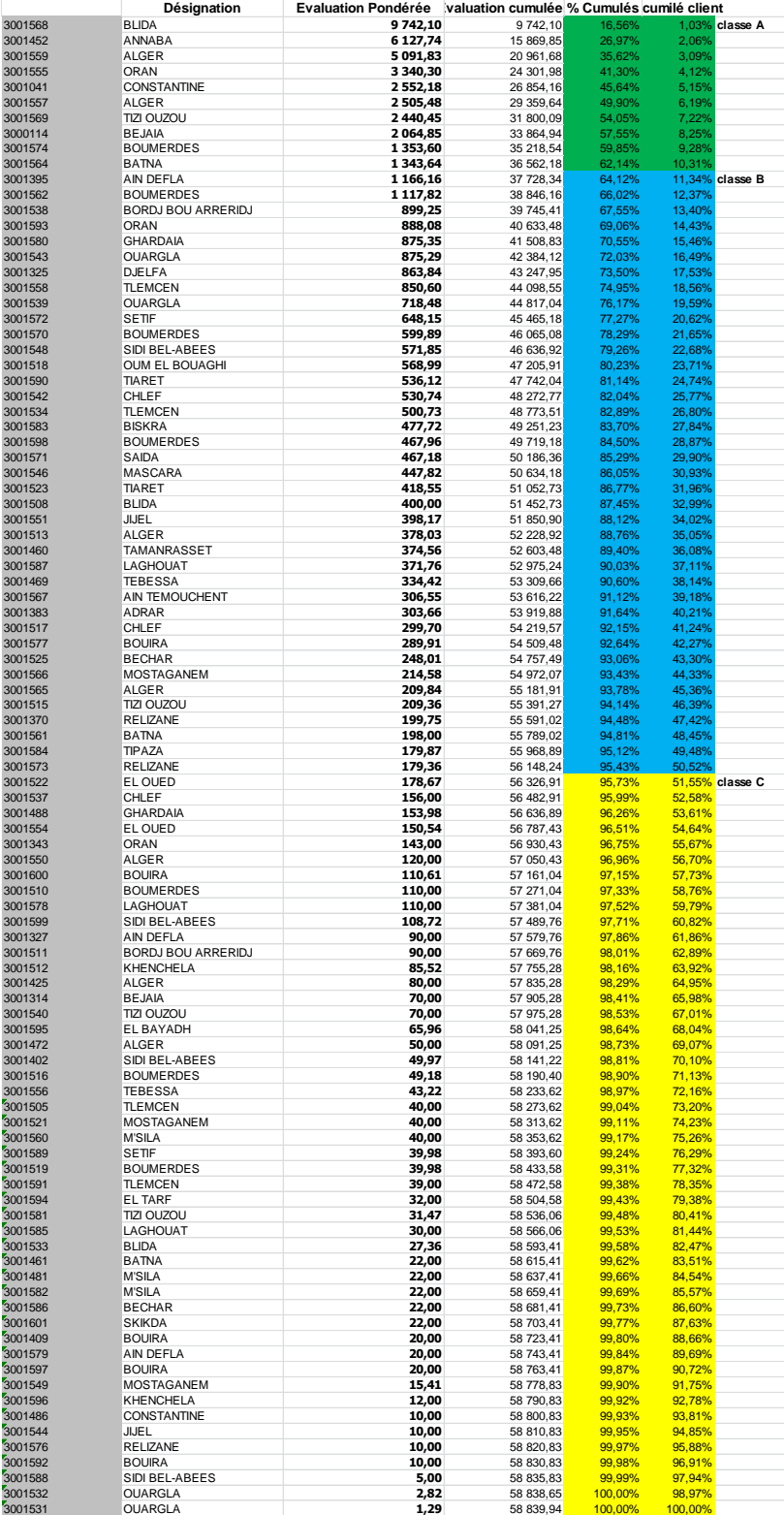

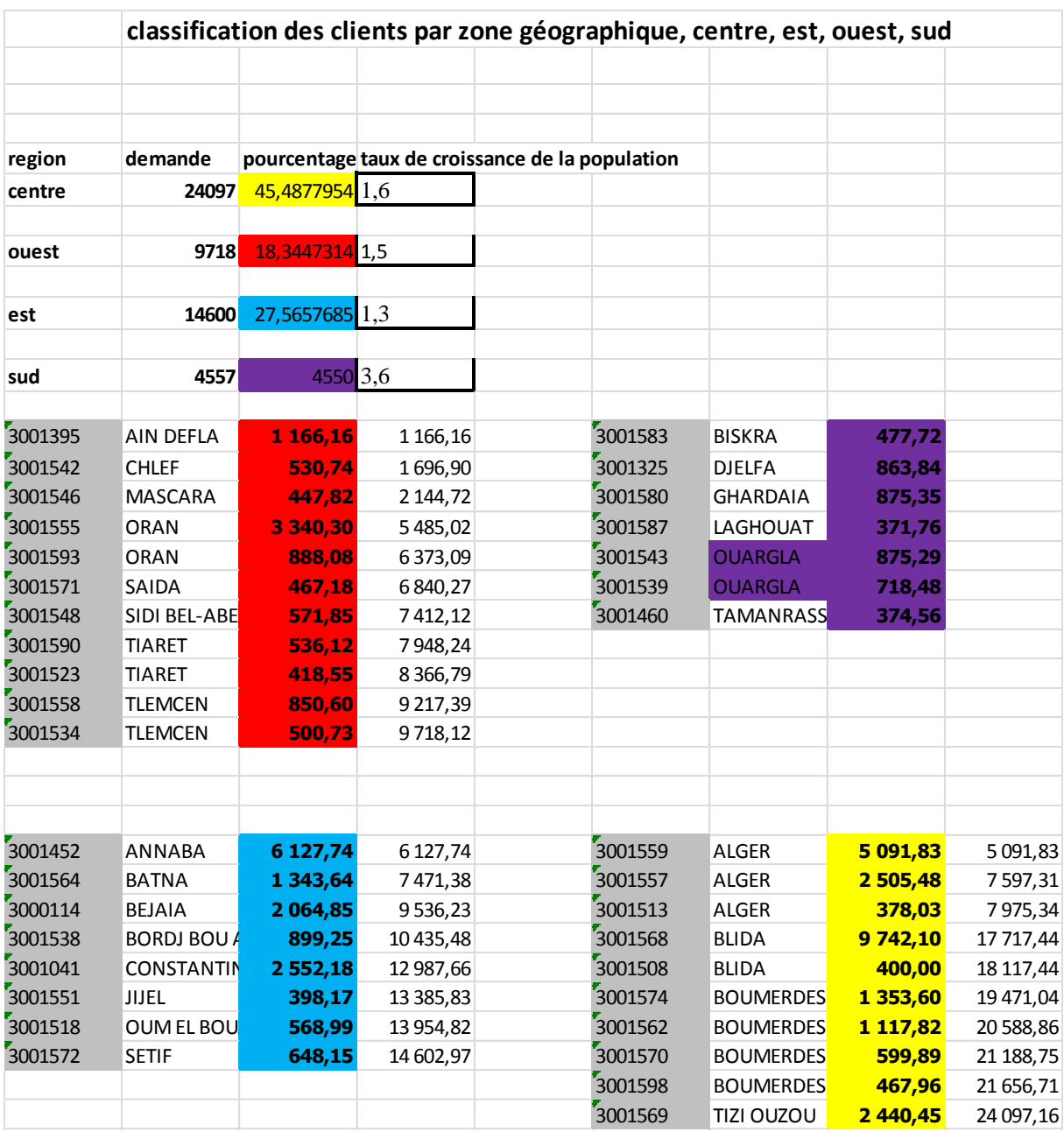

# **Annexe 3 : classification des régions**

#### **Annexe 3 : la partie prévision :**

#### **3.1.Teste de saisonnalité de Fisher :**

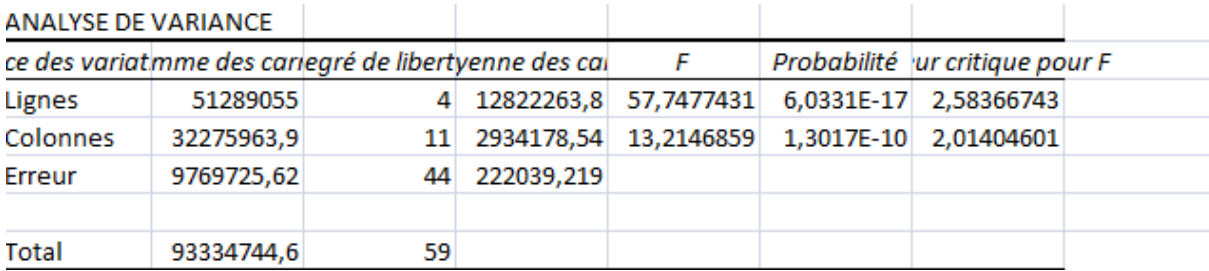

#### **3.2.Identification du schéma de la série par une régression :**

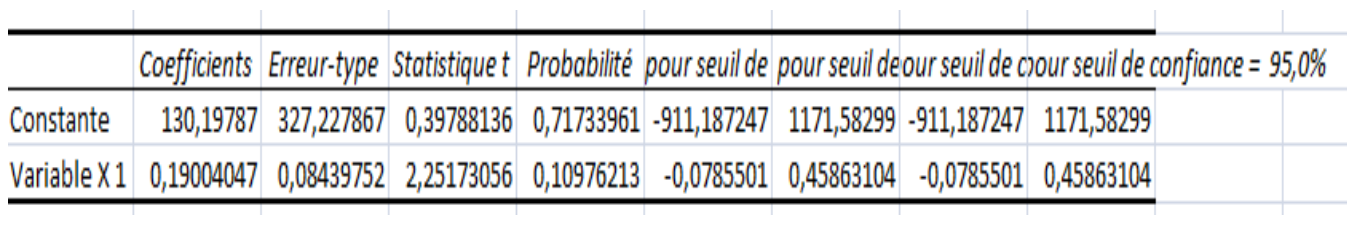

#### **3.3.Test de Dickey Fuller :**

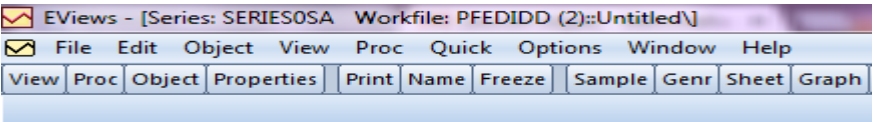

Null Hypothesis: SERIES0SA has a unit root Exogenous: Constant, Linear Trend Lag Length: 0 (Fixed)

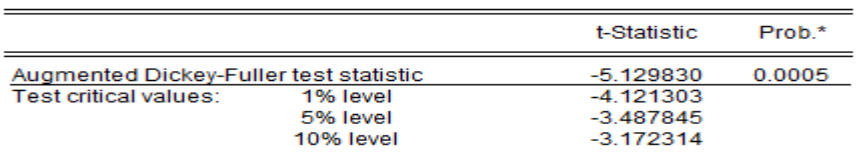

\*MacKinnon (1996) one-sided p-values.

Augmented Dickey-Fuller Test Equation<br>Dependent Variable: D(SERIES0SA) Method: Least Squares<br>Date: 06/14/14 Time: 14:21<br>Sample (adjusted): 2009M02 2013M12 Included observations: 59 after adjustments

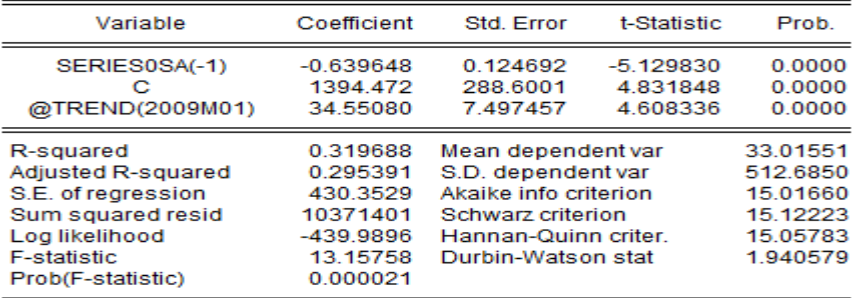

# **Annexe 4 : régression simple (impact DD sur DI) :**

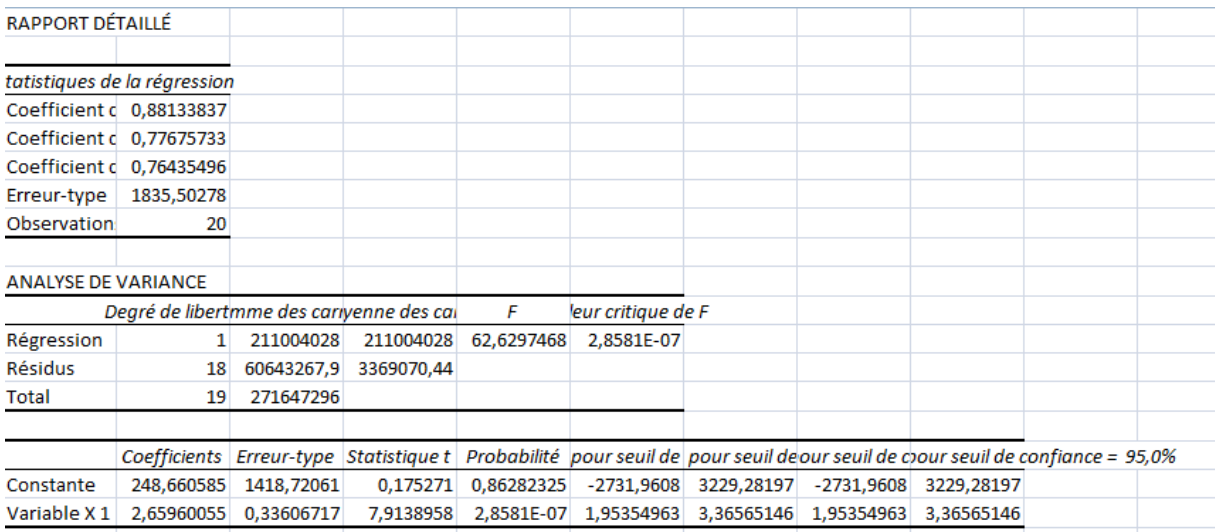

# **Annexe 5 : Coûts de transport NCA-Rouiba**

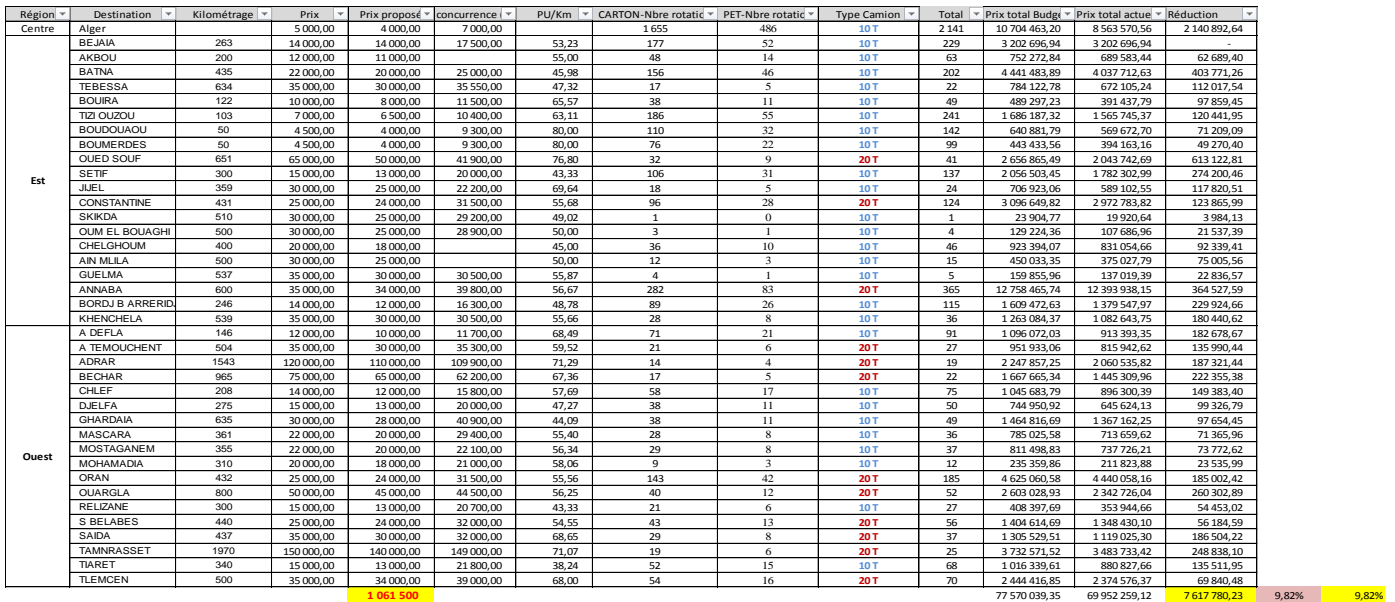

Contrôle **1 076 000**